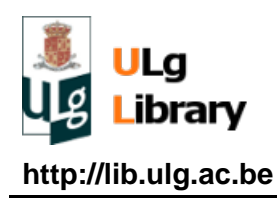

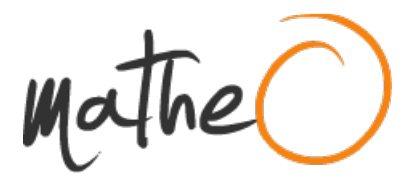

**http://lib.ulg.ac.be http://matheo.ulg.ac.be**

## **ÉTUDE DES CARACTÉRISTIQUES GÉOMÉTRIQUES DE LA CANOPÉE D'UNE CULTURE DE FROMENT PAR STÉRÉOSCOPIE**

**Auteur :** Glesener, Michaël **Promoteur(s) :** Mercatoris, Benoît; Leemans, Vincent **Faculté :** Gembloux Agro-Bio Tech (GxABT) **Diplôme :** Master en bioingénieur : sciences et technologies de l'environnement, à finalité spécialisée **Année académique :** 2016-2017 **URI/URL :** http://hdl.handle.net/2268.2/3022

Avertissement à l'attention des usagers :

Tous les documents placés en accès ouvert sur le site le site MatheO sont protégés par le droit d'auteur. Conformément aux principes énoncés par la "Budapest Open Access Initiative"(BOAI, 2002), l'utilisateur du site peut lire, télécharger, copier, transmettre, imprimer, chercher ou faire un lien vers le texte intégral de ces documents, les disséquer pour les indexer, s'en servir de données pour un logiciel, ou s'en servir à toute autre fin légale (ou prévue par la réglementation relative au droit d'auteur). Toute utilisation du document à des fins commerciales est strictement interdite.

Par ailleurs, l'utilisateur s'engage à respecter les droits moraux de l'auteur, principalement le droit à l'intégrité de l'oeuvre et le droit de paternité et ce dans toute utilisation que l'utilisateur entreprend. Ainsi, à titre d'exemple, lorsqu'il reproduira un document par extrait ou dans son intégralité, l'utilisateur citera de manière complète les sources telles que mentionnées ci-dessus. Toute utilisation non explicitement autorisée ci-avant (telle que par exemple, la modification du document ou son résumé) nécessite l'autorisation préalable et expresse des auteurs ou de leurs ayants droit.

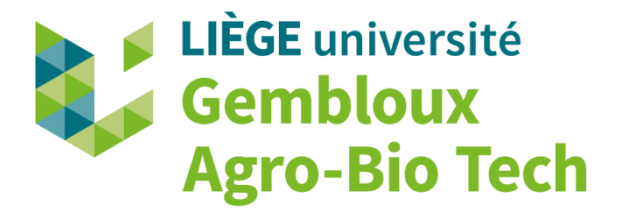

# **ÉTUDE DES CARACTÉRISTIQUES GÉOMÉTRIQUES DE LA CANOPÉE D'UNE CULTURE DE FROMENT PAR STÉRÉOSCOPIE**

**MICHAËL GLÉSENER**

**TRAVAIL DE FIN D'ÉTUDES PRÉSENTÉ EN VUE DE L'OBTENTION DU DIPLÔME DE MASTER BIOINGÉNIEUR EN SCIENCES ET TECHNOLOGIES DE L'ENVIRONNEMENT**

**ANNÉE ACADÉMIQUE 2016-2017**

**CO-PROMOTEURS: B.MERCATORIS ET V.LEEMANS**

"Toute reproduction du présent document, par quelque procédé que ce soit, ne peut être réalisé qu'avec l'autorisation de l'auteur et de l'autorité académique de Gembloux Agro-Bio Tech"

"Le présent document n'engage que son auteur"

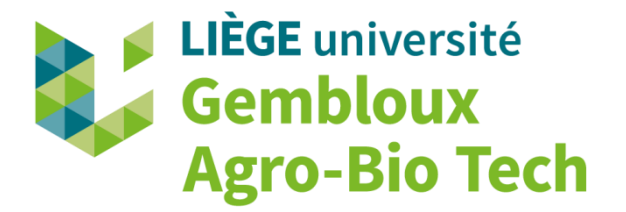

# **ÉTUDE DES CARACTÉRISTIQUES GÉOMÉTRIQUES DE LA CANOPÉE D'UNE CULTURE DE FROMENT PAR STÉRÉOSCOPIE**

**MICHAËL GLÉSENER** 

**TRAVAIL DE FIN D'ÉTUDES PRÉSENTÉ EN VUE DE L'OBTENTION DU DIPLÔME DE MASTER BIOINGÉNIEUR EN SCIENCES ET TECHNOLOGIES DE L'ENVIRONNEMENT**

**ANNÉE ACADÉMIQUE 2016-2017**

**CO-PROMOTEURS: B.MERCATORIS ET V.LEEMANS**

Trois unités de la faculté de Gembloux Agro-Bio Tech ont grandement participé à la réalisation de ce travail : le département biodyne, celui de phytotechnie tempérée et celui de phytopathologie.

Plus particulièrement, j'aimerais citer Messieurs Mercatoris, Leemans, Dumont, Delaplace et Dresen pour la qualité de leurs conseils. De même que Rodrigo et l'ensemble du personnel de la ferme expérimentale ainsi que les personnes travaillant en génie rural que j'ai pu côtoyer durant ce quadrimestre et les précédents. Notamment Rudy Schartz pour ses connaissances techniques et Jean-François Willaert et Olivier Huet pour leur soutien. Mais aussi Frédéric Colinet pour son aide dans l'utilisation des outils de calculs mis à disposition par la faculté et Adrien Michez pour l'apport des données de télédétection et des connaissances associées.

Ensuite, je remercie les nombreuses personnes qui m'ont aidé lors des longues soirées passées à traiter les prélèvements de surface foliaire récoltés : Julien Lamy, Geoffrey Leconte, Lilly Gillet, Achille Lécrivain, Olivier Huet, Eric, Sara Habibi et Fanny Glésener.

Je suis reconnaissant envers mes parents pour leur présence et leur aide.

Enfin, j'exprime ma gratitude à l'étudiant, l'ami avec lequel j'ai réalisé la quasi-totalité de la partie expérimentale de ce travail : Gilles Dubois.

### **ÉTUDE DES CARACTÉRISTIQUES GÉOMÉTRIQUES DE LA CANOPÉE D'UNE CULTURE DE FROMENT PAR STÉRÉOSCOPIE**

#### **Résumé**

**Contexte** : une agriculture céréalière à deux vitesses, partagée entre la recherche continue de rendements phytotechniques et économiques plus élevés et le souci de l'impact environnemental des méthodes employées. Avec pour solution l'agriculture de précision via l'intégration des énormes progrès de l'informatique, de la robotique, de l'imagerie… aux procédés agricoles.

**Objectifs** : développer une technique stéréoscopique robuste, financièrement accessible et apte à déterminer différents paramètres géométriques d'une culture de froment, notamment le LAI. Et ensuite étendre l'utilisation de ces paramètres à la détermination de la biomasse humide et à la validation des procédés de télédétection à très haute résolution (TTHR).

**Méthodes** : comparer les estimations du LAI basées sur les images 3D avec les mesures de référence au regard des nombreuses sources de variabilité mises en jeu. L'expérimentation est réalisée à Lonzée (Belgique), 36 parcelles de 12 m<sup>2</sup> sont soumises à des prélèvements du 21 mars au 5 juillet 2017. Une expérience similaire est réalisée en serre. Deux types de caméras sont utilisés : les Videre Design STH-MDCS3-VAR et les JAI-GO-5000M-USB. Le traitement des paires d'images inclut principalement le calibrage faible, la mise en correspondance par fenêtre de corrélation de type SSD et la triangulation. La TTHR fournit des images multispectrales tout au long de la saison.

**Résultats et discussion** : l'erreur absolue du traitement est de 7.6%. La relation linéaire entre le LAI estimé et le LAI réel mesuré affiche un  $R^2$  de 0.938 et un coefficient de variation de 29%. Les variabilités inter (10.9%) et intraparcellaire (20%) sont élevées. Les conditions météorologiques apportent une variabilité importante. La régression réalisée à partir de la quantité d'azote, du LAI, du taux de couverture et de la hauteur moyenne prédit le poids humide avec un  $R^2$  de 0.95. L'indice GRVI calculé sur base des images multispectrales prédit ce poids avec un  $R^2$  de 0.94.

**Conclusion** : le procédé stéréoscopique développé peut être amélioré dans sa gestion de la variabilité de l'ensoleillement. Toutefois, il permet déjà de suivre l'évolution du LAI d'une culture et de fournir les paramètres nécessaires à la détermination de la biomasse humide. Les mesures de références sont chronophages et peu représentatives de par leur faible empreinte spatiale. À l'inverse, la télédétection apporte une dimension importante aux mesures terrestres.

**Mots-clés** : stéréoscopie, LAI, biomasse, agriculture de précision, froment, télédétection, GRVI.

#### **Abstract**

**Context**: a cereal agriculture divided between the research of better vegetal and economical yield and some environmental considerations about the technologies in place. With a solution: precision agriculture thanks' to large progress in data processing, robotics and 3D imagery.

**Objectives**: to develop reliable and low-cost stereoscopy equipment adapted to the determination of geometrical parameters like the LAI in a winter wheat culture. And expand these parameters to the determination of green biomass and the validation of remote sensing technologies.

**Methods**: compare LAI estimations based on 3D images with reference measurements without forgetting numerous variability sources. The experimentation site is located in Lonzée (Belgium), 36 twelve square meters plots are studied between the 21 of March and the 5 of July 2017. A similar experimentation is performed in a greenhouse. Two cameras are used: the Videre Design STH-MDCS3-VAR and the JAI-GO-5000M-USB. The image treatment includes a calibration, a matching with a correlation window and the triangulation. The drone gives multispectral images during all the season.

**Results and discussion**: the absolute error caused by the image treatment is 7.6%. The linear relation between estimated LAI and real LAI measurements gives and  $R^2$  of 0.94 and a variability of 29%. Variability between (10.9%) and inside (20%) the plots is high. Meteorological conditions induce additional variability. The statistical regression based on nitrogen fertilization, LAI, coverage ratio and average height estimate the green biomass with a  $R^2$  of 0.95. GRVI indices computed on multispectral images predict this biomass with a  $R^2$  of 0.94.

**Conclusion**: the developed stereoscopy process is upgradable; mostly about his sensibility to brightness variations. However, it allows to follow the LAI evolution and to give geometrical parameters needed for the green biomass determination. Reference measurements are timeconsuming and not always representative of the field variability. On the contrary, remote sensing gives an important additional spatial dimension to terrestrial measurements.

**Key-words**: stereoscopy, LAI, biomass, precision agriculture, wheat, remote sensing, GRVI.

## Contenu

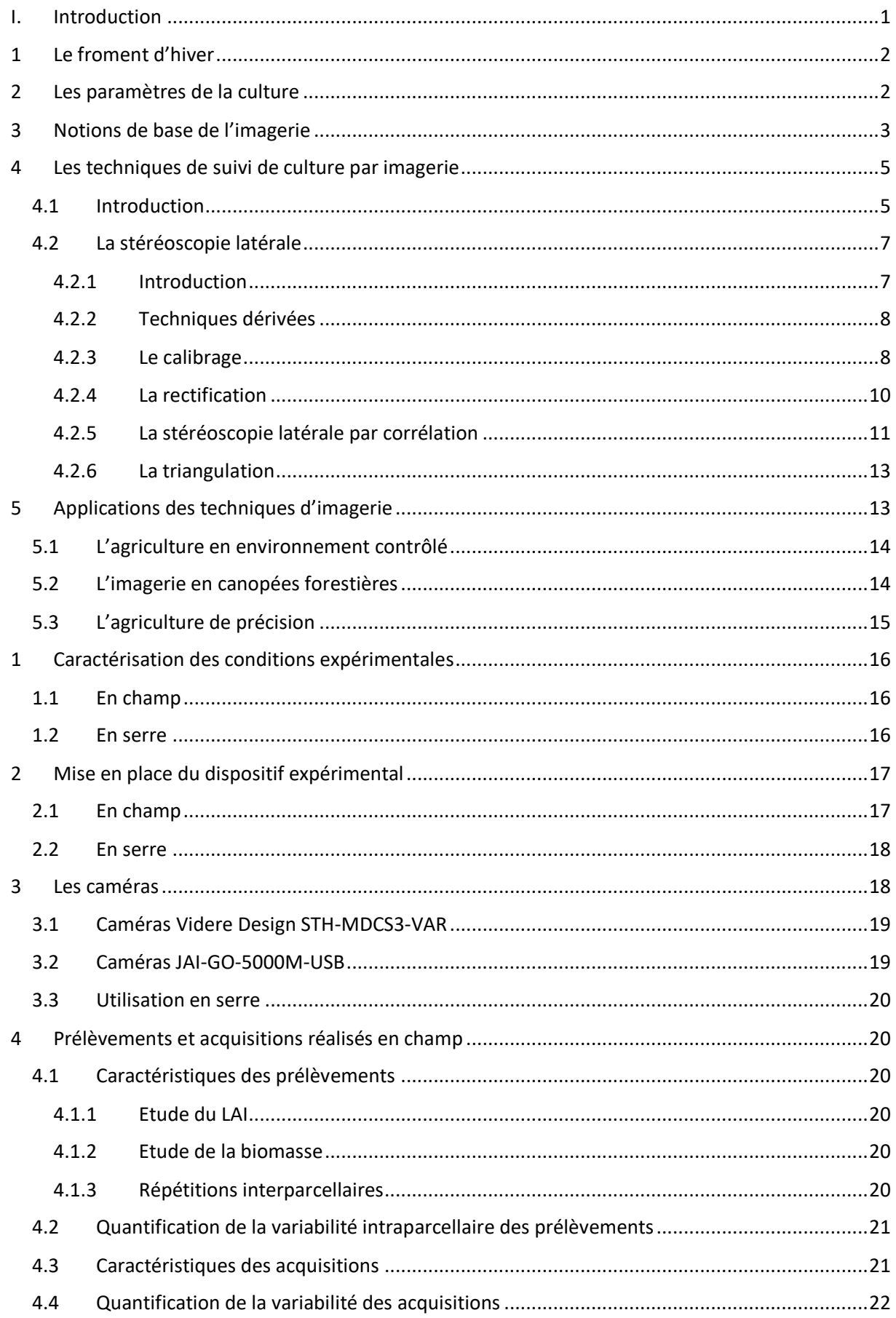

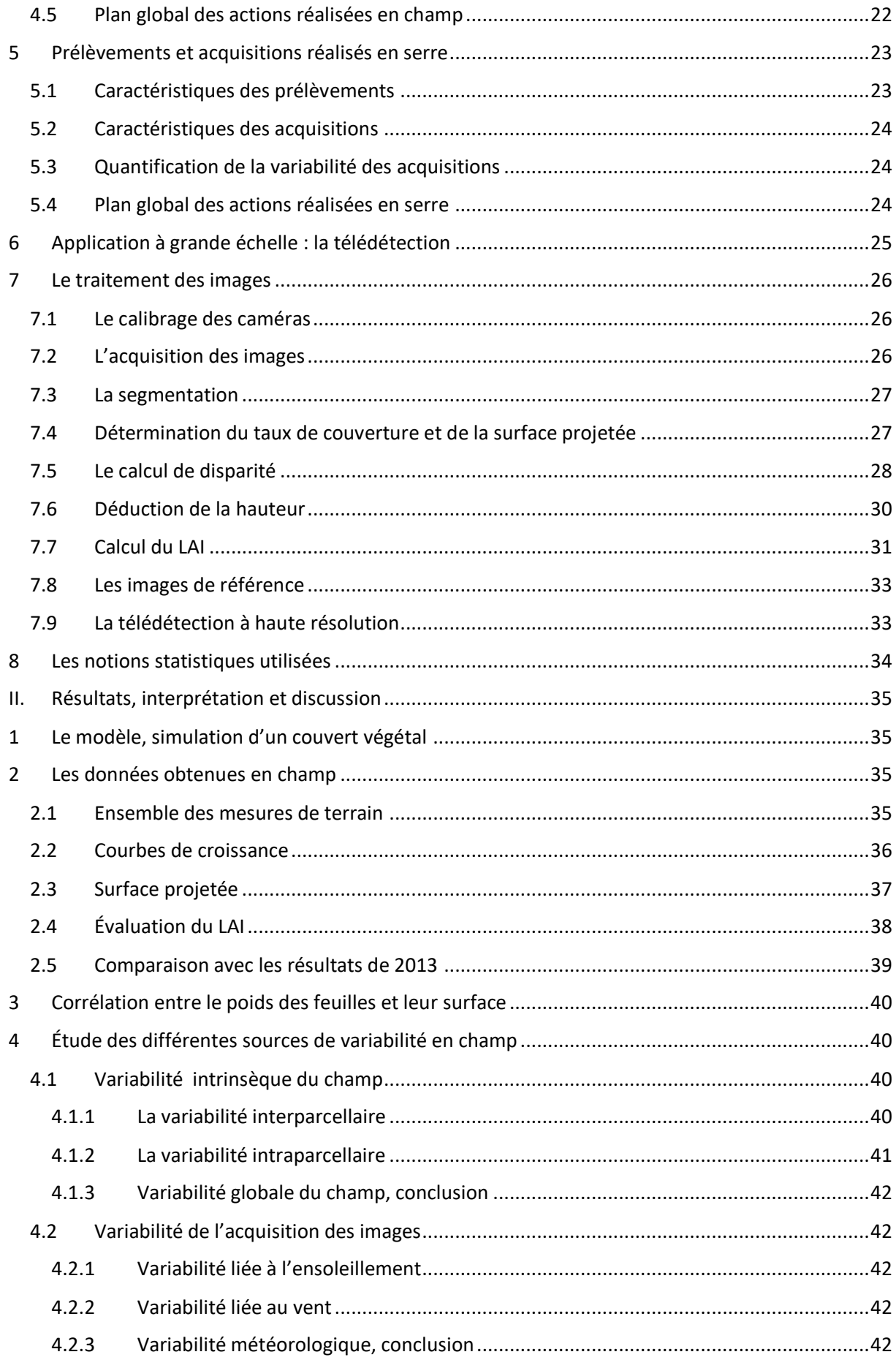

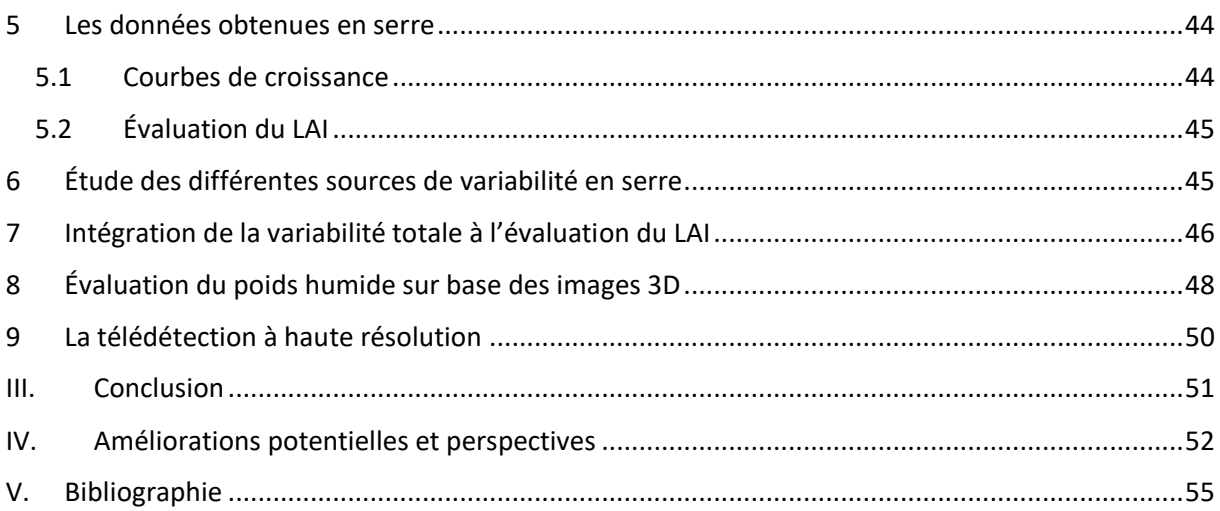

# Table des illustrations

**Figure** [1. Spectre électromagnétique. Il reprend la longueur d'onde et la fréquence qui correspondent aux](file:///D:/Documents/TFE/99%20rédaction/rapport.docx%23_Toc490310330)  [différentes divisions du spectre de la lumière \(Claude, 2006\).](file:///D:/Documents/TFE/99%20rédaction/rapport.docx%23_Toc490310330) 3

**Figure** [2. Illustration de la projection d'un objet 3D sur une image 2D. Sont représentés](file:///D:/Documents/TFE/99%20rédaction/rapport.docx%23_Toc490310331) : R le système de coordonnées de l'espace, Π<sup>'</sup> le plan rétinien ou plan image, Π<sup>f</sup> le plan focal, C le centre optique du capteur, c le [point principal, M un point de l'objet, m la projection de ce point sur le plan rétinien \(Devernay,1997\).](file:///D:/Documents/TFE/99%20rédaction/rapport.docx%23_Toc490310331) 4 **Figure** [3. Représentation de l'espace RGB à gauche et de l'espace HSV à droite \(Talbot, 2005\).](file:///D:/Documents/TFE/99%20rédaction/rapport.docx%23_Toc490310332) 5

**Figure** [4. Schéma du fonctionnement de la stéréoscopie. Ce schéma reprend un point P observé par deux](file:///D:/Documents/TFE/99%20rédaction/rapport.docx%23_Toc490310333)  caméras de centres optiques  $O<sub>l</sub>$  et  $O<sub>r</sub>$  séparés par une distance T. Ces centres optiques sont distants d'une [distance focale f des plans rétiniens qui leur correspondent. Le point P est représenté sur ces plans rétiniens](file:///D:/Documents/TFE/99%20rédaction/rapport.docx%23_Toc490310333)  par ses abscisses respectives x<sub>i</sub> et x<sub>r</sub>. La différence de ces abscisses donne la disparité d (Bradski and Kaehler, [2013\).](file:///D:/Documents/TFE/99%20rédaction/rapport.docx%23_Toc490310333) 7

**Figure** [5. Système de miroirs permettant la stéréo à partir d'une caméra unique \(Devernay, 1997\).](file:///D:/Documents/TFE/99%20rédaction/rapport.docx%23_Toc490310334) 8 **Figure** [6. Illustration du phénomène de distorsion \(Devernay,1997\).](file:///D:/Documents/TFE/99%20rédaction/rapport.docx%23_Toc490310335) 9

**Figure** [7. Géométrie épipolaire. Le schéma reprend M un point de l'espace, sa représentation m1 et m](file:///D:/Documents/TFE/99%20rédaction/rapport.docx%23_Toc490310336)2 dans [les plans rétiniens, les droites épipolaires lm1 et lm2, le plan épipolaire](file:///D:/Documents/TFE/99%20rédaction/rapport.docx%23_Toc490310336) Π, les épipôles e1 et e2 et les centres [optiques C1 et C2. Les indices 1 et 2 réfèrent respectivement à la caméra de gauche et de droite](file:///D:/Documents/TFE/99%20rédaction/rapport.docx%23_Toc490310336)  [\(Devernay,1997\).](file:///D:/Documents/TFE/99%20rédaction/rapport.docx%23_Toc490310336) 9

**Figure** [8. Rectification. Le schéma reprend un point M de l'espace, ses représentations m et m' dans les plans](file:///D:/Documents/TFE/99%20rédaction/rapport.docx%23_Toc490310337)  rétiniens Π' et Π'', ainsi que ses représentations m<sub>r</sub> et m'<sub>r</sub> dans le plan de rectification contenant les centres [optiques C et C' \(Devernay,1997\).](file:///D:/Documents/TFE/99%20rédaction/rapport.docx%23_Toc490310337) 10

**Figure** [9. Horopter. Le schéma présente 2 caméras ainsi que le plan le plus proche et le plus éloigné \(en gris\) qui](file:///D:/Documents/TFE/99%20rédaction/rapport.docx%23_Toc490310338)  [limitent l'espace étudié \(Konolige and Beymer, 2007\).](file:///D:/Documents/TFE/99%20rédaction/rapport.docx%23_Toc490310338) 11 and 12 and 12 and 12 and 12 and 12 and 12 and 12 and 1

**Figure** [10. Affinage de la disparité, méthode de la parabole. Ce graphe présente l'évolution d'un critère c en](file:///D:/Documents/TFE/99%20rédaction/rapport.docx%23_Toc490310339)  fonction de la disparité δ [ainsi que la valeur de disparité obtenue](file:///D:/Documents/TFE/99%20rédaction/rapport.docx%23_Toc490310339) : en 0 avec la méthode de base et en « a » [avec la parabole.](file:///D:/Documents/TFE/99%20rédaction/rapport.docx%23_Toc490310339) 13

**Figure** [11. Répartition des 9 modalités et de leurs 4 répétitions au sein des 36 parcelles de champ disponibles](file:///D:/Documents/TFE/99%20rédaction/rapport.docx%23_Toc490310340)  [\(image issue de plateau technique de télédétection très haute résolution\).](file:///D:/Documents/TFE/99%20rédaction/rapport.docx%23_Toc490310340) 17

**Figure** [12. Dispositif expérimental en serre. Chaque cercle représente un cylindre en PVC, les cercles verts](file:///D:/Documents/TFE/99%20rédaction/rapport.docx%23_Toc490310341)  [constituent les bordures.](file:///D:/Documents/TFE/99%20rédaction/rapport.docx%23_Toc490310341) 18

**Figure** [13. Caméras Videre Design et leur support \(Videre Design LLC\).](file:///D:/Documents/TFE/99%20rédaction/rapport.docx%23_Toc490310342) 18

**Figure** [14. Caméra JAI \(Stemmer imaging, 2015\).](file:///D:/Documents/TFE/99%20rédaction/rapport.docx%23_Toc490310343) 19

Figure [15. Illustration de l'impact de l'angle de vue. La moitié gauche reprend l'image RGB pro](file:///D:/Documents/TFE/99%20rédaction/rapport.docx%23_Toc490310344)venant du champ [et un schéma illustrant le champ de vision des caméras Videre Design. Les droites rouges indiquent l'angle de](file:///D:/Documents/TFE/99%20rédaction/rapport.docx%23_Toc490310344)  [vue, la ligne orange symbolise les zones vues par les caméras. La moitié droite suit le même schéma mais via les](file:///D:/Documents/TFE/99%20rédaction/rapport.docx%23_Toc490310344)  [caméras JAI.](file:///D:/Documents/TFE/99%20rédaction/rapport.docx%23_Toc490310344) 19

**Figure** [16. Impact de l'ensoleillement sur les images. Ces deux images d](file:///D:/Documents/TFE/99%20rédaction/rapport.docx%23_Toc490310345)atent du 17 avril. Celle de gauche a été [prise par temps ombragé et celle de droite par temps clair.](file:///D:/Documents/TFE/99%20rédaction/rapport.docx%23_Toc490310345) 22

**Figure** [17. Dispositif expérimental en serre. Chaque cercle représente un cylindre en PVC, les verts, les orange](file:///D:/Documents/TFE/99%20rédaction/rapport.docx%23_Toc490310346)  et les bleus représentent respectivement les bordures, [les prélèvements effectués en cours de culture et ceux](file:///D:/Documents/TFE/99%20rédaction/rapport.docx%23_Toc490310346)  [effectués en fin de culture. La moitié gauche a reçu de l'engrais alors que la moitié droite n'en a pas reçu.](file:///D:/Documents/TFE/99%20rédaction/rapport.docx%23_Toc490310346) 24 **Figure** [18. TTHR. L'image de gauche représente l'ensemble de la zone couverte par le drone. Les 36 parcelles](file:///D:/Documents/TFE/99%20rédaction/rapport.docx%23_Toc490310347)  étudiées sont reprises dans le rectangle rouge. L['image de droite est un zoom de ces 36 parcelles. Ces images](file:///D:/Documents/TFE/99%20rédaction/rapport.docx%23_Toc490310347)  [datent du 15 juin. Les prélèvements antérieurs sont visibles.](file:///D:/Documents/TFE/99%20rédaction/rapport.docx%23_Toc490310347) 25

**Figure** [19. Damier de calibrage. Paire de photos utilisée pour le calibrage du système.](file:///D:/Documents/TFE/99%20rédaction/rapport.docx%23_Toc490310348) 26

**Figure** [20. Segmentation. La paire d'images noir et blanc reprises sur le bas de la figure correspond aux images](file:///D:/Documents/TFE/99%20rédaction/rapport.docx%23_Toc490310349)  [RGB du haut de la figure. Ces images datent du 17 avril et proviennent de la parcelle 2654.](file:///D:/Documents/TFE/99%20rédaction/rapport.docx%23_Toc490310349) 27 **Figure** 21. Modèle. L'image co[mprend des zones simulant la végétation et le sol. La surface des zones vertes](file:///D:/Documents/TFE/99%20rédaction/rapport.docx%23_Toc490310350)  vaut 52 cm<sup>2</sup> [\(Leemans and al., 2013\).](file:///D:/Documents/TFE/99%20rédaction/rapport.docx%23_Toc490310350)  $\blacksquare$  28

**Figure** [22. Segmentation du modèle. Les deux images de gauche sont des prises couleur du modèle. Les deux](file:///D:/Documents/TFE/99%20rédaction/rapport.docx%23_Toc490310351)  [images de droites sont les images binaires correspondantes.](file:///D:/Documents/TFE/99%20rédaction/rapport.docx%23_Toc490310351) 29

**Figure** [23. Modèle, recherche des correspondances. Les images sont identiques à celles de la Figure 22. Sur la](file:///D:/Documents/TFE/99%20rédaction/rapport.docx%23_Toc490310352)  [gauche, le pixel \[347 104\] est mis en évidence et le cadre rouge qui l'entoure représente la fenêtre \(45 pixels de](file:///D:/Documents/TFE/99%20rédaction/rapport.docx%23_Toc490310352)  [côté\) à rechercher dans l'image de droite. Sur la droite, la ligne blanche représente l'ensemble des pixels](file:///D:/Documents/TFE/99%20rédaction/rapport.docx%23_Toc490310352)  [candidats à la correspondance et les cadres rouges de 5 d'entre eux.](file:///D:/Documents/TFE/99%20rédaction/rapport.docx%23_Toc490310352) 29

**Figure** [24. Modèle, calcul de disparité. Les images sont identiques à celles des deux figures précédentes. Les](file:///D:/Documents/TFE/99%20rédaction/rapport.docx%23_Toc490310353)  [pixels mis en évidence illustrent les valeurs de disparité minimale et maximale.](file:///D:/Documents/TFE/99%20rédaction/rapport.docx%23_Toc490310353) 30

**Figure** [25. Modèle, réduction de la zone de recherche. L'ima](file:///D:/Documents/TFE/99%20rédaction/rapport.docx%23_Toc490310354)ge provient de la caméra de droite où la [correspondance est recherchée. La zone blanche reprend la zone de recherche réduite, comprise entre les](file:///D:/Documents/TFE/99%20rédaction/rapport.docx%23_Toc490310354)  [disparités minimale et maximale.](file:///D:/Documents/TFE/99%20rédaction/rapport.docx%23_Toc490310354) 30

**Figure** [26. Modèle, carte de hauteur. Valeurs de la hauteur \[cm\] de chacun des pixels blancs de l'image](file:///D:/Documents/TFE/99%20rédaction/rapport.docx%23_Toc490310355)  [segmentée.](file:///D:/Documents/TFE/99%20rédaction/rapport.docx%23_Toc490310355) 31

**Figure** [27. Calcul du LAI. La zone verte représente une feuille. Le quadrillage de pixels permet de tracer les](file:///D:/Documents/TFE/99%20rédaction/rapport.docx%23_Toc490310356)  [triangles qui servent de base au calcul des produits vectoriels \(Leemans and al., 2013\).](file:///D:/Documents/TFE/99%20rédaction/rapport.docx%23_Toc490310356) 31

**Figure** [28. Calcul de la surface de l'image. Les droites grises indiquent le champ de vision de la caméra. La ligne](file:///D:/Documents/TFE/99%20rédaction/rapport.docx%23_Toc490310357)  [bleue inférieure schématise la surface au sol alors que la ligne bleue supérieure schématise la surface de](file:///D:/Documents/TFE/99%20rédaction/rapport.docx%23_Toc490310357)  l['image au niveau de la hauteur moyenne des plantes.](file:///D:/Documents/TFE/99%20rédaction/rapport.docx%23_Toc490310357) 32

**Figure** 29. TTHR. De gauche à droite [: l'image RGB centrée sur les 36 parcelles le 15 juin 2017, l'image](file:///D:/Documents/TFE/99%20rédaction/rapport.docx%23_Toc490310358)  [segmentée, l'image moyennée sur la composante verte de l'image RGB, l'image moyennée sur le réflectance](file:///D:/Documents/TFE/99%20rédaction/rapport.docx%23_Toc490310358)  [en NIR et l'image moyennée sur la réflectance en red](file:///D:/Documents/TFE/99%20rédaction/rapport.docx%23_Toc490310358)-edge. 33

**Figure** [30. Présentation du LAI et du poids humide \[g\] mesuré pour chacun des prélèvements effectués. Chaque](file:///D:/Documents/TFE/99%20rédaction/rapport.docx%23_Toc490310359)  [combinaison d'une couleur et d'une forme de marqueur correspond à une date.](file:///D:/Documents/TFE/99%20rédaction/rapport.docx%23_Toc490310359) 35

**Figure** [31. Présentation du LAI et de la hauteur moyenne \[cm\] obtenus pour chacune des paires d'images](file:///D:/Documents/TFE/99%20rédaction/rapport.docx%23_Toc490310360)  [enregistrées. Chaque combinaison d'une couleur et d'une forme de marqueur correspond à une date.](file:///D:/Documents/TFE/99%20rédaction/rapport.docx%23_Toc490310360) 36 **Figure** [32. Courbes de l'évolution du LAI mesuré \(à gauche\) et du poids humide mesuré \(à droite\) en fonction](file:///D:/Documents/TFE/99%20rédaction/rapport.docx%23_Toc490310361)  [du temps. Cela pour deux modalités d'azote, la 1 en bleu et la 9 en rouge.](file:///D:/Documents/TFE/99%20rédaction/rapport.docx%23_Toc490310361) 37

Figure [33. Comparaison de la surface projetée calculée sur base des images \[cm](file:///D:/Documents/TFE/99%20rédaction/rapport.docx%23_Toc490310362)<sup>2</sup>] et de la surface réelle mesurée via les prélèvements [cm<sup>2</sup>]. Chaque combinaison d'une couleur et d'une forme de marqueur [correspond à une date.](file:///D:/Documents/TFE/99%20rédaction/rapport.docx%23_Toc490310362) 37

**Figure** [34. Régression linéaire de la relation entre le LAI calculé sur base des images 3D et le LAI mesuré à partir](file:///D:/Documents/TFE/99%20rédaction/rapport.docx%23_Toc490310363)  [des prélèvements. La droite de régression est accompagnée de l'intervalle de confiance. Le tableau de droite](file:///D:/Documents/TFE/99%20rédaction/rapport.docx%23_Toc490310363)  reprend 2 paramètres intéressants [: le nombre d'observations et le coefficient de détermination.](file:///D:/Documents/TFE/99%20rédaction/rapport.docx%23_Toc490310363) 38

**Figure** [35. Comparaison des valeurs de LAI obtenues via les images 3D et via les mesures pour les plantes](file:///D:/Documents/TFE/99%20rédaction/rapport.docx%23_Toc490310364)  [cultivées en champ en 2013 \(en bleu\) et en 2017 \(en vert\). Le tableau indique la valeur des coefficients de](file:///D:/Documents/TFE/99%20rédaction/rapport.docx%23_Toc490310364)  [détermination correspondant aux deux types de modèles. La valeur la plus élevée pour chaque année est](file:///D:/Documents/TFE/99%20rédaction/rapport.docx%23_Toc490310364)  [reprise en vert.](file:///D:/Documents/TFE/99%20rédaction/rapport.docx%23_Toc490310364) 39

**Figure** [36. Relation entre la surface des feuilles et leur poids dans deux gammes de mesures](file:///D:/Documents/TFE/99%20rédaction/rapport.docx%23_Toc490310365) différentes. A [l'échelle de trois plantes à gauche et à l'échelle d'un prélèvement à droite.](file:///D:/Documents/TFE/99%20rédaction/rapport.docx%23_Toc490310365) 40

**Figure** [37. Représentation du coefficient de variation \[%\] intraparcellaire de cinq parcelles de modalité \[kgN/ha\]](file:///D:/Documents/TFE/99%20rédaction/rapport.docx%23_Toc490310366)  [différente.](file:///D:/Documents/TFE/99%20rédaction/rapport.docx%23_Toc490310366) 41

**Figure** [38. Impact de la luminosité et du stade de développement de la culture. La figure reprend, de gauche à](file:///D:/Documents/TFE/99%20rédaction/rapport.docx%23_Toc490310367)  [droite, les images couleur et segmentées aux dates du 25](file:///D:/Documents/TFE/99%20rédaction/rapport.docx%23_Toc490310367) mai, du 7 juin et du 5 juillet pour une même parcelle. [43](file:///D:/Documents/TFE/99%20rédaction/rapport.docx%23_Toc490310367)

**Figure** [39. Impact de la luminosité sur des images présentant des épis. Images couleur et segmentées par](file:///D:/Documents/TFE/99%20rédaction/rapport.docx%23_Toc490310368)  [temps clair \(à gauche\) et artificiellement ombragé \(à droite\). L'ellipse bleue met une feuille en évidence alors](file:///D:/Documents/TFE/99%20rédaction/rapport.docx%23_Toc490310368)  [que la rouge met un épi en évidence.](file:///D:/Documents/TFE/99%20rédaction/rapport.docx%23_Toc490310368) 43

**Figure** [40. Evolution du poids humide \[g\] \(à gauche\) et du LAI mesuré \(à droite\) en fonction du temps pour les](file:///D:/Documents/TFE/99%20rédaction/rapport.docx%23_Toc490310369)  deux modalités [: avec Osmocote en rouge et sans en bleu.](file:///D:/Documents/TFE/99%20rédaction/rapport.docx%23_Toc490310369) 44

**Figure** [41. Evolution du couvert végétal des plantes en serre entre le 13 juin \(à gauche\) et le 21 juin \(à droite\) à](file:///D:/Documents/TFE/99%20rédaction/rapport.docx%23_Toc490310370)  [la période de la montaison.](file:///D:/Documents/TFE/99%20rédaction/rapport.docx%23_Toc490310370) 44

**Figure** [42. Comparaison des valeurs de LAI obtenues via les images 3D et via les mesures pour les plantes](file:///D:/Documents/TFE/99%20rédaction/rapport.docx%23_Toc490310371)  [cultivées en serre ayant reçu de l'engrais \(en rouge\) et n'en ayant pas reçu \(en bleu\).](file:///D:/Documents/TFE/99%20rédaction/rapport.docx%23_Toc490310371) 45

**Figure** [43. Relation entre le poids humide des prélèvements et le LAI calculé via les images 3D. Le graphe](file:///D:/Documents/TFE/99%20rédaction/rapport.docx%23_Toc490310372)  [présente la régression du second ordre et le coefficient de détermination correspondant.](file:///D:/Documents/TFE/99%20rédaction/rapport.docx%23_Toc490310372) 48

**Figure** [44. Analyse des résultats de la régression. Le graphe A reprend le poids humide estimé \(en bleu\) et le](file:///D:/Documents/TFE/99%20rédaction/rapport.docx%23_Toc490310373)  [poids humide mesuré \(en rouge\) pour les 3 répétitions des 9 modalités étudiées le 7 juin. Le graphe B reprend](file:///D:/Documents/TFE/99%20rédaction/rapport.docx%23_Toc490310373)  [les poids estimé \(en bleu\) et mesuré \(en rouge\) pour les 4 dates où la modalité 9 a été étudiée. Le graphe C](file:///D:/Documents/TFE/99%20rédaction/rapport.docx%23_Toc490310373)  [indique l'erreur relative en valeur absolue en fonction du poids humide mesuré pour la totalité des](file:///D:/Documents/TFE/99%20rédaction/rapport.docx%23_Toc490310373)  [prélèvements. 4 d'entre eux sont mis en évidence par une ellipse orange.](file:///D:/Documents/TFE/99%20rédaction/rapport.docx%23_Toc490310373) 49

# Table des tableaux

**Tableau** [1. Quantités d'azote apportées à chaque stade de croissance des plantes. Les différentes combinaisons](#page-29-2)  [forment les 9 modalités choisies.](#page-29-2) 17

**Tableau** [2. Parcelles choisies pour l'étude de la variabilité intraparcellaire. La 1](#page-33-2)ère colonne reprend le numéro de [chaque parcelle alors que les suivantes indiquent la quantité d'azote apportée à chaque stade.](#page-33-2) 21

**Tableau** [3. Sorties de terrain réalisées. Le tableau reprend la date de la sortie, le nombre de modalités](#page-35-2)  différentes à cette date, le détail de ces modalités et l[e nombre de répétitions effectuées pour chacune d'entre](#page-35-2)  [elles.](#page-35-2) 23

Tableau [4. Résultats du modèle. Le tableau indique la valeur moyenne \[cm](#page-47-4)<sup>2</sup>] et l'erreur moyenne [%] de la surface projetée et de la surface 3D par rapport à la surface réelle  $\text{[cm}^2\text{]}$ .  $\,$ ]. 35

**Tableau** [5. Ce tableau reprend pour les 5 séries d'images enregistrées, le numéro de la parcelle, le nombre](#page-54-5)  [d'images de la série et le coefficient de variation entre ces images. Enfin, la dernière ligne indiqu](#page-54-5)e le CV moyen.

[42](#page-54-5)

**Tableau** [6. Tableau récapitulatif des différentes sources de variabilité.](#page-58-1) 46

**Tableau** [7. Correspondance entre les dates d'acquisitions réalisées via le drone et celles des prélèvements de](#page-62-1)  [biomasse.](#page-62-1) 50

# Liste des abréviations

- ADC : convertisseur analogique digital
- CARE : Cellule d'Appui à la Recherche et Enseignement (de l'unité de recherche TERRA)
- CCD : charge-coupled device
- CMOS : complementary metal oxyde semiconductor
- CV : coefficient de variation
- DPI : dots per inch
- GAI : green area index
- GNDVI : green NDVI
- GRVI : green ratio vegetation index
- HSV : hue saturation value
- JPEG : Joint Photographic Experts Group
- LAI : leaf area index
- NIR : near infrared
- NDVI : normalized difference vegetation index
- PAI : plant area index
- PAR : radiation photosynthétiquement active
- PPP : point par pouce
- $-R^2$  : coefficient de determination
- RGB : red green blue
- SFS : surface foliaire spécifique
- SSD : sum of square differences
- TIFF : Tagged Image File Format
- TTHR : télédétection très haute resolution
- ZNCC : zero-mean normalized cross-correlation
- ZSSD : zero-mean sum of square differences

# <span id="page-13-0"></span>I. Introduction

Ce travail a pour but d'étudier les caractéristiques géométriques de la canopée d'une culture de froment par stéréoscopie.

Ce sujet est donc dédié à l'agriculture et plus particulièrement aux cultures céréalières. Au vu de leurs utilisations nombreuses et répandues, les céréales ont un impact considérable sur l'environnement ; tant par leurs besoins en eau, en engrais ou en pesticides que via leur empreinte au sol élevée. De plus, alors que les spécialistes estiment que la production de céréales doit augmenter de 70% d'ici 2050 (Brown *et al.,* 2014), les changements climatiques risquent d'amplifier ces besoins en augmentant la fréquence des périodes de sécheresse, en appauvrissant les sols ou en amenant de nouveaux ravageurs dans nos régions (Kumar and al., 2015). Les techniques agricoles doivent donc améliorer des rendements déjà élevés tout en soulageant la pression exercée sur l'environnement. Enfin, les technologies nécessaires doivent être très performantes mais financièrement abordables pour les agriculteurs sans quoi elles resteront confinées au domaine de la recherche.

Plus particulièrement, cette étude concerne une culture de froment d'hiver (Triticum aestivum L.) (voir I[.1\)](#page-14-0) mais les principes décrits peuvent être transposés à d'autres cultures moyennant assez peu de modifications.

Comme indiqué ci-dessus, les besoins en eau et en engrais sont très importants, surtout s'ils sont peu ou mal évalués. Pourtant, de nombreux paramètres géométriques peuvent permettre d'identifier les besoins réels d'une culture (voir I[.2\)](#page-14-1). Le LAI est le plus fréquemment cité car il caractérise la surface photosynthétiquement active de la culture et dirige donc les liens entre l'atmosphère et la biosphère via différents processus comme la photosynthèse, la respiration, l'évapotranspiration et l'interception de l'eau de pluie (Gobron, 2000). En présence d'un stress thermique ou hydrique, c'est cette activité photosynthétique qui est la première affectée (Kumar and al., 2015). L'étude du LAI permet donc de repérer rapidement un stress éventuel.

Les paramètres géométriques doivent donc être mesurés avec autant de précision que possible pour adapter les traitements nécessaires. C'est pourquoi des mesures manuelles du LAI existent. Cependant elles sont extrêmement chronophages, il est donc difficile de les multiplier spatialement ce qui limite leur représentativité sur une zone de champ étendue. De plus, ces mesures sont destructives. Elles ne sont pas adaptées à un suivi quotidien et continu de la croissance. Au vu des lacunes des mesures manuelles, on comprend l'intérêt envers de nouvelles méthodes non destructives. Cependant, ces méthodes sont dépendantes du développement de technologies poussées dans les domaines de l'imagerie, de la métrologie, de l'informatique, des méthodes de calculs… (Kumar and al., 2015). En effet, les scènes naturelles observées sont complexes et difficiles à traiter à cause du grand nombre d'éléments qui les constituent et des occlusions éventuelles entre ceux-ci (Rosell and Sanz, 2012). L'évolution de la technologie permet aujourd'hui de fortes avancées, les appareils de mesure automatique du LAI et des autres paramètres géométriques se développent.

De même, les mesures réalisées via de petits avions ou des drones dans le cadre de la télédétection à très haute résolution deviennent plus courantes. Malgré leur résolution grandissante, elles nécessitent toujours une validation par des mesures au sol, plus précises (Andersen and al., 2005).

Les appareils de mesure disponibles (voir I[.4\)](#page-17-0) reprennent principalement deux méthodes dont la validité est prouvée scientifiquement par de nombreuses études : les systèmes stéréoscopiques et les lidars (Rovira-Mas and al., 2008). Cette étude se concentre uniquement sur la stéréoscopie car le système constitué de deux caméras classiques est simple, robuste et abordable.

Plusieurs applications des progrès de l'imagerie sont présentées (I.[5\)](#page-25-1). Ensuite, le texte reprend les conditions dans lesquelles les phases expérimentales sont mise en place en champ (II[.1\)](#page-28-0) et en serre (II[.2\)](#page-29-0), les caractéristiques des caméras (II[.3\)](#page-30-1), des prélèvements de référence (II[.4](#page-32-1) et II[.5\)](#page-35-0), des données de télédétection (II[.6\)](#page-37-0) et du traitement des nombreuses images obtenues (II[.0\)](#page-37-1). Les différentes sources d'erreurs sont présentées (III[.4,](#page-52-1) [5](#page-56-0) et [0\)](#page-57-2) et leurs quantifications sont intégrées aux résultats obtenus en champ (III[.0\)](#page-58-2) et via la télédétection (III[.9\)](#page-62-0). Une méthode de détermination de la biomasse humide sur base des images 3D est détaillée (III[.0\)](#page-59-0). Enfin, quelques remarques critiques sont proposées pour améliorer les différentes lacunes des protocoles et analyses réalisés (V).

## <span id="page-14-0"></span>1 Le froment d'hiver

Le froment d'hiver, communément appelé blé (Triticum aestivum L., variété Mentor), est une plante appartenant à la famille des Poaceae, originaire du Moyen-Orient et cultivée depuis plus de 9000 ans (Bonjean, 2001). C'est la troisième céréale la plus cultivée au monde derrière le maïs et le riz, sa production totale annuelle dépasse les 600 millions de tonnes (FAO, 2013). Il est principalement utilisé pour la fabrication du pain, pour l'alimentation animale ou la fabrication d'éthanol mais aussi dans la brasserie et la cosmétologie (Australian Government, 2008). Cette plante nécessite une période de vernalisation, c'est-à-dire une période froide prolongée à un stade précoce de son développement (Prouteau M. and Colot V., 2005). Ces températures faibles permettent d'abaisser les valeurs d'autres facteurs limitants influençant la floraison comme la photopériode (Blondon et Morris, 1985).

## <span id="page-14-1"></span>2 Les paramètres de la culture

Les deux paramètres principaux sont le leaf area index (LAI) et la biomasse. D'autres paramètres peuvent être étudiés, notamment le taux de couverture, la surface de feuille projetée, la hauteur moyenne ou maximale des plants, la longueur de la tige à maturité, le nombre d'entre-nœuds, le nombre d'épis au mètre carré… (Blondon et Morris, 1985).

Dans le cadre de cette étude mais aussi de façon générale, le LAI  $[m^2/m^2]$  est défini comme l'aire des faces supérieures des feuilles contenues dans un volume située au-dessus d'un mètre carré de surface de sol (Mackels, 2007). Cette grandeur est très importante car elle caractérise la surface photosynthétiquement active de la culture et dirige donc les liens entre l'atmosphère et la biosphère via différents processus comme la photosynthèse mais aussi la respiration, l'évapotranspiration et l'interception de l'eau de pluie (Gobron, 2000). Par définition, le LAI peut être supérieur à l'unité. En effet, au fil de la croissance, la structure multi-étagée de la culture induit le recouvrement mutuel des feuilles et fournit rapidement une surface totale de feuille supérieure à la surface au sol correspondante. Dans le cas d'une culture de froment d'hiver issue de nos régions, le LAI attendu est généralement de 5 (Kouadio et al., 2012). D'autres indices semblables existent : le GAI (green area index) reprend la totalité de surface verte et pas seulement celle des feuilles (Kouadio et al., 2012), le PAI (plant area index) est encore plus global, il considère la totalité de la plante, verte ou pas (Mackels, 2007) ou encore la SFS (surface foliaire spécifique) qui est le rapport entre la surface foliaire et le poids sec.

Le deuxième paramètre important est la biomasse. Celle-ci peut être évaluée à partir de plantes fraîches ou de plantes préalablement séchées à l'étuve. Dans le cas du froment d'hiver cultivé dans nos régions, les rendements en pailles et en grains atteignent respectivement 5 T/ha (SPF économie, 2012) et 8 à 10 T/ha (Herman et al., 2006 ; European Commission, 2013).

Parmi les autres paramètres courants, on trouve le taux de couverture qui est défini comme le pourcentage de surface verte d'une image bidimensionnelle enregistrée suivant une vue aérienne. Ce taux est donc toujours inférieur à l'unité et permet de calculer la surface de feuille projetée. À l'image du taux de couverture, cette surface projetée est toujours inférieure à la surface de feuille totale reprise sur l'image.

L'amélioration de la précision des méthodes de vision tridimensionnelle permet de mesurer l'angle de chacune des feuilles d'une canopée agricole. Cette inclinaison peut être utilisée comme indicateur d'un stress hydrique. En présence d'un tel stress, l'inclinaison des feuilles est diminuée. Ce paramètre permet aussi de suivre les différents mouvements des feuilles en fonction de la position du soleil (Fiorani *et al.,* 2012).

Enfin, certains appareils ont été développés pour mesurer les caractéristiques des zones de sol éclairées à travers une canopée pour un angle particulier. Ce paramètre est nommé « gap fraction » en anglais. À partir d'une large base de données, les paramètres de ces zones éclairées, leur forme, leur taille et leur intensité permettent de caractériser la canopée sus-jacente (Hamès, 2008).

Bien sûr il existe déjà de nombreuses techniques de mesure de ces paramètres mais celles-ci sont généralement réalisées à partir de prélèvements. Ainsi, elles sont destructives mais aussi très chronophages et donc limitées spatialement. C'est là tout l'intérêt des techniques d'imagerie qui sont généralement instantanées et non destructives ce qui permet de les répéter un nombre de fois suffisant sur une même culture pour étudier entre autres des séries temporelles de résolution fine.

## <span id="page-15-0"></span>3 Notions de base de l'imagerie

Avant de présenter les différentes techniques appartenant au domaine de l'imagerie, il est nécessaire de définir certaines notions de base propres à ce domaine :

### **La lumière**

La lumière a une double nature, elle est à la fois considérée comme une onde et comme un flux de particules élémentaires : les photons. Ces deux visions sont importantes en photographie. Quand elle est considérée comme une onde électromagnétique, la lumière est caractérisée par sa longueur d'onde (en mètre) et par sa fréquence (en Hertz). L'ensemble de ces fréquences constitue le spectre électromagnétique. Il est divisé en plusieurs régions distinctes reprises sur la figure qui suit.

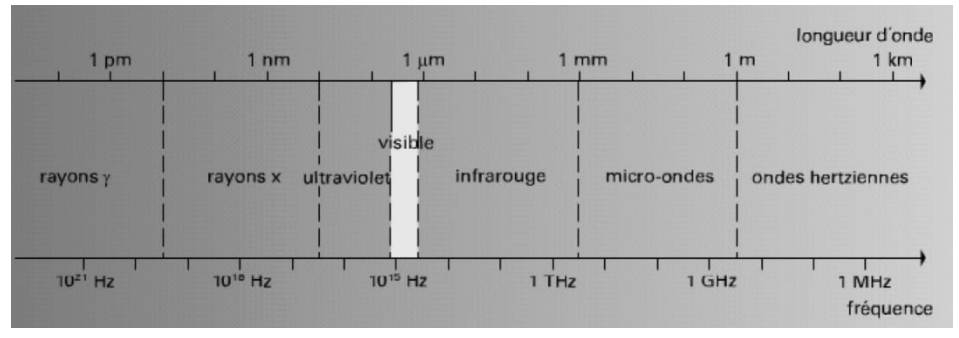

**Figure 1. Spectre électromagnétique.** Il reprend la longueur d'onde et la fréquence qui correspondent aux différentes divisions du spectre de la lumière (Claude, 2006).

La couleur n'est pas une caractéristique fondamentale de la lumière mais simplement une interprétation du système oculaire humain de la fréquence des ondes électromagnétiques.

La réflexion caractérise un changement de direction d'un rayon lumineux au contact d'une surface mais sans changement de milieu (Claude, 2006). Ce rayon peut aussi être soit partiellement ou totalement transmis soit absorbé par cette surface.

#### **La photographie**

Une caméra est principalement constituée d'un objectif, d'un diaphragme, d'un obturateur et d'un capteur.

- L'objectif est là pour former une image sensible sur le capteur. Il est caractérisé par sa focale. Plus elle est grande plus le champ de vision est réduit. Les zooms sont simplement des objectifs de focale variable.
- Le diaphragme est une série de lamelles qui peuvent plus ou moins se contracter de façon à contrôler l'ouverture et ainsi l'entrée de lumière. Plus l'ouverture est grande plus le diaphragme est fermé, plus l'entrée de lumière est limitée.
- L'obturateur contrôle la durée pendant laquelle le capteur est éclairé.
- Le capteur convertit le signal lumineux en signal électrique. Ils sont de deux types les CCD (charge-coupled device) et CMOS (complementary metal oxyde semiconductor). Les seconds tendent à remplacer les premiers, notamment parce qu'ils sont équipés d'un ADC (convertisseur analogique digital) intégré.

La résolution est une grandeur quantifiant la dimension des pixels d'une image. Son unité française est le point par pouce (PPP) et son équivalent anglais le « dots per inch » (DPI). Une résolution élevée favorisera l'impression de netteté de l'image.

Enfin, notons que les images sont généralement enregistrées au format TIFF. C'est un format de fichier accepté par la majorité des logiciels et non compressé. Par rapport au format compressé JPEG, il contient plus d'informations et est donc plus adapté aux usages scientifiques.

### **Géométrie et projection**

Les appareils de photographie doivent représenter sur un cliché bidimensionnel des scènes réelles tridimensionnelles. La réalité est alors projetée sur une surface 2D. La [Figure 2](#page-16-0) présente le déroulement de cette projection et introduit quelques notions propres à la géométrie d'une image.

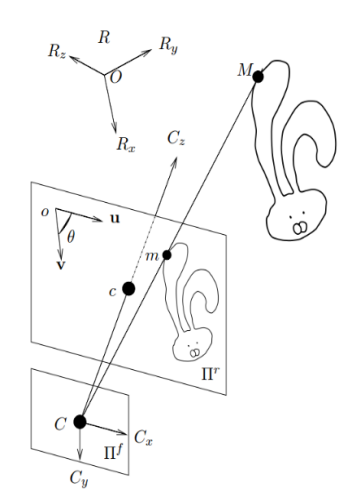

<span id="page-16-0"></span>**Figure 2. Illustration de la projection d'un objet 3D sur une image 2D.** Sont représentés : R le système de coordonnées de l'espace, Π<sup>'</sup> le plan rétinien ou plan image, Π<sup>f</sup> le plan focal, C le centre optique du capteur, c le point principal, M un point de l'objet, m la projection de ce point sur le plan rétinien (Devernay,1997).

Le point « M » appartient à l'espace 3D réel, il est représenté par le point « m » dans le plan rétinien (ou plan image) sur la droite qui relie le point « M » au centre optique (ou centre de projection) du capteur « C » sur le plan focal. La figure permet également de définir le point principal « c » comme l'intersection de l'axe optique et du plan rétinien.

### **L'image**

Une image est une fonction I(x,y) où l'intensité I dépend de deux variables : la position selon l'axe des abscisses et celle selon l'axe des ordonnées. Cette intensité I est proportionnelle à l'énergie lumineuse perçue par le capteur. Chaque élément de l'image est appelé pixel (picture element) et est caractérisé par sa position et son intensité (Fiorio, 1995). Le capteur perçoit une gamme spectrale limitée par un filtre optique dans le cas d'une image monochromatique et l'entièreté du spectre dans celui d'une image couleur, comme pour les images RGB où chaque pixel porte un triplet de valeurs d'intensité : la verte, la rouge et la bleue.

L'espace HSV (hue saturation value) correspond davantage à l'interprétation humaine des couleurs. Il est intéressant car il permet d'analyser la couleur indépendamment de sa saturation (Talbot, 2005). La teinte désigne la couleur et donc la longueur d'onde, la saturation indique le taux de pureté entre une couleur éclatante et l'achromatisme (niveau de gris) et la valeur mesure l'intensité du niveau de gris (Manzanera).

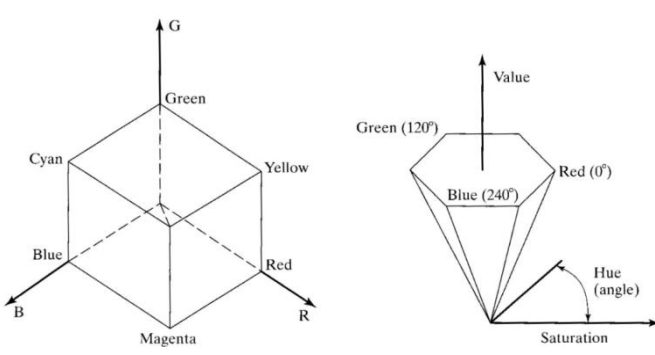

**Figure 3. Représentation de l'espace RGB à gauche et de l'espace HSV à droite (Talbot, 2005).**

## <span id="page-17-0"></span>4 Les techniques de suivi de culture par imagerie

### <span id="page-17-1"></span>4.1 Introduction

Il existe de nombreuses techniques permettant le suivi du développement d'une culture. Des pesées classiques sont évidemment souvent réalisées mais le domaine le plus important est celui de l'imagerie. Ce domaine comprend différentes techniques bidimensionnelles de base mais aucune d'entre elles ne permet d'obtenir de l'information 3D fiable à partir d'une seule image (Bradski and Kaehler, 2013). C'est pourquoi l'imagerie est intéressante pour ses méthodes plus récentes basées sur l'analyse tridimensionnelle des objets. On recense ainsi des techniques actives comme le RADAR, le LIDAR, les capteurs à ultrasons ou à rayons X et des techniques passives comme les capteurs lumineux et les caméras, qu'elles travaillent dans le visible, le proche infrarouge ou l'infrarouge lointain (Morat, 2008). Cette étude concerne uniquement la stéréoscopie mais la plupart des technologies actuelles sont présentées dans les prochains paragraphes.

#### **Les capteurs actifs**

Les capteurs actifs envoient un signal sur la scène à observer et analysent le signal réfléchi.

Le RADAR, capteur actif le plus connu, est parfaitement adapté aux mesures de position et de vitesse lorsqu'il est lui-même en mouvement ou observe une scène en mouvement. La distinction des cibles en mouvement et de l'arrière-plan est beaucoup moins nette à basse vitesse (Morat, 2008). De plus la résolution de la plupart des appareils est trop faible pour les applications agricoles, les radars sont généralement limités à l'étude des canopées forestières (Rosell and Sanz, 2012).

Le LIDAR est également un capteur actif, sa technologie est basée sur l'émission et la réception d'un laser et permet de mesurer des distances ou des vitesses que ce soit à partir d'objets en mouvement à haute vitesse, à basse vitesse ou à l'arrêt. Il est donc bien plus adapté au suivi d'une culture que le RADAR. De plus, sa fréquence d'acquisition est élevée et les résultats obtenus sont généralement d'une bonne précision (Morat, 2008). Le prix d'un LIDAR 3D reste cependant élevé mais il existe des LIDARS 2D nettement moins chers. Il est alors nécessaire d'acquérir plusieurs images en plaçant l'appareil dans différentes positions pour reconstruire une scène 3D. Enfin un nouveau type de LIDAR se développe, il s'agit en apparence d'une caméra standard où l'image obtenue est composée de lignes et de colonnes de pixels sauf que chacun de ces pixels contient une information 3D. Chaque pixel envoie un signal qui lui est propre et mesure le temps de vol de ce signal jusqu'à sa réception (Rosell and Sanz, 2012).

Les capteurs à ultrasons mesurent le temps de vol d'une onde entre son émission et sa réception après avoir été réfléchie par un obstacle. Ces capteurs sont robustes et bon marché mais donnent une assez mauvaise précision.

Il existe des adaptations des techniques utilisées dans le milieu médical ou dans l'industrie ; par exemple les rayons X utilisés en tomodensitométrie ou l'imagerie magnétique nucléaire. Ces technologies sont cependant coûteuses, difficile à intégrer aux machines agricoles et dangereuses pour la santé humaine dans des conditions d'utilisation agricoles difficiles (Rosell and Sanz, 2012).

#### **Les capteurs passifs**

Les capteurs passifs n'envoient aucun signal, ils perçoivent simplement les signaux émis par les objets. Les informations reçues peuvent être très complètes et complexes ce qui demande une grande capacité de traitement (Morat, 2008).

L'ensemble des procédés photographiques classiques font partie de ces capteurs passifs, les caméras CCD ou CMOS utilisées en stéréoscopie également.

C'est aussi le cas des capteurs lumineux, les analyseurs de photosynthèse qui mesurent l'interception de la radiation photosynthétiquement active (PAR) et en déduisent le LAI par différence avec la radiation arrivant au sommet de la canopée. Ces appareils sont principalement utilisés en forêt (Rosell and Sanz, 2012).

### **Conclusion**

Même si de nombreuses technologies existent, les plus adaptées au suivi d'une culture sont le LIDAR et la stéréoscopie. Elles procurent un niveau de détails suffisant pour les applications de l'agriculture de précision (Rovira-Mas and al., 2008). Les caméras stéréo présentent l'avantage d'avoir un prix bien moins élevé même si le développement du LIDAR flash rend progressivement la technologie LIDAR plus accessible (Rosell and Sanz, 2012). Pour finir, ces deux méthodes permettent d'obtenir des résultats en temps réel ce qui est parfois indispensable dans le cadre d'applications agricoles.

### <span id="page-19-0"></span>4.2 La stéréoscopie latérale

La majorité des explications reprises dans ce paragraphe provient de Devernay, 1997**.** Le reste est référencé.

### <span id="page-19-1"></span>4.2.1 Introduction

La stéréoscopie latérale est une technique basée sur le principe de la vision humaine. La scène tridimensionnelle observée est reconstruite par la combinaison de deux images bidimensionnelles enregistrées par deux caméras séparées par une certaine distance (« baseline ») et éventuellement inclinées vers l'intérieur, de façon à ce que leur champ de vision convergent et se superposent partiellement. Ainsi, si on suit le schéma de la [Figure 4](#page-19-2), l'image de gauche permet de localiser le point P selon deux dimensions : sa position horizontale (vers la droite) et verticale (non visible ici). L'image de droite permet ensuite d'évaluer la distance entre la caméra de gauche et le point P. En effet, si le point P était plus proche de la caméra de gauche, il apparaîtrait plus à gauche sur l'image de droite alors qu'il apparaîtrait plus à droite s'il était plus éloigné de la caméra de gauche. L'explication qui précède a été donnée en prenant l'image de gauche comme référence et il en sera de même tout au long de ce texte mais un raisonnement miroir au résultat identique pourrait être tenu en prenant l'image de droite comme base.

Finalement, cette notion de distance (Z) est chiffrée par le calcul de la disparité entre les deux images. Cette disparité (d) est définie comme la différence entre l'abscisse du point P dans l'image de gauche (x<sub>I</sub>) et son abscisse dans l'image de droite (x<sub>r</sub>). La distance Z est ensuite calculée en divisant le produit de la distance focale (f) et de la ligne de base (« baseline », T) par la disparité suivant des triangles semblables (Bradski and Kaehler, 2013).

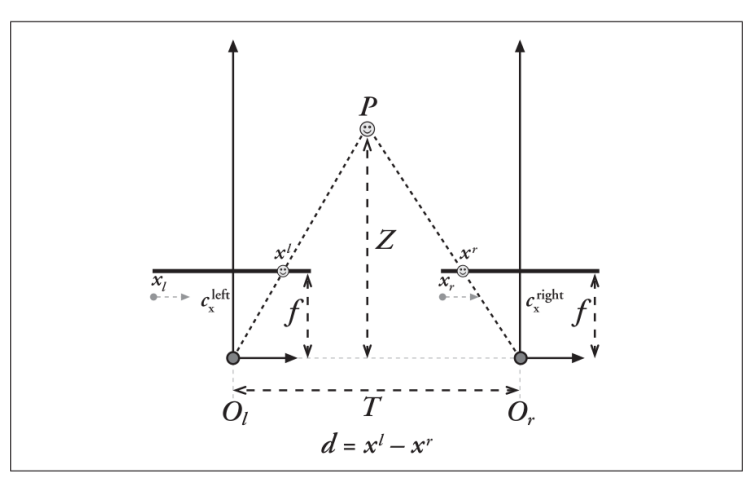

<span id="page-19-2"></span>**Figure 4. Schéma du fonctionnement de la stéréoscopie.** Ce schéma reprend un point P observé par deux caméras de centres optiques O<sub>l</sub> et O<sub>r</sub> séparés par une distance T. Ces centres optiques sont distants d'une distance focale f des plans rétiniens qui leur correspondent. Le point P est représenté sur ces plans rétiniens par ses abscisses respectives x<sub>i</sub> et x<sub>r</sub>. La différence de ces abscisses donne la disparité d (Bradski and Kaehler, 2013).

La stéréoscopie se compose de quatre étapes (Bradski and Kaehler, 2013) :

- 1. la correction de la distorsion
- 2. la rectification qui dépend de la distance et de l'angle entre les caméras et qui fournit deux images dont les rangées horizontales de pixels sont alignées
- 3. la correspondance entre les deux images et le calcul de la carte de disparité
- 4. la reprojection où la triangulation fournit la matrice de distances

### <span id="page-20-0"></span>4.2.2 Techniques dérivées

### **Le déplacement latéral d'une même caméra**

Une scène statique peut être observée par une seule caméra en mouvement latéral autour de l'objet à reconstituer en trois dimensions. Dans le cas où seulement deux images sont acquises, la méthode et le résultat seront identiques à ceux de la stéréoscopie. Dans le cas où plus de deux images sont acquises, la méthode est plus complexe et le résultat plus précis. Cependant, cette technique ne peut s'appliquer sur une scène en mouvement car le temps nécessaire au déplacement de la caméra permet alors aux objets de se déplacer. C'est par exemple le cas des feuilles d'une plante déplacées par le vent dans une application agricole.

### **Le déplacement axial d'une caméra**

Il existe également des techniques où une caméra enregistre deux ou plusieurs images en se déplaçant vers l'objet étudié ou en réalisant un zoom sur celui-ci. Ces systèmes présentent beaucoup moins de problèmes liés aux occlusions mais sont plus sensibles aux erreurs éventuelles lors du calibrage ou de l'appariement. De même, la multi résolution, c'est-à-dire le changement de taille d'un même objet d'une image à l'autre complique le traitement (Rodin and Ayache, 1994).

### **L'utilisation de miroirs**

Il est également possible de réaliser de la stéréoscopie à partir d'une seule caméra statique en utilisant des miroirs comme le montre la figure ci-dessous. Ce procédé a été développé pour ne pas devoir utiliser deux caméras et ainsi limiter le coût global mais aussi car la plupart des ordinateurs de l'époque (1997) ne disposaient que d'un seul port de connexion. Les images sont alors parfaitement synchronisées. Toutefois, cette technique perd de son intérêt avec la démocratisation actuelle des caméras.

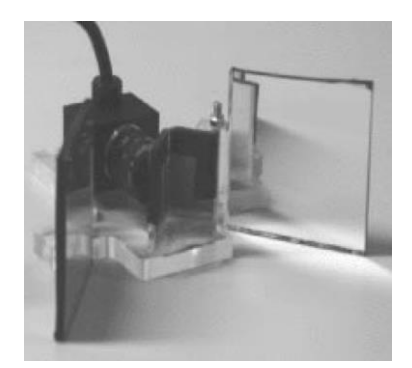

**Figure 5. Système de miroirs permettant la stéréo à partir d'une caméra unique** (Devernay, 1997).

### <span id="page-20-1"></span>4.2.3 Le calibrage

La majorité des techniques existantes sont précédées d'une phase de calibrage des caméras. Ce calibrage détermine la relation qui lie la position d'un point dans une image à sa position réelle. Il est basé sur l'enregistrement d'images d'un objet de dimensions connues, généralement une mire, un damier. On distingue le calibrage fort où les deux caméras sont calibrées indépendamment l'une de l'autre du calibrage faible où les deux caméras sont fixées sur un même support, observent la même scène et sont calibrées ensemble.

#### **Calibrage fort**

Dans le cas du calibrage fort, un objet de dimensions connues est présent sur l'image. Le problème est alors de lier la position de l'objet sur l'image à sa position réelle dans l'espace. Cette liaison peut être divisée en deux transformations. La première relie l'origine du système de coordonnées de l'espace 3D et celui des caméras. Le déplacement et la rotation entre ces deux systèmes constituent les paramètres extrinsèques. La seconde relie les coordonnées des points dans le repère 3D des caméras à leurs coordonnées 2D dans les images. Ces paramètres sont appelés intrinsèques et reprennent notamment les distorsions radiale et tangentielle, la position du point principal et la focale (Konolige and Beymer, 2007). On distingue encore le calibrage fort de type direct qui a l'avantage d'être très rapide et de ne demander aucune connaissance sur les propriétés des caméras du calibrage fort de type itératif où le calcul s'approche de la solution après un nombre indéterminé d'étapes.

Dans le cas où une très grande précision est requise ou si les caméras utilisées sont de moins bonne qualité, il peut être nécessaire de tenir compte de la distorsion non-linéaire lors du calibrage. Cet effet est illustré sur la [Figure 6.](#page-21-0)

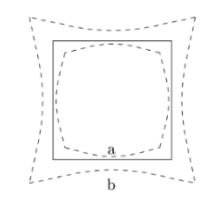

<span id="page-21-0"></span>**Figure 6. Illustration du phénomène de distorsion** (Devernay,1997).

#### **Calibrage faible**

Le calibrage commun à minimum deux caméras permet de connaître la géométrie épipolaire du système. Cette géométrie est illustrée à la [Figure 7](#page-21-1). Le point M de l'espace est représenté par le point  $m_1$  dans l'image de gauche et se situe sur la droite  $C_1m_1$  où  $C_1$  est le centre optique de la première caméra. Cette droite C<sub>1</sub>m<sub>1</sub> peut être projetée sur l'image de droite, on obtient alors la droite lm<sub>2</sub> appelée droite épipolaire. Cette droite contient ainsi forcément le point  $m<sub>2</sub>$ , représentation du point M dans la deuxième image. Elle est également l'intersection du plan rétinien 2 avec le plan épipolaire (Π), le plan contenant les points m<sub>1</sub>, C<sub>1</sub> et C<sub>2</sub>. Enfin, quel que soit le point M étudié, la droite épipolaire obtenue passera par un même point, l'épipôle e<sub>2</sub>, intersection du plan rétinien et de C<sub>1</sub>C<sub>2</sub>. Cette géométrie est bien sûr symétrique.

La détermination algébrique de cette géométrie épipolaire fournit l'ensemble des paramètres intrinsèques et extrinsèques recherchés. Comme dans le cas du calibrage fort, il peut être nécessaire de tenir compte de la distorsion.

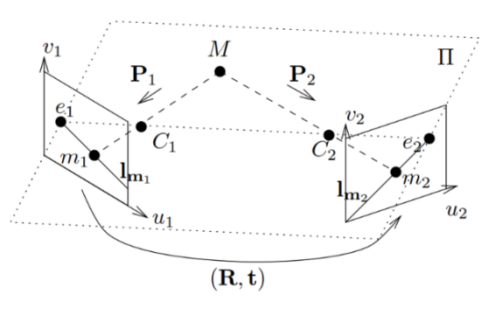

<span id="page-21-1"></span>**Figure 7. Géométrie épipolaire.** Le schéma reprend M un point de l'espace, sa représentation m1 et m2 dans les plans rétiniens, les droites épipolaires lm1 et lm2, le plan épipolaire Π, les épipôles e1 et e2 et les centres optiques C1 et C2. Les indices 1 et 2 réfèrent respectivement à la caméra de gauche et de droite (Devernay,1997).

#### **Conclusion**

Le calibrage fort donne une meilleure précision des paramètres intrinsèques des caméras mais ne résout pas le problème de la géométrie épipolaire contrairement au calibrage faible. Ces deux méthodes ne sont donc pas parfaites. C'est pourquoi, il est également possible de réaliser un calibrage hybride. Enfin, il existe des techniques d'auto-calibrage comme la méthode de Hartley où aucun objet de dimensions connues n'est nécessaire (Bradski and Kaehler, 2013). Ces techniques permettent de connaître la structure de l'espace à un facteur d'échelle près, il est alors possible de représenter l'espace en trois dimensions mais uniquement en pixels et pas en unités métriques standard.

### <span id="page-22-0"></span>4.2.4 La rectification

La rectification des images est pratiquement indispensable lors d'un procédé de stéréoscopie par corrélation. Elle permet de redresser les images d'une même paire de façon à ce que les droites épipolaires soient parallèles aux lignes de l'image. Lors de l'étape de correspondance, les pixels identiques entre les deux images ont alors la même ordonnée dans le système de coordonnées de l'image. Ce qui permet de limiter la recherche à une recherche unidimensionnelle plus rapide et précise. Cette rectification dépend uniquement de la position relative des deux caméras.

D'un point de vue géométrique, elle consiste à projeter les plans image (Π<sub>R</sub>) des deux caméras sur un seul et même plan, le plan de rectification parallèle à la droite reliant les centres optiques C et C'.

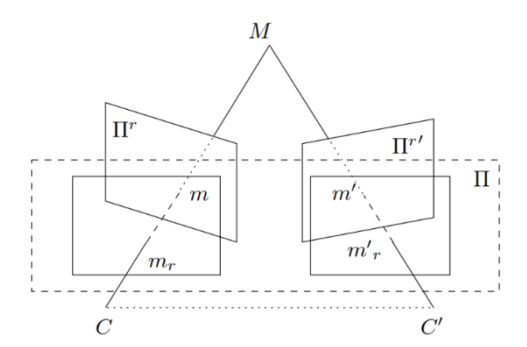

**Figure 8. Rectification.** Le schéma reprend un point M de l'espace, ses représentations m et m' dans les plans rétiniens Π<sup>'</sup> et Π<sup>'</sup>', ainsi que ses représentations m<sub>r</sub> et m'<sub>r</sub> dans le plan de rectification contenant les centres optiques C et C' (Devernay,1997).

#### <span id="page-23-0"></span>4.2.5 La stéréoscopie latérale par corrélation

Les techniques de mise en correspondance des deux images sont souvent divisées en deux groupes : les méthodes à base de primitives (feature-based) et les méthodes surfaciques (area-based).

Dans les deux cas, l'étape de correspondance peut être précédée d'une correction de l'image pour normaliser sa luminosité, favoriser son contraste et être suivie d'un filtre de façon à supprimer les mauvaises correspondances.

#### **Méthodes à base de primitives**

La définition d'une primitive est assez floue et variable d'un utilisateur à l'autre. Cependant, les primitives les plus souvent utilisées dans le cadre de la vision par ordinateur dans des environnements construits par l'homme sont les droites et leurs intersections (les coins). La plupart des méthodes développées commencent dès lors par la recherche des contours des objets par un filtre de Canny. Ce type de filtre est basé sur le fait que les contours correspondent à des discontinuités des valeurs d'intensité au sein de l'image (UFRIMA, 2007). Ces contours peuvent ensuite être groupés pour former des objets plus complexes. Le principal avantage de ces méthodes est de réduire la quantité d'informations contenues dans les images et ainsi de réduire le temps de calcul nécessaire par la suite. Elles sont donc adaptées à des utilisations où le niveau de détails demandé est faible comme la détection d'obstacles dans le déplacement d'un robot.

#### **Méthodes surfaciques**

Les méthodes surfaciques se basent sur le fait que les voisinages de points identiques entre deux images sont eux-mêmes semblables. Ainsi, la recherche du correspondant d'un pixel de la première image se fait par glissement d'une fenêtre de corrélation sur la deuxième image (Devernay, 2011). Par rapport aux méthodes à base de primitives, ces méthodes fournissent une information beaucoup plus complète et donc plus lourde à traiter par la suite. Les fondements de ces techniques ont assez peu évolué. Ce sont plutôt les mécanismes correctifs qui se développent. En effet, les algorithmes doivent être capables de résoudre le problème des occlusions (zones visibles sur une image et masquées sur l'autre). Certaines solutions sont présentées dans les articles suivants (Belhumeur, 1996; Chang and Chatterjee, 1990) mais dépassent le cadre de ce travail.

Ces méthodes sont plus adaptées à l'étude d'images issues d'un environnement naturel et donc au suivi de culture.

### **Le choix de l'intervalle de disparité**

L'intervalle de disparité est l'ensemble des points de la deuxième image qui peuvent correspondre à un point de la première image. Plus cet intervalle est réduit, plus la recherche sera rapide et exempte d'erreurs. Cet intervalle définit aussi la notion d'horopter comme le volume 3D couvert par l'algorithme (Konolige and Beymer, 2007). Ce volume doit bien sûr être adapté à la scène observée.

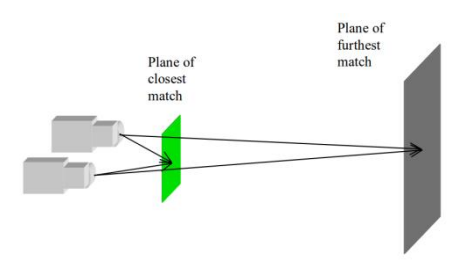

**Figure 9. Horopter.** Le schéma présente 2 caméras ainsi que le plan le plus proche et le plus éloigné (en gris) qui limitent l'espace étudié (Konolige and Beymer, 2007).

La technique la plus simple et la plus précise consiste à déterminer manuellement la disparité minimale et maximale sur base des contraintes physiques de la scène observée et donc de fixer ces valeurs selon les distances minimale et maximale attendues en observant certains points de l'image. Cette observation peut aussi être réalisée automatiquement par détection de ces points caractéristiques. Dans le cas de cette étude, la disparité maximale et le plan le plus proche des caméras correspondent à la hauteur maximale des plantes alors que la disparité minimale et le plan le plus éloigné des caméras correspondent au niveau du sol.

Une autre méthode consiste à calculer la matrice de disparité pour une image où la résolution a été diminuée. On obtient alors une approximation de la disparité par zone de l'image. Chaque valeur peut être utilisée comme valeur centrale de l'intervalle à utiliser dans la zone correspondante dans l'image de résolution maximale.

### **Critères de corrélation**

Le critère de corrélation permet de juger de la ressemblance entre les voisinages des pixels issus de chacune des deux images. Ce critère doit donc être robuste au bruit et ne pas être trop affecté par une légère différence de réglage des deux caméras (ouverture et mise au point).

Le critère le plus simple est le critère SSD (sum of square differences). Il vise à minimiser la somme des carrés des différences entre les valeurs d'intensité des pixels appartenant à l'entourage des pixels candidats à la correspondance. Il peut être utilisé à partir des valeurs RGB et pas seulement à partir des valeurs en nuance de gris. Toutefois, l'utilisation des composantes RGB triple le nombre de données à analyser sans pour autant tripler la quantité d'information disponible car les trois canaux sont souvent fortement corrélés (Talbot, 2005).

Le critère ZSSD (zero-mean sum of square differences) comporte une étape supplémentaire, l'intensité moyenne de la fenêtre de corrélation est soustraite à la valeur d'intensité de chacun des pixels de cette fenêtre. Cela permet d'éviter les erreurs liées à un réglage différent des deux caméras.

Le critère ZNCC (zero-mean normalized cross-correlation) est le cosinus des deux vecteurs d'intensité. Il est aussi proche de 1 que les deux fenêtres sont semblables et ne dépend pas des différences de réglage des caméras.

D'autres critères existent mais ces trois-ci font partie des plus performants.

### **Les dimensions de la fenêtre de corrélation et de l'image**

Toutes ces méthodes basées sur la corrélation voient leur performances limitées par la taille de la fenêtre de corrélation, plus cette fenêtre est petite plus le résultat sera détaillé mais plus elle est grande moins on obtiendra d'erreurs isolées (Devernay, 2011).

Le choix des dimensions de l'image et de la résolution influence bien sûr le résultat mais surtout la vitesse d'exécution. En effet, le temps de calcul dépend de la largeur et de la hauteur de l'image mais aussi de la longueur de l'intervalle de disparité qui dépend lui-même de la largeur de l'image. En supposant une image pratiquement carrée, le temps de calcul est donc proportionnel au cube de la dimension de l'image.

#### **Affinage de la disparité**

La technique de base présentée ci-dessus donne une valeur de disparité sous forme d'un nombre entier de pixels. La précision est ainsi limitée à la dimension d'un pixel ce qui peut être insuffisant dans de nombreuses applications. Les courbes sont alors représentées en « marches d'escalier » et la surface est surestimée.

Au lieu de maximiser le critère de corrélation pour le pixel considéré, on peut maximiser la parabole passant par les valeurs du critère en le pixel considéré, celui qui le précède et celui qui le suit. La [Figure 10](#page-25-2) illustre cette technique. On obtient alors une valeur de disparité qui peut être située entre deux pixels. La disparité est alors exprimée avec une précision inférieure au pixel.

Enfin, certains algorithmes ne se basent pas uniquement sur ce calcul de similarité mais tiennent également compte des valeurs de disparité obtenues par les pixels appartenant au voisinage du pixel considéré. Cette méthode permet de supprimer certaines valeurs aberrantes (Andersen and al., 2005).

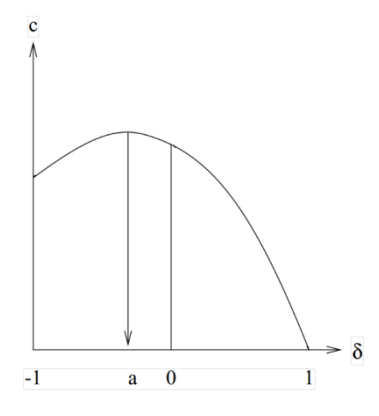

<span id="page-25-2"></span>**Figure 10. Affinage de la disparité, méthode de**  la parabole. Ce graphe présente l'évolution d'un critère c en fonction de la disparité δ ainsi que la valeur de disparité obtenue : en 0 avec la méthode de base et en « a » avec la parabole.

#### **Validation de la carte de disparité**

La méthode présentée jusqu'ici consiste à calculer la carte de disparité de la deuxième image en fonction de la première. En réalisant le travail inverse, les résultats obtenus devraient être inversés mais identiques. Les différences observées entre les deux cartes permettent de repérer les erreurs liées aux occlusions. Ainsi, on considère que si la différence est supérieure à un seuil (en général 1 pixel), la correspondance est fausse. D'autres phénomènes peuvent induire des erreurs, selon la configuration de la scène, les points peuvent ne pas apparaître dans le même ordre sur les deux images, les dimensions des objets peuvent varier, les zones faiblement texturées ne peuvent être mises en correspondance… (Arnaud, 2011).

#### **Corrélation fine et dérivées de la disparité**

Calculer les dérivées de la disparité par rapport à leurs coordonnées dans l'image donne des informations supplémentaires sur l'inclinaison et la courbure des surfaces. Cette étape est lourde en temps de calcul mais donne de meilleurs résultats lorsque les surfaces observées sont inclinées par rapport au plan rétinien des caméras. L'utilisation de ces dérivées appartient au processus de corrélation fine.

### <span id="page-25-0"></span>4.2.6 La triangulation

La dernière étape consiste à reconstruire la scène observée en trois dimensions selon les unités de distance classiques. Les paramètres obtenus via le calibrage des caméras permettent de transformer la carte de disparité en une carte de distances par rapport au système de caméras. La technique utilisée est la triangulation. Cette technique induit une limite dans l'utilisation de la stéréoscopie. En effet, plus l'objet observé sera éloigné des caméras plus la résolution sur la profondeur sera faible (Bradski and Kaehler, 2013).

## <span id="page-25-1"></span>5 Applications des techniques d'imagerie

Globalement, les techniques de vision tridimensionnelle sont en pleine expansion, elles sont utilisées dans de très nombreux domaines. On citera par exemple, le cinéma, la réalité augmentée où l'on intègre un objet 3D dans une scène 2D, le jeu vidéo (Ni and al., 2016), l'architecture où des bâtiments peuvent être modélisés sur base d'images acquises par un drone (Devernay, 2011), la médecine et l'assistance chirurgicale (Devernay, 1997), l'automobile via l'assistance à la conduite voire la conduite automatique (Morat, 2008), la détermination de le teneur en eau d'un sol sur base d'images satellites (Kise and al., 2005)…

Cette étude se limitera aux applications agronomiques des techniques d'imagerie. Les prochains paragraphes présentent les différences d'échelles, de méthodes et de contraintes qui existent entre les applications réalisées à petite échelle en environnement contrôlé, à grande échelle sur des canopées forestières et à moyenne échelle sur des couverts végétaux agricoles.

## <span id="page-26-0"></span>5.1 L'agriculture en environnement contrôlé

De nombreuses études sont réalisées à partir de plantes cultivées en milieu semi ou totalement contrôlé. C'est par exemple le cas des études menées via la plateforme « Phenopsis » sur Arabidopsis thaliana (Granier *et al.,* 2006, Massonnet *et al.,* 2010). Ces études visent notamment à étudier les réponses de plantes de génotype différent face à un déficit hydrique. L'objectif le plus courant est donc d'évaluer l'impact d'une variation génétique sur le phénotype de façon à sélectionner les gènes les plus avantageux. Ce type d'étude doit être réalisé dans un environnement où la majorité des paramètres sont contrôlés de façon à pouvoir affirmer que la variation de phénotype observée entre deux séries de plantes provient bien de l'interaction entre le génotype et le facteur étudié, ici le déficit hydrique. Ainsi, cette étude est réalisée dans une chambre de culture où les paramètres comme la température de l'air et des feuilles, l'humidité de l'air et la luminosité sont constamment mesurés et corrigés.

Les plantes sont pesées par des robots et transférées régulièrement dans une cabine d'imagerie équipée de multiples caméras. Outre les caméras couleur classiques, ces cabines sont équipées d'une caméra latérale pour évaluer l'hyponastie (caractère convexe de la face inférieure d'une feuille) en début de croissance, d'une caméra de fluorescence utile pour évaluer l'efficacité de la photosynthèse et d'une caméra infrarouge pour mesurer la température des feuilles. Dans d'autres études, on retrouve également des systèmes stéréoscopiques, des lidars ou des caméras multispectrales (Brown *et al.,* 2014).

Les plantes utilisées pour ces études sont généralement choisies pour la simplicité de leur développement et la facilité avec laquelle les images obtenues peuvent être traitées et fournir les informations souhaitées. En effet, Arabidopsis thaliana est une plante modèle dans le domaine scientifique, elle est appréciée pour sa petite taille, son développement rapide, sa résistance, la simplicité de son génome et sa capacité à s'autoféconder abondamment (Hamès, 2008).

Enfin, ces études appartiennent généralement au domaine de la recherche, ce qui justifie et autorise les coûts généralement élevés des technologies utilisées.

### <span id="page-26-1"></span>5.2 L'imagerie en canopées forestières

Dans les milieux forestiers, la structure de la végétation régit les échanges de matière et d'énergie qui ont lieu entre l'atmosphère et les réserves de carbone présentes dans le sol (Rosell and Sanz, 2012) via différents processus physiologiques comme la photosynthèse, la respiration, l'évapotranspiration ou l'interception des pluies.

Cette structure est caractérisée par différents paramètres comme le LAI. Cependant, la plupart des mesures sont des mesures réalisées par-dessus la canopée via des drones ou de petits avions. Les mesures réalisées au sol sont moins fréquentes et servent plutôt à valider les résultats fournis par les méthodes plus larges, de résolution plus faible (Gobron, 2000).

## <span id="page-27-0"></span>5.3 L'agriculture de précision

L'engouement pour l'agriculture de précision vient du développement de l'électronique, de l'informatique et des méthodes de calculs, de la précision accrue des capteurs… (Kumar and al., 2015). L'agriculture de précision a pour but de tirer profit de ces avancées technologiques, par exemple en équipant les véhicules agricoles de différents appareils comme des caméras.

Alors que les techniques d'imagerie utilisées en environnement contrôlé ont généralement une bonne résolution et un champ de vision faible de par leur proximité avec l'objet photographié et que les méthodes utilisées au sein d'exploitations forestières via des images satellites ou des drones ont des champs de vision étendus mais des résolutions assez faibles, les procédés utilisés en agriculture de précision doivent allier une forte résolution pour pouvoir distinguer les feuilles entre elles et un champ de vision suffisant pour couvrir une zone du champ représentative. Cette situation idéale ne peut généralement être atteinte sans engendrer des coûts excessifs. Deux solutions acceptables existent. Les images peuvent être acquises directement au niveau des plantes, avec une résolution excellente et un champ de vision inférieur au mètre carré ou via un drone survolant la parcelle, la résolution est alors souvent supérieure au centimètre. Dans les deux cas, les images doivent être répétées un grand nombre de fois pour couvrir la plus grande proportion du champ possible. Ces multiples images peuvent ensuite éventuellement être assemblées pour former une image de bonne résolution et au champ de vision le plus large possible (Kise and Zhang, 2008).

Même si les résultats obtenus par une plateforme au sol, par un drone ou par un satellite peuvent être comparés, ces techniques sont complémentaires et non redondantes car elles étudient les phénomènes naturels à des échelles spatiales différentes.

Outre ces problèmes de résolution et de champ de vision, les études réalisées en grandes cultures doivent faire face à plusieurs difficultés. En effet, le semis étant généralement réalisé avec une forte densité, les feuilles des plantes adultes se superposent les unes par rapport aux autres ce qui crée des occlusions dans les images (des zones visibles sous certains angles de vue mais pas sous d'autres). De plus, les études réalisées en champ sont sensibles au vent et aux variations des conditions de luminosité naturelle.

De nombreuses applications existent dans le domaine de l'agriculture. Ainsi des études ont été réalisées pour l'utilisation de la stéréoscopie dans le guidage de tracteurs (Kise and al., 2005), pour le suivi du bétail mais surtout pour le suivi des cultures avec des applications dans la détermination d'un éventuel stress hydrique ou azoté, du taux d'adventices, de la composition en nutriments du sol ou dans la prédiction de rendements. La connaissance des caractéristiques géométriques des plantes permet aussi d'adapter les propriétés des pesticides utilisés ainsi que la dose appliquée de façon à limiter les coûts financiers et environnementaux. La connaissance des variations des besoins en eau ou en engrais au sein du champ permet également de créer des cartes de fertilisation et d'irrigation personnalisées (Rosell and Sanz, 2012).

Dans la plupart des cas cités ci-dessus, l'objectif consiste à repérer le problème de la culture en cours de saison de façon à adapter le traitement à appliquer pour le corriger.

La plupart des applications présentées sont développées à l'attention des agriculteurs.

Les utilisations d'une technique de suivi de culture ne manquent donc pas. Les mesures du LAI d'une canopée permettraient d'alimenter les systèmes d'aide à la décision et de modélisation des cultures. De plus, la stéréoscopie est développée dans d'autres domaines scientifiques, les procédés sont donc fiables et de moins en moins coûteux. Pourtant, les mesures tridimensionnelles du LAI sont encore très peu courantes.

# Matériel et méthode

## <span id="page-28-0"></span>1 Caractérisation des conditions expérimentales

Les expérimentations réalisées sont réparties sur deux sites distincts : une zone de champ consacrée à l'étude principale et une serre dédiée à des observations secondaires. L'objectif de cette étude parallèle est d'obtenir des données supplémentaires dans des conditions optimales permettant de limiter la mortalité des plants et ainsi favoriser l'homogénéité.

## <span id="page-28-1"></span>1.1 En champ

La zone de champ étudiée se situe en Belgique, à Lonzée (50.55 lat / 4.74 long) dans la province de Namur, à une altitude de 165 mètres, le sol y est limoneux et il y pleut en moyenne 800 millimètres d'eau par an. La culture précédente était constituée de betteraves.

La culture actuelle est une culture de froment d'hiver de la variété Mentor. Le semis a eu lieu le 26 octobre 2016 à une densité de 300 grains par mètre carré avec un interligne de 14 centimètres. L'apport d'engrais azoté a été divisé en trois fractionnements réalisés le 22 mars 2017 au stade tallage, le 18 avril au stade redressement et le 17 mai au stade dernière feuille. L'engrais était constitué à 13.5% d'azote nitrique et à 13.5% d'azote ammoniacal. D'autres traitements ont été appliqués, à savoir un désherbage le 30 mars, l'apport d'un régulateur le 24 avril et deux apports de fongicide, le 10 mai et le 1<sup>er</sup> juin. Aucun insecticide n'a été employé. L'ensemble de la gestion de la culture a été réalisé par la Cellule d'Appui à la Recherche et Enseignement (CARE) de l'unité de recherche TERRA de la faculté de Gembloux Agro-Bio Tech.

### <span id="page-28-2"></span>1.2 En serre

La serre utilisée est située à Gembloux, au sein du département de phytopathologie. Cette serre est équipée d'un éclairage actif 18 heures par jour suivant le protocole standard appliqué par le département. La zone dédiée à l'expérimentation mesure 3.30 mètres de long pour 1 mètre de large. Cette zone est divisée en deux parties égales de façon à développer deux vitesses de croissance différentes parmi les plantes, à savoir une zone sans application d'engrais et une zone avec application d'engrais. L'engrais utilisé est, suivant les conseils du département, de l'engrais à dissolution lente de la marque Osmocote, type « toutes plantes ». Ce produit présente l'avantage de libérer les minéraux au fur et à mesure du développement de la plante, lors de chacun des arrosages effectués. La plante dispose ainsi d'une source continue d'engrais sans que l'expérimentateur ne doive répéter l'apport. Le produit utilisé contient 17% d'azote total, 9% d'anhydride phosphorique et 11% d'oxyde de potassium.

Concernant la mise en place des plantes elles-mêmes, elles sont semées le 5 mai, après une prégermination en chambre chaude d'une durée de 24 heures prévue pour favoriser l'apparition des germes. De façon à économiser le terreau nécessaire, la totalité de la zone n'est pas recouverte de terre, des cylindres en PVC de 9 centimètres de diamètre et de 30 centimètres de haut sont utilisés. Chacun est rempli d'un sac plastique lui-même rempli d'un mélange constitué de ¾ de terreau DCM « semis et bouturages » et de ¼ de sable de rivière. Le sac plastique permet de faciliter le nettoyage en fin de culture et d'éviter une éventuelle contamination par des résidus présents sur les cylindres en PVC et issus d'un usage précédent. Les graines sont semées en excès, au nombre de 5 graines par cylindre de façon à assurer l'émergence d'au moins trois d'entre elles. Avec un taux de germination proche de 90%, de nombreuses pousses sont retirées et la totalité des pots contient finalement trois jeunes plants chacun.

Précisons aussi que la variété de froment utilisée ne peut être la même qu'en champ. En effet, la date de semis implique l'utilisation d'un froment de printemps : du froment de variété KWS Chamsin d'origine allemande et distribué en Belgique par la société Limagrain.

## <span id="page-29-0"></span>2 Mise en place du dispositif expérimental

## <span id="page-29-1"></span>2.1 En champ

La surface disponible en champ permet le positionnement de 36 parcelles de six mètres de long sur deux mètres de large. D'un point de vue statistique mais aussi d'un point de vue organisationnel, quatre répétitions de chacune des modalités d'apport d'azote suffisent. En effet, comme décrit dans le paragraphe II[.4.1.1](#page-32-3) , les prélèvements réalisés en champ sont extrêmement chronophages, il n'est donc pas possible de réaliser davantage de répétitions. Les 36 parcelles disponibles sont donc réparties en neuf modalités répétées quatre fois. Les modalités choisies correspondent au standard utilisé par le CARE et sont présentées dans le [Tableau 1](#page-29-2) ci-dessous. Toutefois, il faut bien comprendre que la quantité d'azote exacte a peu d'importance dans cette étude. Le seul but de la diversité des modalités est de disposer de plantes de hauteurs différentes et d'ainsi tester le traitement des images dans des situations aussi variées que possible.

Concernant la répartition des parcelles au sein du champ, les neuf modalités d'une même répétition sont regroupées dans un carré pour plus de facilité. Ensuite, les neuf modalités sont réparties de façon aléatoire dans leur carré respectif, hormis dans le cas du carré supérieur droit où elles sont simplement disposées dans l'ordre. Encore une fois, cette disposition correspond à celle conseillée par le CARE.

|   | <b>Tallage</b> | Redressement | Dernière feuille |  |
|---|----------------|--------------|------------------|--|
| 1 |                |              |                  |  |
| 2 | 60             |              |                  |  |
| 3 |                | 60           |                  |  |
| 4 |                |              | 60               |  |
| 5 | 60             | 60           |                  |  |
| 6 | 60             |              | 60               |  |
|   |                | 60           | 60               |  |
| 8 | 60             | 60           | 60               |  |
| q | 90             | 90           | 90               |  |

<span id="page-29-2"></span>**Tableau 1. Quantités d'azote apportées à chaque stade de croissance des plantes.** Les différentes combinaisons forment les 9 modalités choisies.

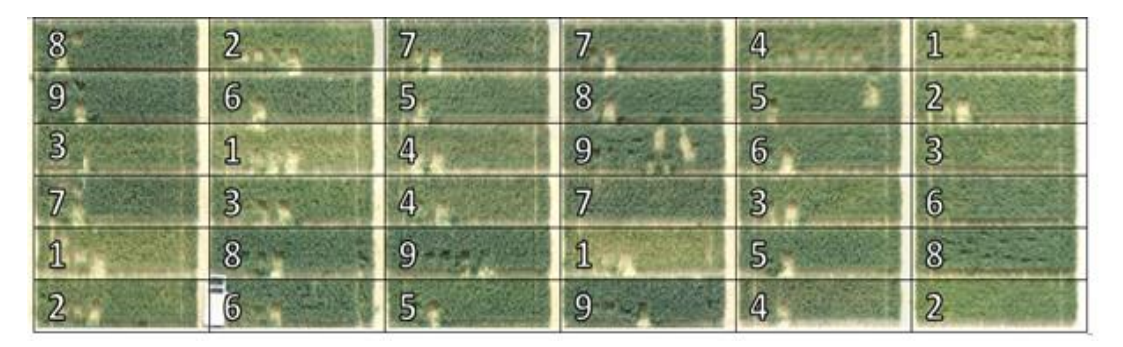

**Figure 11. Répartition des 9 modalités et de leurs 4 répétitions au sein des 36 parcelles de champ disponibles** (image issue de plateau technique de télédétection très haute résolution).

### <span id="page-30-0"></span>2.2 En serre

L'espace disponible (3.30 mètres de long sur 1 mètre de large) permet de placer sept rangées de 36 cylindres. La longueur totale est divisée en deux zones de 18 cylindres de long de façon à mettre en place deux fertilisations différentes. Cette disposition et un nombre de graines par pot égal à trois permettent de créer une densité de 230 plantes par mètre carré. Cette densité de semis s'approche de l'objectif visé en champ qui consiste à obtenir 150 à 200 plantes à la sortie de l'hiver (Bodson et Destain, 2014). Les cylindres placés sur les extrémités de la zone et de part et d'autre de la limite entre les deux modalités sont considérés comme des cylindres de bordure, ils sont semés et entretenus normalement mais les plantes qu'ils contiennent ne sont pas utilisées, elles servent uniquement à simuler les conditions stables d'un couvert complet pour les plantes intérieures à ces bordures.

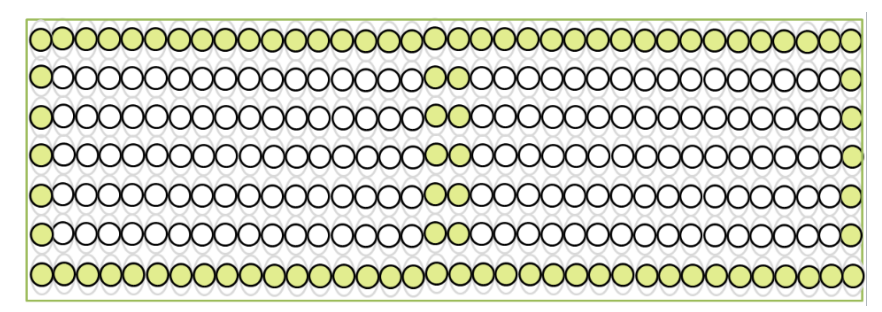

**Figure 12. Dispositif expérimental en serre.** Chaque cercle représente un cylindre en PVC, les cercles verts constituent les bordures.

## <span id="page-30-1"></span>3 Les caméras

Les caméras utilisées ont dû être remplacées en cours d'expérimentation, les premières sont tombées en panne à partir du mois de mai. Un couple de caméras JAI-GO-5000M-USB a ainsi remplacé le couple de caméras Videre Design STH-MDCS3-VAR. Les acquisitions réalisées en mars et en avril l'ont été via les caméras Videre Design, les suivantes l'ont été avec les caméras JAI.

Les objectifs C/CS-mount d'origine ont pu être conservés. Ces objectifs permettent un réglage manuel de la mise au point et l'ouverture de façon à s'adapter aux variations de luminosité extérieure. Le support des caméras est resté le même, il permet leur fixation à une distance variable l'une de l'autre, dans ce cas-ci 115 millimètres, et avec un angle convergeant de 4.5°. Ces paramètres sont identiques à ceux utilisés dans l'étude précédente et permettent de maximiser la surface observée simultanément par les deux caméras (Leemans and al., 2013).

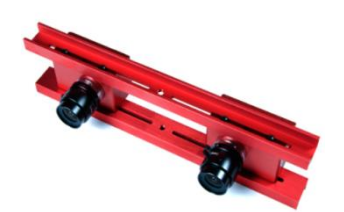

**Figure 13. Caméras Videre Design et leur support** (Videre Design LLC).

En plus, quelles que soient les caméras utilisées, le support est fixé sur un portique métallique construit de façon à supporter la totalité du matériel et à pouvoir enjamber les parcelles de culture. Certaines caractéristiques de ce portique viennent du matériel supplémentaire utilisé pour d'autres expérimentations.

## <span id="page-31-0"></span>3.1 Caméras Videre Design STH-MDCS3-VAR

Les caméras CMOS couleur fournies par Videre Design disposent de capteurs de 2048\*1536 pixels. Toutefois les images sont acquises avec une résolution de 1024\*768 pixels. Cette résolution est suffisante pour les applications souhaitées (Biskup *et al.,* 2007) et demande moins de temps de calcul.

Les images sont prises d'une hauteur de 172 centimètres par rapport au sol et avec un angle de 15° par rapport à la verticale de façon à ce que la partie inférieure des images soit vue de façon parfaitement verticale [\(Figure 15\)](#page-31-2). La partie supérieure de l'image est alors vue avec un angle important ce qui permet à l'image complète de reprendre une gamme d'angles de vue maximale (Leemans and al., 2013).

### <span id="page-31-1"></span>3.2 Caméras JAI-GO-5000M-USB

Les caméras CMOS couleur fournies par JAI disposent de capteurs de 2560\*2048 pixels. Les images sont acquises dans ces dimensions mais sont ensuite réduites de façon à limiter le temps de calcul.

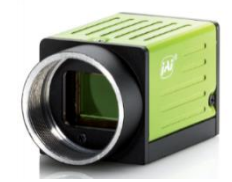

**Figure 14. Caméra JAI** (Stemmer imaging, 2015).

Au vu de leurs dimensions d'image supérieures, ces caméras observent une zone de la parcelle plus étendue et donc parfois située en dehors de la parcelle. Plutôt que de rogner l'image après acquisition et ainsi perdre en résolution, il a été décidé de diminuer la hauteur d'acquisition à 140 centimètres. De même, il n'est plus nécessaire d'appliquer un angle de 15° pour observer une large gamme d'angles de vue. Les images sont donc réalisées avec une direction parfaitement verticale.

Cette méthode présente l'avantage de ne pas surestimer la valeur du taux de couverture. En effet, en présence de plantes développées, les images prises avec un angle donnent l'impression d'un couvert complet. Les lignes de vue de la caméra étant inclinées, lorsqu'elles surmontent une plante, elles atteignent la suivante et ne voient pas la zone de sol qui les sépare.

Les deux images ci-dessous illustrent cette situation, elles sont toutes deux prises sur la même parcelle au même endroit, pourtant l'image de gauche, prise le 24 mai, donne un taux de couverture supérieur à celui de l'image de droite, prise le 7 juin. De plus, le paragraphe III[.0](#page-50-1) montre les différences induites dans le suivi du LAI par ce changement de caméras.

<span id="page-31-2"></span>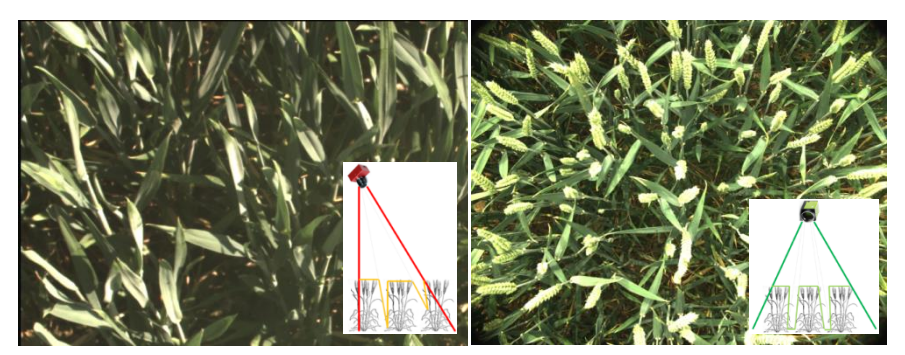

**Figure 15. Illustration de l'impact de l'angle de vue.** La moitié gauche reprend l'image RGB provenant du champ et un schéma illustrant le champ de vision des caméras Videre Design. Les droites rouges indiquent l'angle de vue, la ligne orange symbolise les zones vues par les caméras. La moitié droite suit le même

Les résultats présentés au paragraphe III[.0](#page-50-1) illustrent l'impact de l'angle de vue sur la relation entre le LAI calculé sur base des images et le LAI réel.

## <span id="page-32-0"></span>3.3 Utilisation en serre

Concernant l'expérimentation réalisée en serre, les caméras sont évidemment les mêmes. La hauteur d'acquisition est alors limitée supérieurement par l'espace disponible et vaut 140 centimètres quelles que soient les caméras utilisées.

Au contraire des prises réalisées en champ, où l'ouverture des objectifs doit être adaptée à l'ensoleillement, l'éclairage est ici suffisamment constant pour utiliser une ouverture identique tout au long de l'expérimentation.

## <span id="page-32-1"></span>4 Prélèvements et acquisitions réalisés en champ

Les prélèvements constituent la mesure de référence permettant de quantifier la précision des résultats obtenus à partir des images. Ces prélèvements sont également la technique actuelle d'évaluation de la biomasse et de la surface foliaire d'un champ.

## <span id="page-32-2"></span>4.1 Caractéristiques des prélèvements

### <span id="page-32-3"></span>4.1.1 Etude du LAI

Les prélèvements destinés à l'étude de la surface foliaire photosynthétiquement active sont réalisés à partir de l'ensemble des feuilles prélevées sur une ligne de culture sur 50 centimètres de long. Pour cela, les plantes sont prélevées au sécateur à leur base, les feuilles sont détachées des tiges et collées sur du papier A4 qui est ensuite scanné de façon à déterminer la surface de feuille récoltée. Cette surface est ensuite divisée par la surface au sol correspondante déterminée par la longueur du prélèvement et l'interligne, respectivement 50 et 14 centimètres. A noter que le code permettant de comptabiliser cette surface comprend une étape de segmentation qui ne tient compte que des zones vertes photosynthétiquement actives des feuilles récoltées. Deux prélèvements réalisés sur la même parcelle sont séparés par une bordure d'un minimum de 30 cm.

Dans certains cas, l'ensemble des feuilles de froment collées sur une même feuille de papier a préalablement été pesé de façon à relier directement la surface des feuilles à leur poids (cf. III.3).

### <span id="page-32-4"></span>4.1.2 Etude de la biomasse

Les prélèvements destinés à l'étude de la biomasse sont constitués de l'ensemble des plantes prélevées sur 3 lignes adjacentes de 50 centimètres de long. A nouveau, ces plantes sont prélevées au pied avec un sécateur. Elles sont ensuite pesées de manière à obtenir une information sur le poids humide, séchées à l'étuve à 60°C durant au minimum cinq jours, et pesées à nouveau pour connaître le poids sec. Encore une fois, deux prélèvements réalisés sur la même parcelle sont séparés par une bordure d'un minimum de 30 cm.

### <span id="page-32-5"></span>4.1.3 Répétitions interparcellaires

Le terme « répétitions interparcellaires » fait référence aux répétitions réalisées dans des parcelles différentes alors que le terme « intraparcellaire » utilisé plus bas fait référence aux répétitions réalisées dans une même parcelle.

La variabilité interparcellaire correspond donc aux différences observées entre des parcelles de même modalité. De manière à étudier l'importance de cette variabilité, les prélèvements de LAI et de biomasse sont réalisés dans trois parcelles différentes et ce sont les valeurs moyennes qui sont utilisées. La variabilité présumée est quantifiée au fil des acquisitions sur base du coefficient de variation entre ces trois prélèvements.

Chacune des modalités est utilisée. Comme on peut le voir sur le [Tableau 1,](#page-29-2) on en compte 9 en fin de culture mais seulement une avant le premier apport, 3 avant le deuxième et 5 avant le troisième.

## <span id="page-33-0"></span>4.2 Quantification de la variabilité intraparcellaire des prélèvements

Outre cette variabilité interparcellaire, les prélèvements sont également soumis à la variabilité intraparcellaire. Celle-ci est estimée à partir de prélèvements répétés au sein d'une même parcelle. Pour cela, cinq parcelles disponibles et représentatives de l'ensemble des conditions de culture au jour où ces prélèvements ont été effectués, à savoir le 29 mai 2017, ont été choisies. Cinq prélèvements de biomasse ont été réalisés dans chacune d'entre elles, ils ont été disposés de façon aléatoire de manière à représenter au mieux la diversité de chaque parcelle. Concernant le LAI, une seule parcelle a été étudiée. Cette réduction sera justifiée au paragraphe III.3. Le [Tableau 2](#page-33-2) présente les cinq parcelles choisies.

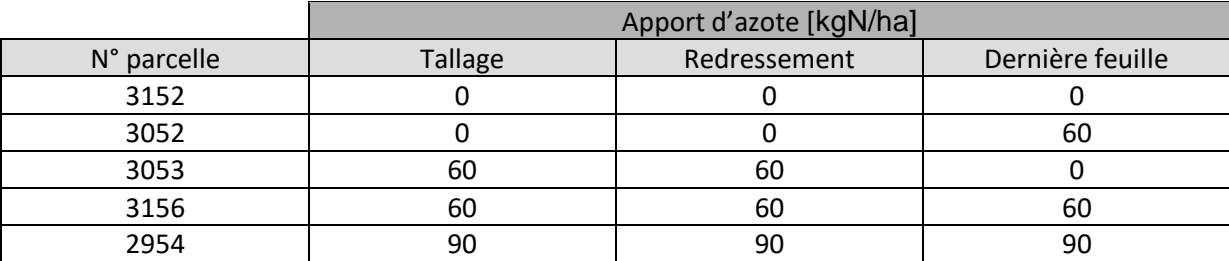

<span id="page-33-2"></span>**Tableau 2. Parcelles choisies pour l'étude de la variabilité intraparcellaire.** La 1ère colonne reprend le numéro de chaque parcelle alors que les suivantes indiquent la quantité d'azote apportée à chaque stade.

Pour chaque prélèvement de biomasse, les feuilles sont pesées séparément des tiges de façon à déterminer la moyenne et l'écart-type du poids des feuilles entre les cinq prélèvements d'une même parcelle. Ces deux valeurs permettent ensuite de calculer le coefficient de variation intraparcellaire du poids des feuilles.

Idéalement, cette répétition des prélèvements devrait être effectuée lors de chacune des acquisitions mais le temps nécessaire à la récolte et surtout au collage des feuilles sur le papier A4 est bien trop important. La date choisie se situe après le dernier apport car la différence entre les cinq modalités choisies est alors maximale.

### <span id="page-33-1"></span>4.3 Caractéristiques des acquisitions

À l'image des prélèvements, les acquisitions d'images sont répétées au sein de trois parcelles de modalité identique de manière à limiter l'impact de la variabilité interparcellaire. Les parcelles sont bien sûr les mêmes que celles où sont réalisés les prélèvements. Par contre, les acquisitions étant instantanées, elles peuvent être répétées au sein d'une même parcelle de façon à gommer la variabilité intraparcellaire. Ainsi, un minimum de cinq paires d'images est réalisé dans chacune des parcelles étudiées. La variabilité entre les résultats issus de ces paires permet d'avoir un ordre de grandeur de la variabilité intraparcellaire. On peut dès lors comparer la variabilité intraparcellaire des prélèvements (cf. II[.4.2\)](#page-33-0) de celle des acquisitions (cf. III[.4.1.2\)](#page-53-0).

## <span id="page-34-0"></span>4.4 Quantification de la variabilité des acquisitions

La variabilité des acquisitions est bien sûr issue des mêmes sources que celle des prélèvements : les variabilités inter et intraparcellaire. De plus, les acquisitions varient à cause des changements de conditions météorologiques (l'ensoleillement et le vent) et des approximations induites par le traitement des images.

Pour ce qui est de la variabilité liée à l'ensoleillement, elle peut être observée en réalisant, sur une même scène, une paire de prises d'images, l'une en plein soleil, en présence de rayonnement direct et diffus et l'autre dans une situation artificiellement ombragée, en protégeant la zone photographiée du soleil et donc en présence de rayonnement diffus uniquement. Cette variabilité peut aussi être observée par une simple observation des différences de contraste entre les images prises par temps clair et celles prises par temps ombragé, même si celles-ci proviennent de scènes différentes. La [Figure 16](#page-34-2) présente une image prise par ciel nuageux (à gauche) et une prise par temps clair (à droite) le 17 avril. A l'œil nu, cette comparaison indique que les images prises par temps ombragé donneront de meilleurs résultats.

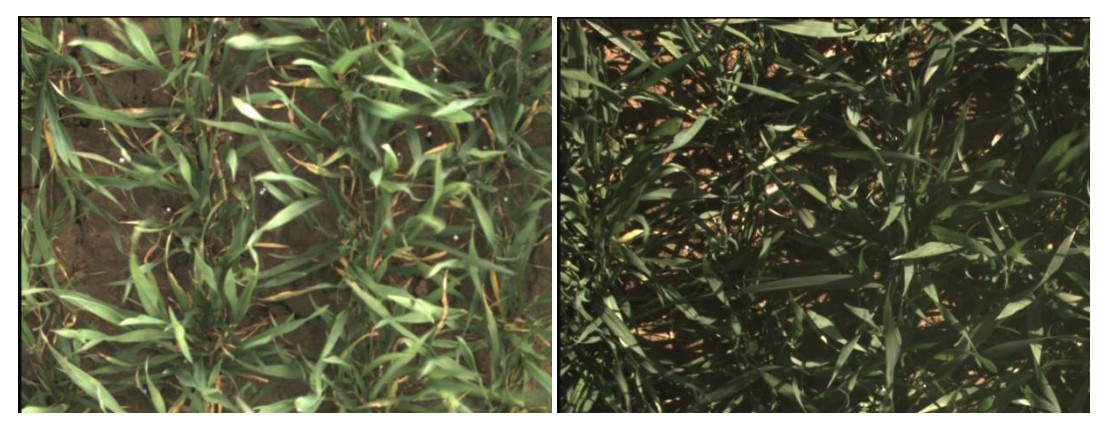

<span id="page-34-2"></span>**Figure 16. Impact de l'ensoleillement sur les images.** Ces deux images datent du 17 avril. Celle de gauche a été prise par temps ombragé et celle de droite par temps clair.

La variabilité des acquisitions provient également du déplacement des feuilles qui a lieu à cause du vent, entre l'enregistrement de l'image de gauche et celui de l'image de droite. Ce laps de temps est d'environ 0.25 seconde et provient de la relative lenteur du logiciel Matlab. Cette variabilité est évaluée en réalisant plusieurs séries de minimum cinq acquisitions successives, sur un délai assez court pour supposer l'ensoleillement comme constant. Cette expérimentation est réalisée le 5 juillet par un vent dont la vitesse moyenne vaut 3.2 km/h selon l'IRM. Cette valeur est faible au vu de la moyenne du mois de juillet, 5.4 km/h. Dans des conditions de vent plus intense, celui-ci peut également provoquer un effet flou des feuilles en mouvement.

## <span id="page-34-1"></span>4.5 Plan global des actions réalisées en champ

L'expérimentation complète compte un total de sept sorties de terrain réalisées le 21 mars, le 4 avril, le 17 avril, le 2 mai, le 24 mai, le 7 juin et le 5 juillet. Toutefois, la sortie du 2 mai ne compte qu'une parcelle car les caméras Videre Design utilisées jusque-là n'ont pas pu en réaliser davantage. De même, la sortie du 24 mai ne compte que les images issues de la caméra de gauche car c'est en effet la caméra droite du couple qui est tombée en panne. Ces images ne permettent dès lors pas d'obtenir une information 3D de la surface foliaire mais uniquement de connaître le taux de couverture des parcelles étudiées. A partir du 6 juin, les images proviennent des caméras JAI.

Pour rappel, les apports d'azote ont été réalisés le 22 mars, le 18 avril et le 17 mai.

<span id="page-35-2"></span>**Tableau 3. Sorties de terrain réalisées.** Le tableau reprend la date de la sortie, le nombre de modalités différentes à cette date, le détail de ces modalités et le nombre de répétitions effectuées pour chacune d'entre elles.

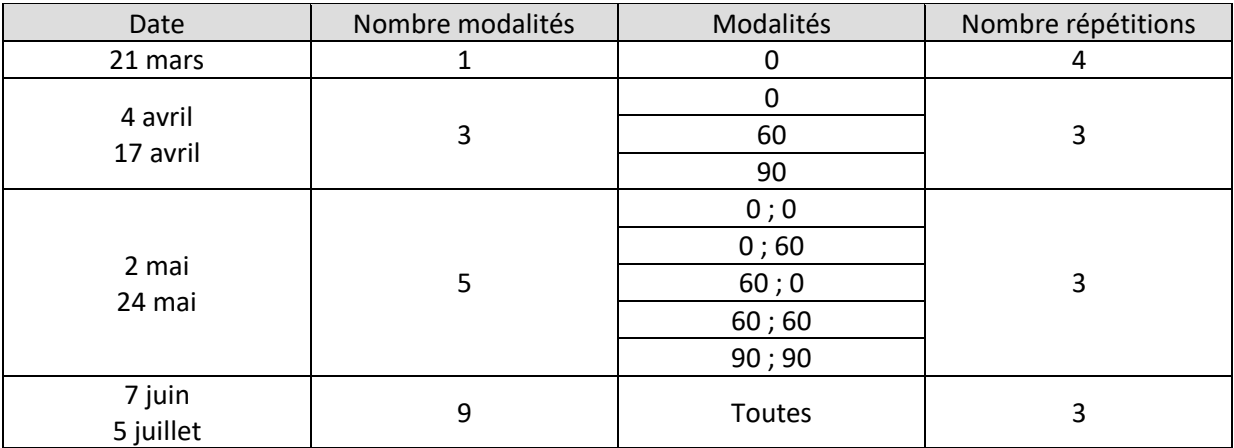

Pour chacune des parcelles, la moitié supérieure est réservée à l'acquisition des images alors que la moitié inférieure est utilisée pour les prélèvements. Les cinq parcelles utilisées pour l'étude de la variabilité intraparcellaire (cf. II[.4.2\)](#page-33-0) ne sont plus utilisées par la suite. Pour information, avec plus de 100 prélèvements effectués, près de 70% de la surface disponible ont été utilisés.

Enfin, d'autres données sont disponibles et peuvent être ajoutées à celles obtenues cette année. Elles proviennent d'une expérience réalisée en 2013 suivant un protocole de mesure parfaitement identique. Les seules différences proviennent de l'algorithme utilisé pour le traitement des images. Celui-ci est codé en C++ et non sur Matlab, les fonctions principales sont identiques. Ces données ont fait l'objet d'une publication, les détails peuvent donc être consultés : Leemans and al., 2013.

## <span id="page-35-0"></span>5 Prélèvements et acquisitions réalisés en serre

## <span id="page-35-1"></span>5.1 Caractéristiques des prélèvements

Tout comme en champ, les prélèvements sont indispensables à l'évaluation de la précision de la méthode 3D. Toutefois, ces prélèvements sont ici différents, l'étude de biomasse n'est plus réalisée car elle consomme trop de plantes (3 lignes de 50 centimètres) par rapport à la surface totale disponible. De même, la taille des prélèvements de LAI est réduite de 50 à 27 centimètres, ces 27 centimètres correspondent à trois cylindres de 9 centimètres. Cette réduction est justifiée par l'hypothèse d'une meilleure homogénéité de la culture en serre par rapport à la culture en champ. Cette hypothèse est raisonnable car la pré-germination des graines a assuré un couvert complet et les conditions de croissance des plantes sont plus homogènes qu'en champ. De plus, cette hypothèse sera vérifiée en fin de culture, lorsque des prélèvements pourront être réalisés parmi les plantes dédiées aux acquisitions d'images. La comparaison de ces prélèvements donnera une indication de la variabilité intraparcellaire de la culture en serre (voir III[.0\)](#page-57-2).

Tout comme en champ, les feuilles prélevées sont collées, scannées et leur surface est déterminée et divisée par la surface au sol correspondante (27\*14 cm) pour obtenir le LAI du prélèvement.

## <span id="page-36-0"></span>5.2 Caractéristiques des acquisitions

Les acquisitions d'images sont réalisées dans les mêmes conditions quelle que soit la caméra utilisée. Chaque prise est répétée trois fois sur une seule et unique scène car l'espace disponible ne permet pas de déplacer la caméra pour diversifier les scènes. Ces acquisitions sont réalisées avec une ouverture d'objectif constante au cours de la saison de par la constance des conditions de luminosité.

## <span id="page-36-1"></span>5.3 Quantification de la variabilité des acquisitions

Ces répétitions d'une même scène permettent d'évaluer un paramètre parfaitement inconnu en champ : la variabilité liée au traitement des images par le code développé. En effet, en champ, cette variabilité se mêle à celles issues du vent et de l'ensoleillement. Ces deux dernières sont supposées nulles en serre. La seule source de variabilité entre plusieurs acquisitions successives d'une même scène est donc le traitement lui-même (voir III[.0\)](#page-57-2).

### <span id="page-36-2"></span>5.4 Plan global des actions réalisées en serre

Les acquisitions et prélèvements ont été réalisés à 12 reprises entre le 22 mai et le 7 juillet. A noter que les trois enregistrements réalisés avant le 6 juin l'ont été avec une seule caméra fonctionnelle, la seule information disponible est alors le taux de couverture.

Sur le schéma de la [Figure 17,](#page-36-3) les cylindres verts représentent les cylindres de bordure. Les cylindres orange constituent les prélèvements, ceux-ci ont été effectués de haut en bas et de gauche à droite. Ainsi, des prélèvements pouvaient être effectués côte à côte sans nécessiter de bordure les séparant. En effet, les bordures sont utiles pour maintenir une simulation de couvert fermé autour des prélèvements déjà réalisés car les plantes pourraient se développer différemment au voisinage de cylindres vides depuis plusieurs semaines. Les prélèvements étant effectués au rythme de deux par semaine, la présence de cylindres vides n'a pas le temps d'influencer les pots voisins avant que ceuxci ne soient eux-mêmes récoltés. Les cylindres bleus sont ceux qui ont été récoltés en fin de culture de manière à évaluer la variabilité de la parcelle (voir III.6). Le rectangle bleu représente la zone réservée aux acquisitions d'images, cette zone ne contient dès lors ni cylindre à prélever en cours de culture, ni cylindre de bordure. En pratique, il peut arriver que l'image déborde sur des plantes issues de la bordure car celles-ci n'adoptent pas un port vertical en début de croissance.

<span id="page-36-3"></span>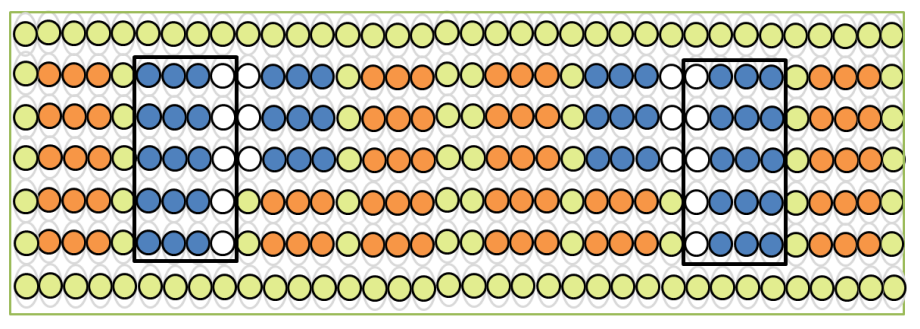

**Figure 17. Dispositif expérimental en serre.** Chaque cercle représente un cylindre en PVC, les verts, les orange et les bleus représentent respectivement les bordures, les prélèvements effectués en cours de culture et ceux effectués en fin de culture. La moitié gauche a reçu de l'engrais alors que la moitié droite n'en a pas reçu.

## <span id="page-37-0"></span>6 Application à grande échelle : la télédétection

Dans le cadre du développement de l'usage de la télédétection à très haute résolution (TTHR), le plateau technique TTHR réalise une série d'acquisition d'images via un drone survolant la zone de champ étudiée dans cette expérimentation. L'objectif étant de voir si des applications de ces informations à grande échelle apporteraient une plus-value aux études en place.

La caméra utilisée est un modèle Parrot Sequoia, elle est prévue pour l'agriculture et dans les conditions d'utilisation, permet une résolution de 3 cm. Elle fournit des images couleur mais aussi des images de réflectance dans le vert, le rouge, le red-edge et l'infrarouge proche.

Les orthoimages fournies reprennent l'ensemble des parcelles étudiées ici mais aussi une grande surface de champ aux alentours. Le programme d'acquisition prévoit une sortie toutes les deux semaines. Ainsi, des enregistrements ont été réalisés le 14 février, le 10 mars, le 27 mars, le 20 avril, le 11 mai, le  $1<sup>er</sup>$  juin et le 15 juin. Pour illustration, la [Figure 18](#page-37-2) ci-dessous reprend l'orthoimage couleur obtenue le 15 juin. Le rectangle rouge contient les 36 parcelles étudiées ici et reprises sur l'image de droite. Le traitement de ces images est détaillé au paragraphe II[.7.9.](#page-45-1)

<span id="page-37-2"></span><span id="page-37-1"></span>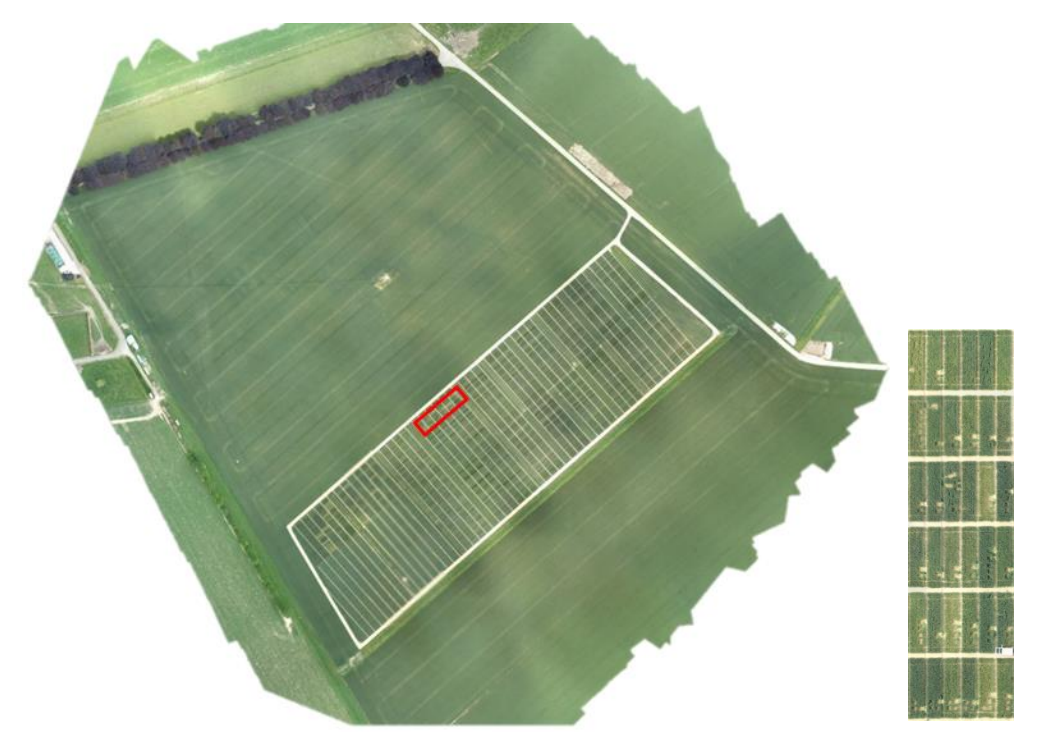

**Figure 18. TTHR.** L'image de gauche représente l'ensemble de la zone couverte par le drone. Les 36 parcelles étudiées sont reprises dans le rectangle rouge. L'image de droite est un zoom de ces 36 parcelles. Ces images datent du 15 juin. Les prélèvements antérieurs sont visibles.

## <span id="page-38-0"></span>7 Le traitement des images

Les sous-chapitres qui suivent présentent le traitement réalisé via Matlab sur base des images disponibles. Différentes phases sont ainsi détaillées. L'utilisation des caméras commence par leur calibrage (7.1). Les couples d'images sont ensuite enregistrés (7.2), les images sont segmentées (7.3) et permettent alors de calculer la surface de feuille projetée (7.4). La disparité entre les deux images d'une paire est calculée (7.5) et fournit l'information nécessaire à la détermination de la hauteur des plantes (7.6) et du LAI (7.7). Enfin, deux cas particuliers sont présentés : le traitement des images provenant des scans des prélèvements de LAI (7.8) et l'utilisation des images issues du projet de télédétection (7.9).

### <span id="page-38-1"></span>7.1 Le calibrage des caméras

Le calibrage des caméras est indispensable, il permet de connaître certains paramètres internes aux caméras comme la distance focale mais aussi les paramètres spécifiques au couplage des deux caméras, la distance qui les sépare, leur angle de convergence… Ces paramètres seront utilisés dans le traitement des images lors de l'obtention de l'information 3D à partir d'un couple d'images.

Le calibrage est réalisé à chaque fois qu'une intervention risque d'avoir modifié les paramètres, c'est par exemple le cas si l'une des caméras a dû être détachée du support ou si son objectif a dû être dévissé. Ce calibrage est effectué sur base d'une série de paires de photos prises avec un damier de 9x6 cases de 4 cm de côté. L'estimation des paramètres est ensuite réalisée par l'application « Stereo Camera Calibrator » proposée par Matlab. La figure ci-dessous présente une paire d'images du damier utilisé. Au total, 58 paires ont été utilisées pour le calibrage.

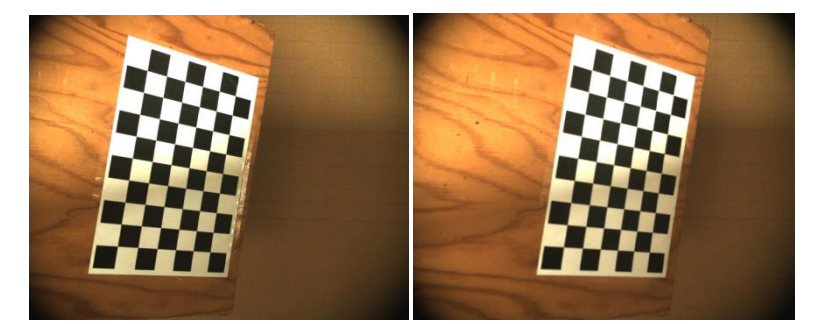

**Figure 19. Damier de calibrage.** Paire de photos utilisée pour le calibrage du système.

## <span id="page-38-2"></span>7.2 L'acquisition des images

Suivant le protocole présenté plus haut, les paires d'images sont acquises en champ via un code basique. Ce code ne dispose que de quelques fonctions indispensables. Il permet de visionner les images avant leur enregistrement de façon à recommencer immédiatement les images de mauvaise qualité. Il permet également d'enregistrer les images sous un nom simple et explicite contenant le numéro de la parcelle photographiée, le numéro de la photo au sein de cette parcelle et l'identification de la caméra gauche ou droite. De plus, ces images sont enregistrées dans un dossier portant comme nom la date du jour.

## <span id="page-39-0"></span>7.3 La segmentation

La segmentation a pour but de distinguer clairement les pixels de plante des pixels de sol. Les plantes seront représentées en blanc alors que le sol sera représenté en noir.

Cette segmentation est réalisée via les composantes HSV de l'image car elles présentent l'avantage d'être indépendantes de la luminosité et donc de la saturation éventuelle de certaines zones de l'image. Une fois la segmentation réalisée, une fonction open est réalisée de façon à supprimer les zones blanches de petite taille qui constituent un bruit souvent occasionné par la présence de teintes vertes au niveau de la terre. Dans certains cas de segmentation plus difficile, par exemple par manque ou par excès de luminosité, une fonction close peut être nécessaire pour refermer les zones noires qui peuvent apparaître sur les feuilles.

La [Figure 20](#page-39-2) reprend les images couleur enregistrées sur la parcelle 2654 le 19 avril ainsi que les images segmentées correspondantes.

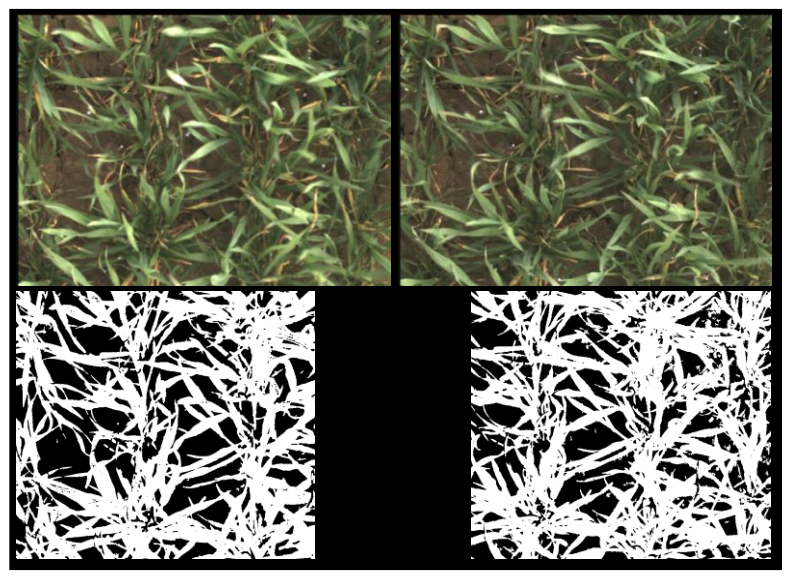

<span id="page-39-2"></span>**Figure 20. Segmentation.** La paire d'images noir et blanc reprises sur le bas de la figure correspond aux images RGB du haut de la figure. Ces images datent du 17 avril et proviennent de la parcelle 2654.

## <span id="page-39-1"></span>7.4 Détermination du taux de couverture et de la surface projetée

Les images segmentées permettent de déterminer le taux de couverture, ce taux est simplement défini comme étant le rapport du nombre de pixels de feuilles (en blanc) par le nombre de pixels total. Il est donc toujours inférieur à l'unité. Ensuite, il permet d'évaluer la surface de feuille projetée en le multipliant par la surface totale de l'image exprimée en mètres carrés. Cette surface est calculée sur base des dimensions du capteur de la caméra et de la distance moyenne par rapport aux plantes. La détermination de cette distance se base sur l'information 3D détaillée au prochain paragraphe.

Toutefois, en l'absence de données 3D, comme ce fut le cas entre le dysfonctionnement de la caméra Videre Design et l'obtention des caméras JAI, cette distance ne doit pas forcément être connue. Les prélèvements de LAI effectués étant représentatifs d'une zone de 50 cm de long par 14 cm de large, il suffit de multiplier le taux de couverture calculé via les images par cette surface pour obtenir une information comparable aux prélèvements.

Les résultats de la sortie du 24 mai sont donc limités à cette surface projetée et ne bénéficient pas du traitement 3D présenté dans les prochains paragraphes.

## <span id="page-40-0"></span>7.5 Le calcul de disparité

Avant de pouvoir réaliser le calcul 3D, les images doivent être rectifiées sur base des paramètres issus du calibrage des deux caméras (cf. II[.7.1\)](#page-38-1). Ce calibrage permet de redresser les images de façon à ce qu'un pixel appartenant à une image ait la même ordonnée sur l'autre image.

À partir des deux images couleur rectifiées, le programme calcule ensuite la disparité. Pour rappel, la disparité est la différence entre l'abscisse d'un pixel dans une image et l'abscisse de ce même pixel dans l'autre image. Cette disparité est un indicateur de la distance entre le pixel et la caméra, c'est donc elle qui donne l'information 3D.

Ce calcul peut être réalisé sur des images de taille inférieure aux images initiales. En effet, 600\*400 pixels suffisent (Biskup *et al.,* 2007). Les images issues des caméras Videre Design et JAI voient donc respectivement leurs dimensions divisées par deux et par quatre de façon à réduire le temps de calcul nécessaire par la suite.

Concernant le calcul de disparité en lui-même, il débute par la recherche des correspondances entre les deux images, chaque pixel de l'image de gauche est alors associé au pixel de l'image de droite qui lui correspond. Pour cela, un carré de 45 pixels de côté est tracé autour du pixel de l'image de gauche et le carré le plus semblable (plus exactement, le carré qui présente la somme des carrés des écarts la plus faible) au sein de l'image de droite est considéré comme correspondant. La rectification présentée ci-dessus permet de ne pas rechercher ce carré dans la totalité de l'image de droite mais uniquement autour des pixels de même ordonnée que le pixel de l'image de gauche. De plus, la zone de recherche peut être réduite latéralement en indiquant au programme les valeurs de disparité minimale et maximale supposées. En effet, la disparité présente un maximum lié à la hauteur maximale des plantes au jour de l'enregistrement et un minimum lié à la distance entre la caméra et le sol. Rien ne sert de demander au programme de rechercher le pixel de correspondance à une disparité telle que celle-ci signifierait que le pixel se trouve sous terre.

En outre, pour améliorer la vitesse du processus, le calcul de disparité n'est réalisé que sur les pixels de plante. C'est-à-dire ceux représentés en blanc sur l'image segmentée.

Il faut noter que certains pixels de l'image de gauche ne sont pas visibles sur celle de droite à cause de l'angle de vue différent et donc du recouvrement différent par les feuilles les plus hautes, c'est le phénomène d'occlusion. Deux situations peuvent alors se présenter : soit le programme ne trouve aucun carré suffisamment semblable dans l'image de droite et considère ce pixel comme absent, soit il trouve un carré semblable erroné de par la répétitivité possible de certaines zones dans les images. En fin de calcul, le LAI estimé est majoré d'un pourcentage égal au taux de non correspondance de façon à corriger cet effet.

### **Illustration sur base d'un modèle**

Dans le but d'évaluer la précision du système de calcul, un modèle de surface de feuille simulée connue a été présenté aux caméras suivant différents angles et à différentes distances des objectifs. La variabilité de ces deux paramètres a pour but de représenter la variabilité des feuilles en champ. Ce modèle, représenté ci-dessous, est issu du travail de Leemans and al. (2013).

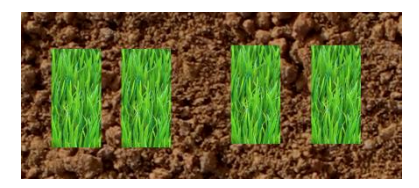

**Figure 21. Modèle.** L'image comprend des zones simulant la végétation et le sol. La surface des zones vertes vaut 52  $\textsf{cm}^2$  (Leemans and al., 2013).

De manière à illustrer la méthode de calcul sur base d'images simples, ce sont deux photos de ce modèle qui vont être présentées ici. Comme pour les images issues du champ, la première étape est le seuillage où les zones vertes sont représentées en blanc et les autres en noir.

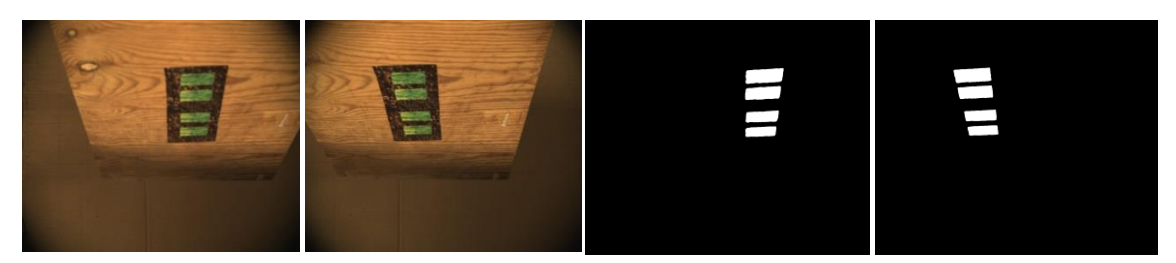

**Figure 22. Segmentation du modèle.** Les deux images de gauche sont des prises couleur du modèle. Les deux images de droites sont les images binaires correspondantes.

<span id="page-41-1"></span>Ensuite, pour chacun des pixels de plante et donc par exemple pour le pixel [347 104] de l'image de gauche [\(Figure 23](#page-41-0) gauche), le programme recherche un correspondant dans l'image de droite.

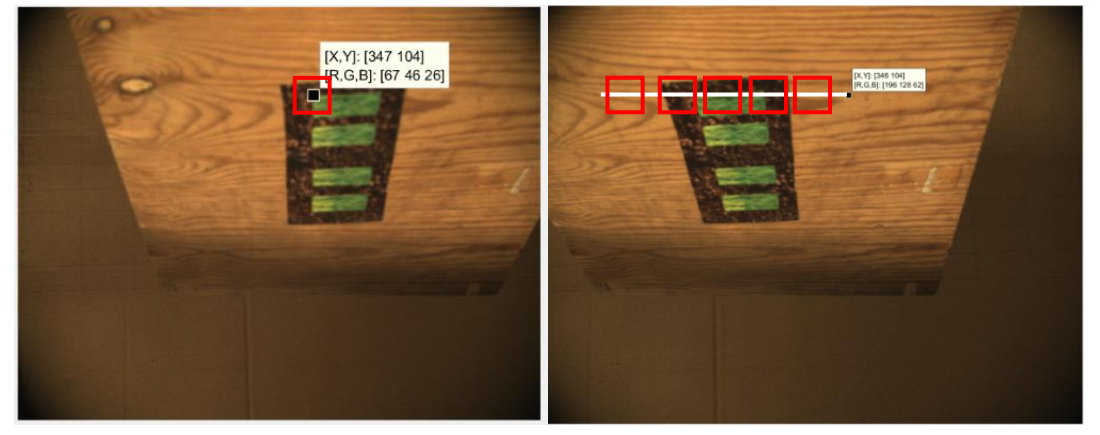

<span id="page-41-0"></span>**Figure 23. Modèle, recherche des correspondances.** Les images sont identiques à celles de la [Figure 22.](#page-41-1) Sur la gauche, le pixel [347 104] est mis en évidence et le cadre rouge qui l'entoure représente la fenêtre (45 pixels de côté) à rechercher dans l'image de droite. Sur la droite, la ligne blanche représente l'ensemble des pixels candidats à la correspondance et les cadres rouges de 5 d'entre eux.

Cette recherche commence par le pixel [347 104] de l'image de droite suivant une horizontale dirigée vers la gauche et représentée en blanc ci-dessus [\(Figure 23](#page-41-0) droite). Les carrés de recherche (en rouge) sont répétés tout au long de cette horizontale et celui pour qui la différence est la plus faible par rapport à l'entourage du pixel de l'image de gauche est retenu comme correspondant. Une fois les deux pixels associés, la disparité est calculée comme étant la différence de leurs abscisses.

Cette méthode est répétée pour l'ensemble des pixels blancs de l'image segmentée de façon à obtenir chacune des valeurs de disparité.

Notons également que ce calcul peut être accéléré en ne considérant pas la totalité de l'horizontale blanche ci-dessus mais uniquement la zone comprise entre les valeurs de disparité maximale et minimale (Bradski and Kaehler, 2013). Ces valeurs sont déterminées manuellement par observation des deux images. La disparité maximale observée est la différence entre les abscisses des pixels de plante situés le plus en hauteur sur l'image. Au vu de l'inclinaison de la planche dans cet exemple, ces pixels sont ceux à l'ordonnée la plus faible (le plus haut sur l'image). Ici, 347 – 171 = 176. Alors que la disparité minimale observée est la différence entre les abscisses des pixels de plante à l'ordonnée la plus grande (le plus bas sur l'image). Ici, 408-256 = 143.

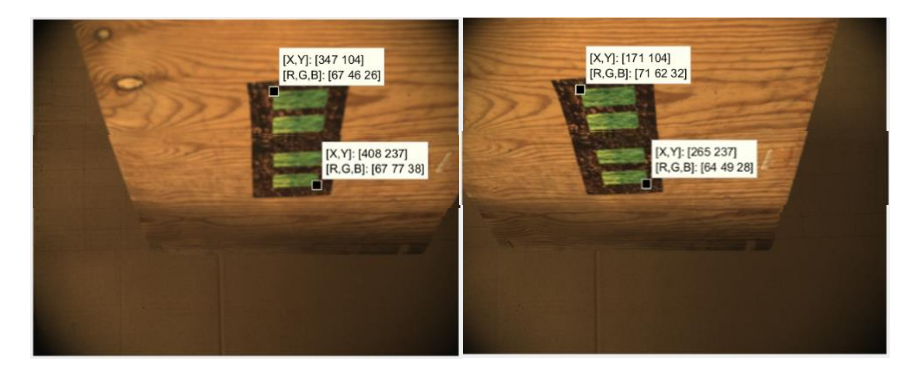

**Figure 24. Modèle, calcul de disparité.** Les images sont identiques à celles des deux figures précédentes. Les pixels mis en évidence illustrent les valeurs de disparité minimale et maximale.

La zone de recherche présentée plus haut peut donc être réduite à celle représentée ci-dessous [\(Figure 25\)](#page-42-1). À partir de 143 pixels à gauche du point de départ jusqu'à 176 pixels à gauche de ce point.

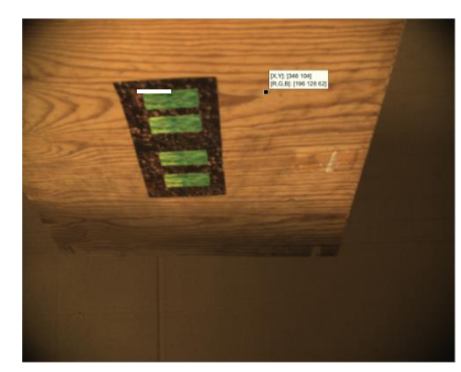

**Figure 25. Modèle, réduction de la zone de recherche.** L'image provient de la caméra de droite où la correspondance est recherchée. La zone blanche reprend la zone de recherche réduite, comprise entre les disparités minimale et maximale.

### <span id="page-42-1"></span><span id="page-42-0"></span>7.6 Déduction de la hauteur

Les valeurs de disparité sont ensuite converties en valeurs de distance séparant la caméra de chacun des points de l'image suivant la formule ci-dessous :

$$
distCameraPlante = \frac{focale * baseline}{dispartité}
$$

Avec :

- distCameraPlante, la matrice des distances séparant les caméras de chacun des pixels de plante de l'image
- focale, la distance focale obtenue via le calibrage des caméras : 0.165 m.
- baseline, la distance séparant les deux caméras sur le support : 0.115 m.
- disparité, la valeur de disparité calculée ci-dessus.

Finalement, la hauteur des pixels est déduite par soustraction de cette distance à la hauteur de la caméra. La figure qui suit représente la hauteur de chacun des pixels considérés.

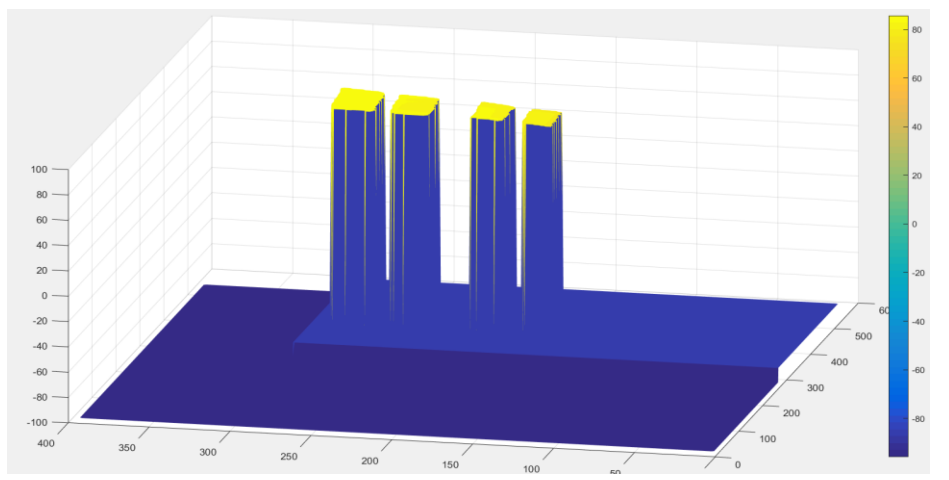

<span id="page-43-2"></span>**Figure 26. Modèle, carte de hauteur.** Valeurs de la hauteur [cm] de chacun des pixels blancs de l'image segmentée.

## <span id="page-43-0"></span>7.7 Calcul du LAI

La surface de feuilles est calculée pour chaque triplet de pixels de feuilles adjacents sur base de la matrice de disparité ; et ce via le produit vectoriel des deux vecteurs rejoignant les sommets du triangle formé par ces trois pixels (Leemans and al., 2013).

Dans le cas où les pixels adjacents sont au nombre de quatre au lieu de trois et constituent un carré et non plus un triangle, la surface de feuilles correspond alors à la valeur de ce produit vectoriel. Par contre, si les pixels adjacents sont au nombre de trois et forment un triangle, la surface est alors égale à la moitié de ce produit. La [Figure 27](#page-43-1) montre comment une feuille peut être décomposée en une série de triangles.

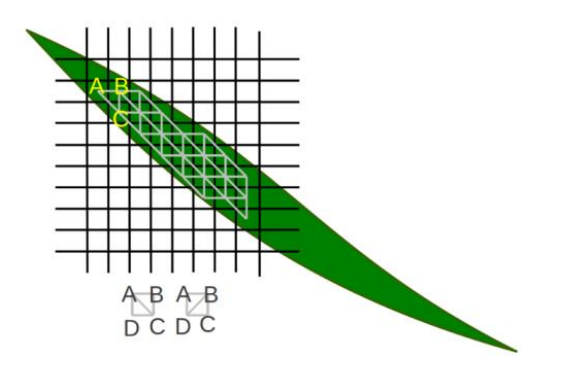

<span id="page-43-1"></span>**Figure 27. Calcul du LAI.** La zone verte représente une feuille. Le quadrillage de pixels permet de tracer les triangles qui servent de base au calcul des produits vectoriels (Leemans and al., 2013).

La réalisation de ce calcul sur l'ensemble des triplets et quadruplets de pixels de feuille de l'image fournit la surface de feuille visible totale. Cette méthode ne permet logiquement pas de connaître la surface des feuilles masquée par d'autres feuilles sus-jacentes sur l'image. Ce point induit donc une sous-estimation de la surface réelle dans le cas d'images où le recouvrement des feuilles est élevé. Toutefois, cette méthode permet de tenir compte de l'inclinaison des feuilles visibles sur l'image, on obtient alors leur surface réelle alors que le calcul réalisé sur base du taux de couverture ne donnait que la surface projetée, bien inférieure.

Ce phénomène de sous-estimation de la surface réelle est contrebalancé par l'effet « escalier » avec lequel le calcul représente les surfaces courbes. Cet effet provient du calcul de disparité. En effet, au cours du calcul, le programme dispose d'un nombre de pixels réduit pour représenter la gamme de hauteurs de l'image. Dans le cas de l'image présentée à la [Figure 26,](#page-43-2) le programme dispose de 33 pixels (176-143) pour modéliser une variation de hauteur d'environ 5 cm.

Enfin, pour déterminer le LAI, la surface de plante calculée ci-dessus doit être divisée par la surface au sol correspondante.

$$
surface Image = pitch2 * nbPxTot
$$

Avec :

- surfaceImage, la surface totale vue sur l'image  $[m^2]$
- pitch, la dimension d'un pixel exprimée en mètre [m/px]
- nbPxTot, le nombre total de pixels repris dans la matrice de disparité.

Le calcul de la dimension d'un pixel est réalisé comme ceci :

$$
pitch = \frac{pitchCamera * meanDistCamera Planete}{focale}
$$

Avec :

- pitchCamera, la taille d'un pixel au niveau du capteur :  $5*10^{-6}$  m
- meanDistCameraPlante, la moyenne de la matrice distCameraPlante [m]
- focale, la distance focale obtenue via le calibrage des caméras : 0.165 m.

La taille réelle d'un pixel est calculée sur base de la distance moyenne par rapport aux plantes et non sur base de la distance entre la caméra et le sol. De cette manière, la surface obtenue correspond à la surface de sol qui porte réellement les plantes visibles sur l'image et non à une surface plus large portant des plantes dont la partie supérieure sort du champ de vision des caméras.

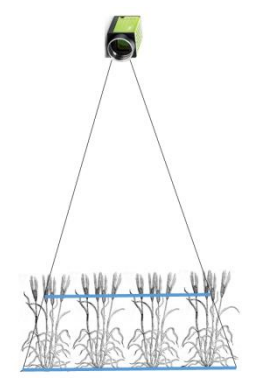

**Figure 28. Calcul de la surface de l'image.** Les droites grises indiquent le champ de vision de la caméra. La ligne bleue inférieure schématise la surface au sol alors que la ligne bleue supérieure schématise la surface de l'image au niveau de la hauteur moyenne des plantes.

### <span id="page-45-0"></span>7.8 Les images de référence

Un autre type d'images doit être traité, ce sont les images issues des scans réalisés sur base des collages des feuilles issues des prélèvements de référence (cf. 4.1.1). Les images couleur obtenues sont segmentées de façon à ne conserver que la surface verte et donc photosynthétiquement active des feuilles. Cette surface est ensuite déterminée pour l'ensemble des feuilles A4 provenant d'un même prélèvement. La surface totale est enfin divisée par la surface de sol d'un prélèvement, à savoir 50 cm de long par 14 cm de large, pour obtenir le LAI de référence de la parcelle considérée.

### <span id="page-45-1"></span>7.9 La télédétection à haute résolution

Enfin, un dernier type d'image est étudié, ce sont les images issues du drone (cf. II.6). Des images couleurs sont disponibles mais il existe aussi des images multispectrales reprenant les valeurs de réflectance dans différentes longueurs d'onde : le vert (550nm +/- 40nm), le rouge (660nm +/- 40nm), le red-edge (735nm +/- 10nm) et l'infrarouge proche (NIR) (790nm +/- 40nm). Pour chacun de ces cinq paramètres, une valeur moyenne par parcelle est calculée. On obtient alors des images composées de 36 rectangles uniformes. La série d'images de la [Figure 29](#page-45-2) reprend dans l'ordre, l'image couleur, l'image segmentée et trois images moyennées : la composante verte de l'image couleur, le NIR et le red-edge. Les composantes de réflectance verte et rouge ne sont pas affichées car les valeurs étant très faibles, l'image apparaît entièrement noire. Ces images datent du 15 juin 2017. La segmentation évite que la moyenne soit influencée par le nombre de prélèvements visibles.

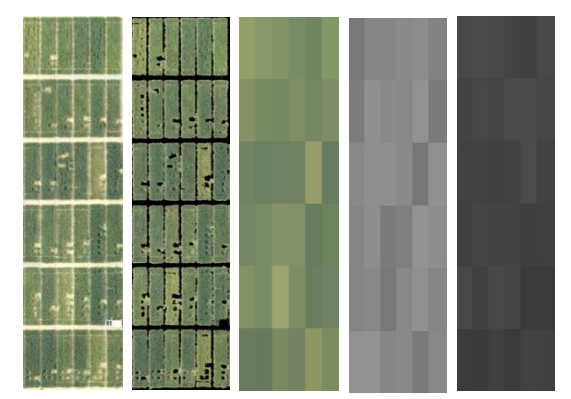

<span id="page-45-2"></span>Figure 29. TTHR. De gauche à droite : l'image RGB centrée sur les 36 parcelles le 15 juin 2017, l'image segmentée, l'image moyennée sur la composante verte de l'image RGB, l'image moyennée sur le réflectance en NIR et l'image moyennée

Les données de ces images permettent de calculer les différents indices présentés ci-dessous (MicroImages Inc, 2015) :

$$
NDVI = \frac{NIR - RED}{NIR + RED}
$$
  
GNDVI = 
$$
\frac{NIR - GREEN}{NIR + GREEN}
$$

 $GRVI =$ NIR **GREEN** 

Le NDVI (normalized difference vegetation index) est un indicateur de la quantité de végétation. Pour les plantes, sa valeur est comprise entre 0.2 et 0.7 alors qu'elle est généralement nulle pour le sol.

Le GNDVI (green NDVI) dispose d'une plus grande sensibilité à la concentration en chlorophylle A. Il est donc adapté pour les mesures de taux de photosynthèse et le suivi des stress.

Le GRVI (green ratio vegetation index) est utilisé pour suivre la biomasse photosynthétiquement active d'un couvert végétal. Par rapport au NDVI, il est moins sensible aux variations du taux de couverture et peut donc être utilisé en début de saison.

## <span id="page-46-0"></span>8 Les notions statistiques utilisées

Tout au long de ce rapport, trois notions statistiques de base sont utilisées : la moyenne, l'écart type et le coefficient de variation qui est défini comme le rapport des deux notions précédentes. Deux notions plus poussées sont employées : la régression linéaire simple et la régression linéaire multiple.

#### **Régression linéaire simple**

La régression linéaire simple est utilisée dans le cadre de la comparaison entre les valeurs de LAI observées et les valeurs prédites (voir III[.0\)](#page-49-1). Cette régression est réalisée via le logiciel SAS, choisi pour la qualité graphique de ses fichiers de sortie dans cette situation.

L'objectif de la régression est de déterminer la relation entre une variable à expliquer (le LAI réel) et une variable explicative (le LAI obtenu à partir des images 3D). La méthode utilisée est celle des moindres carrés qui vise à minimiser la somme des carrés des résidus (Claustriaux). Les résidus sont la différence entre les valeurs prédites et les valeurs réelles.

La qualité du modèle réalisé peut premièrement être évaluée visuellement à partir du graphe représentant la relation variable à expliquer/variable explicative. Deuxièmement, l'écart-type résiduel doit être le plus faible possible alors que le coefficient de détermination  $(R^2)$  doit se rapprocher de l'unité car il indique la part de la variance expliquée par la droite de régression (Palm, 2002).

Précisons encore que la régression réalisée passe par l'origine. En effet, il semble logique qu'un LAI nul sur les images indique un LAI nul en réalité. De plus, de nombreux points pour des valeurs de LAI faibles sont disponibles et permettent de vérifier cette hypothèse.

Enfin, le graphe de la droite de régression présente également l'intervalle de confiance autour de cette droite. Cet intervalle comprend les valeurs de la variable à expliquer parmi lesquelles la valeur réelle à 95% de chances de se trouver.

### **Régression linéaire multiple**

La régression multiple vise à estimer le plus précisément possible la variable à expliquer sur base de plusieurs variables explicatives sans nécessairement donner une signification physique aux coefficients obtenus (Palm, 2002).

Un des objectifs de ce projet consiste à déterminer l'existence d'une relation nette entre le LAI, les autres paramètres fournis par les images tridimensionnelles (surface projetée, taux de couverture et hauteur moyenne), les paramètres de base comme la date et l'apport d'azote et la biomasse de la culture mesurée via les prélèvements (voir III[.0\)](#page-59-0). Et ensuite de déterminer statistiquement cette relation. C'est la fonction « Best Subsets » du logiciel Minitab qui est utilisée. Elle permet de connaître les paramètres les plus adaptés dans le cas d'une régression linéaire multiple. La p-valeur de chacun de ces paramètres au sein de la régression est ensuite observée. Si elle est inférieure à 0.05, l'apport du paramètre à la régression est significatif et il est conservé.

# <span id="page-47-0"></span>II. Résultats, interprétation et discussion

## <span id="page-47-1"></span>1 Le modèle, simulation d'un couvert végétal

### **Résultats**

Les paires de photos du modèle (cf. II.7.5.1) permettent de calculer la surface verte projetée et la surface verte réelle calculée sur base de l'image 3D.

L'erreur moyenne est de 7.6% dans le cas de l'image 3D contre 18% via la surface projetée. Les surfaces moyennes valent respectivement 54.6 et 43 cm<sup>2</sup> pour une surface réelle de 52 cm<sup>2</sup>.

<span id="page-47-4"></span>**Tableau 4. Résultats du modèle.** Le tableau indique la valeur moyenne [cm<sup>2</sup>] et l'erreur moyenne [%] de la surface projetée et de la surface 3D par rapport à la surface réelle [cm<sup>2</sup>].

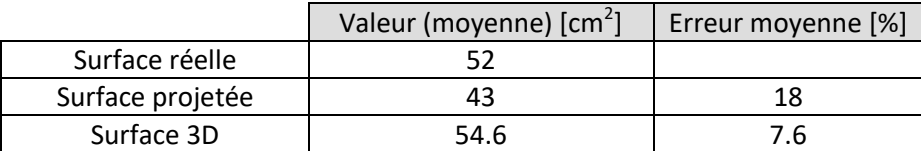

#### **Discussion**

Les résultats présentés ci-dessus expriment clairement l'avantage de la méthode 3D par rapport au simple calcul de la surface projetée. Alors que la 3D tend à légèrement surestimer la surface totale via l'effet escalier présenté plus haut (cf. II.7.6), la méthode 2D sous-estime logiquement la surface dès que le modèle est orienté par rapport à l'horizontale.

L'erreur apportée par la méthode 3D reste élevée et se répercute probablement sur les résultats obtenus via les images enregistrées en champ. Cependant, cette erreur est inférieure à celle retrouvée dans la littérature (Leemans and al., 2013) et est à comparer aux nombreuses sources de variabilité détaillées dans les prochains paragraphes.

## <span id="page-47-2"></span>2 Les données obtenues en champ

### <span id="page-47-3"></span>2.1 Ensemble des mesures de terrain

### **Résultats**

La [Figure 30](#page-47-5) présente l'ensemble des mesures de référence réalisées, elle met en relation les valeurs de LAI de référence avec les valeurs de poids humide pour chacune des dates de mesure.

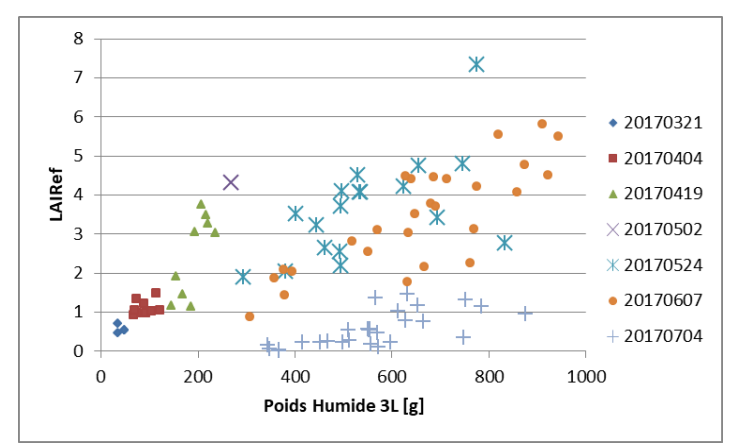

<span id="page-47-5"></span>**Figure 30. Présentation du LAI et du poids humide [g] mesuré pour chacun des prélèvements effectués.** Chaque combinaison d'une couleur et d'une forme de marqueur correspond à une date**.**

Ce second graphe présente les valeurs de LAI et de hauteur moyennes obtenues via les paires d'images enregistrées à chacune des sorties effectuées. Pour rappel, ces images permettent aussi de calculer le taux de couverture et la surface de feuille projetée.

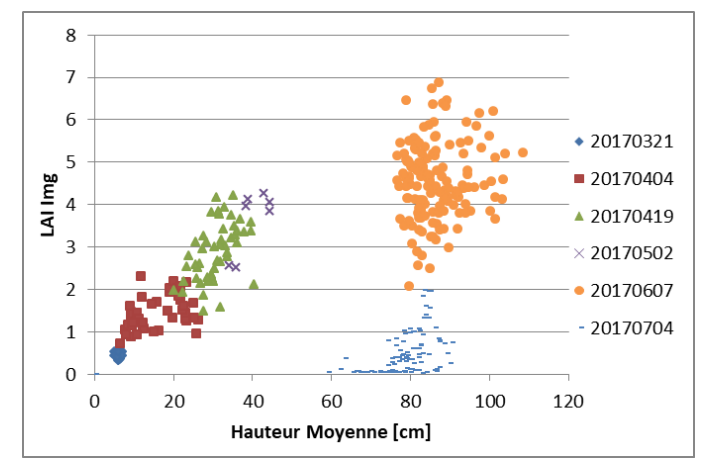

<span id="page-48-1"></span>**Figure 31. Présentation du LAI et de la hauteur moyenne [cm] obtenus pour chacune des paires d'images enregistrées.** Chaque combinaison d'une couleur et d'une forme de marqueur correspond à une date**.**

### **Discussion**

Alors que le graphe des mesures de référence [\(Figure 30\)](#page-47-5) présente une certaine continuité au cours de la saison, le graphe des mesures réalisées sur base des images [\(Figure 31\)](#page-48-1) affiche clairement une discontinuité au niveau de la gamme de hauteurs allant de 50 à 75 cm. Cette discontinuité est liée au très faible nombre d'images réalisées entre le 19 avril et le 7 juin et donc à l'absence de caméras fonctionnelles durant cette période. Le premier graphe ne présente pas ce saut car des mesures de référence ont été réalisées le 24 mai sans que des images 3D puissent être enregistrées. De plus, ce saut est davantage visible sur base des valeurs de hauteur que des valeurs de LAI.

Notons enfin que les deux graphes présentent un groupe de données particulières le 5 juillet. À cette date, le LAI de référence et celui tiré des images sont faibles alors que les hauteurs et les poids sont élevés. Ces résultats proviennent de l'assèchement de la plante suite à la redirection des éléments nutritifs vers l'épi. La surface verte est alors très faible alors que la plante conserve sa hauteur et redirige sa masse vers son épi qui est comptabilisé dans le poids humide.

### <span id="page-48-0"></span>2.2 Courbes de croissance

### **Résultats**

La figure ci-dessous reprend l'évolution du LAI mesuré et du poids humide le long de la saison pour deux modalités extrêmes, la modalité 1 où aucun engrais n'est apporté et la modalité 9 où 270 kgN/ha sont apportés. Plusieurs points correspondent à chaque date car deux à trois répétitions ont chaque fois été exécutées. Des courbes indicatives ont été tracées pour afficher clairement l'évolution de ces deux paramètres.

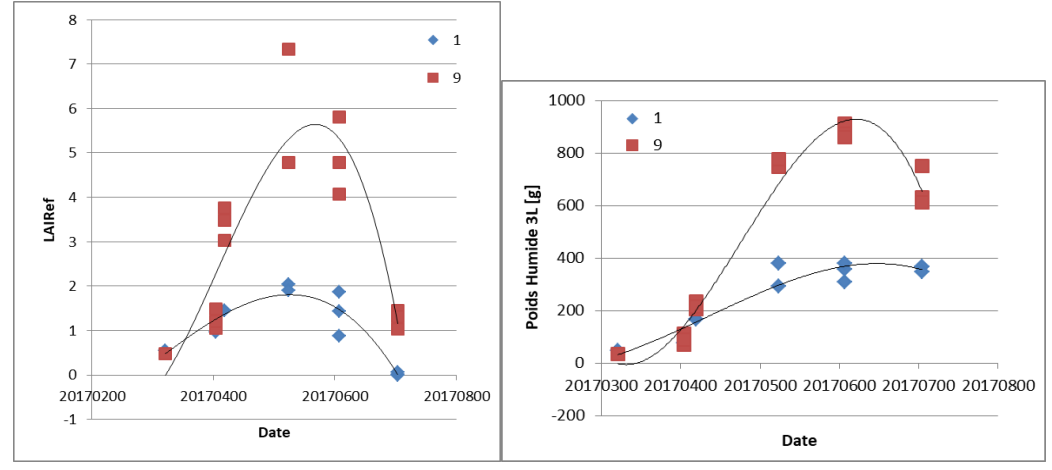

**Figure 32. Courbes de l'évolution du LAI mesuré (à gauche) et du poids humide mesuré (à droite) en fonction du temps.** Cela pour deux modalités d'azote, la 1 en bleu et la 9 en rouge.

#### **Discussion**

La première observation à effectuer est le bénéfice lié à l'apport d'engrais. Que ce soit sur le graphe du LAI ou sur celui de la biomasse, la parcelle qui a reçu de l'engrais se développe mieux. Les deux graphes mais principalement celui du LAI, illustrent la dégénérescence des plantes en fin de culture, au moment où elles relocalisent leurs éléments dans leur épi.

### <span id="page-49-0"></span>2.3 Surface projetée

#### **Résultats**

Le premier paramètre pouvant être obtenu à partir des images est la surface projetée. Cette surface est représentée dans le graphe qui suit où elle est comparée à la surface de référence. Les données de la dernière sortie (le 5 juillet) ne sont pas reprises.

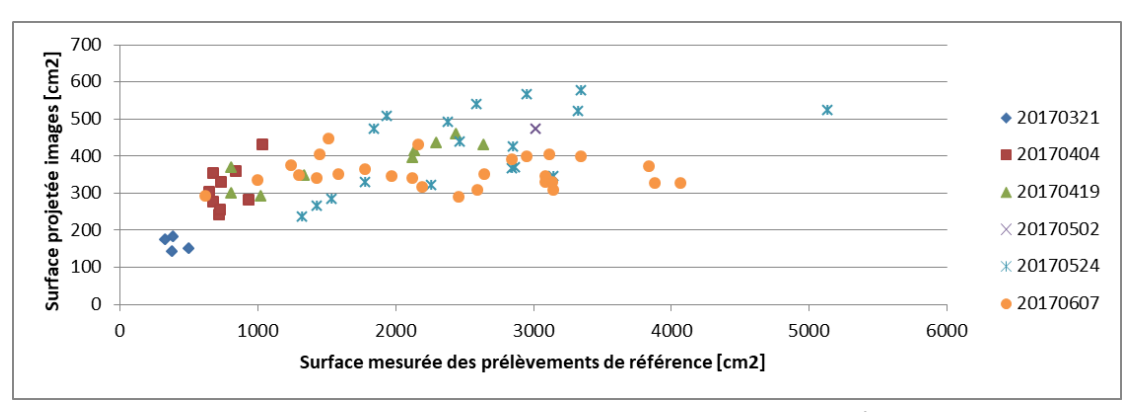

**Figure 33. Comparaison de la surface projetée calculée sur base des images [cm<sup>2</sup> ] et de la surface réelle mesurée via les prélèvements [cm<sup>2</sup> ].** Chaque combinaison d'une couleur et d'une forme de marqueur correspond à une date**.**

#### **Discussion**

<span id="page-49-1"></span>Ce graphe montre clairement les limites de la méthode 2D. Alors que les valeurs 2D approchent les valeurs de référence en début de saison, quand les plantes sont encore peu développées, la surface 2D plafonne rapidement pour des plantes plus développées, lorsque les feuilles sont davantage inclinées par rapport à l'horizontale.

## <span id="page-50-0"></span>2.4 Évaluation du LAI

### **Résultats**

La figure ci-dessous illustre le lien entre les valeurs de LAI obtenues à partir des images 3D et le LAI de référence. La droite de régression de cette relation est représentée, de même que l'intervalle de confiance sur cette droite avec un niveau de confiance de 95%. Le tableau situé sur la droite reprend quelques paramètres dont le nombre d'observation (26) et le coefficient de détermination (0.938) entre la variable à expliquer et la variable explicative. La variance résiduelle vaut quant à elle 0.618. Ce qui, pour un LAI moyen de 2.1, donne un coefficient de variation de 29%.

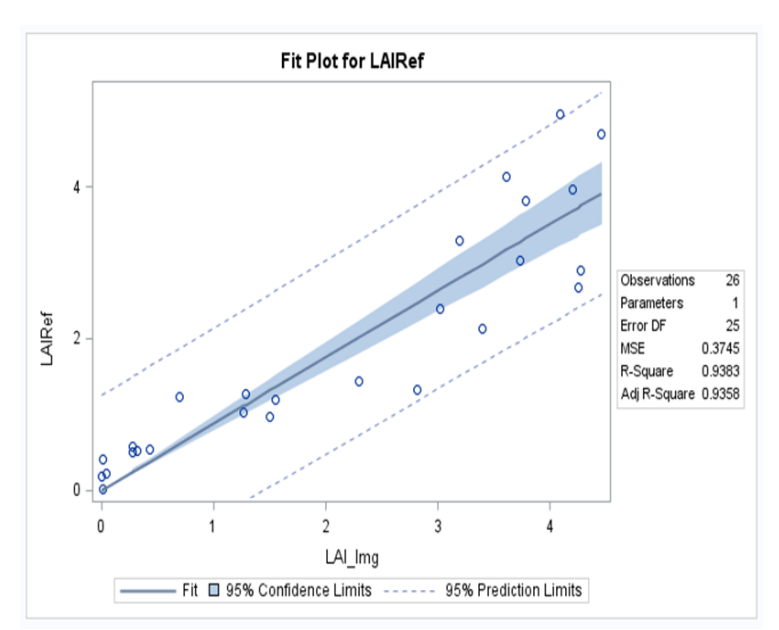

**Figure 34. Régression linéaire de la relation entre le LAI calculé sur base des images 3D et le LAI mesuré à partir des prélèvements.** La droite de régression est accompagnée de l'intervalle de confiance. Le tableau de droite reprend 2 paramètres intéressants : le nombre d'observations et le coefficient de détermination.

### **Discussion**

Premièrement, et comme attendu, la relation entre le LAI issu des images et le LAI de référence est bien visible et plutôt linéaire. Toutefois, cette relation linéaire se fait moins précise pour les valeurs de LAI les plus grandes. Plus le LAI est élevé, plus une variabilité de même CV sur ce LAI induit de grand écarts entre images et références. C'est pourquoi l'intervalle de confiance autour de la droite (*95% Confidence Limits*) s'élargit pour les valeurs de LAI élevées. La netteté de cette relation est également représentée par le coefficient de détermination élevé obtenu, à savoir 0.938.

<span id="page-50-1"></span>D'autre part, la variance résiduelle reste importante. Le coefficient de variation obtenu vaut 29%. Cette forte variabilité sera étudiée dans les prochains paragraphes.

### <span id="page-51-0"></span>2.5 Comparaison avec les résultats de 2013

La [Figure 35](#page-51-1) confronte les données obtenues en champ en 2017 avec celles de 2013 (cf. II[.4.5\)](#page-34-1).

Cette figure montre des différences entre les dynamiques des deux jeux de données. Celui de 2013 présente une allure exponentielle : le coefficient de détermination vaut 0.89 en régression exponentielle contre 0.76 en régression linéaire. Alors que le jeu de 2017 affiche une allure linéaire : le coefficient de détermination vaut 0.73 en régression exponentielle contre 0.84 en régression linéaire.

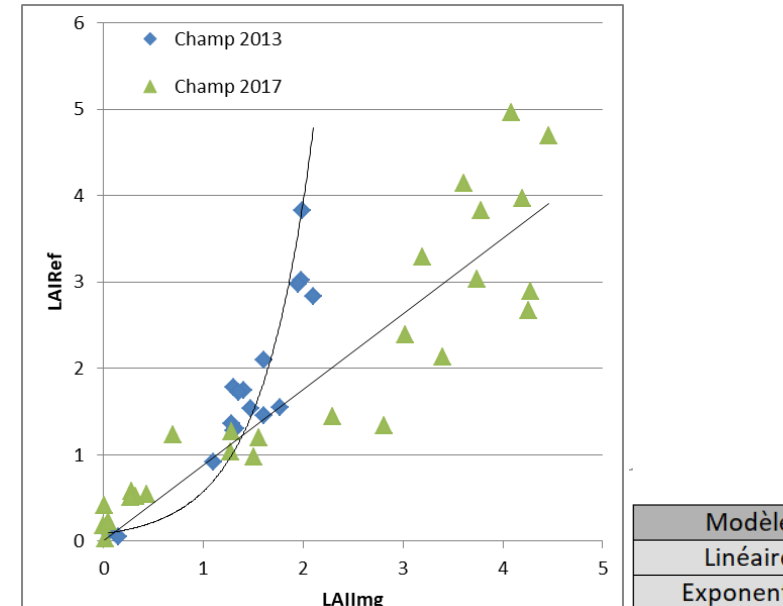

|  |             | Année |      |  |
|--|-------------|-------|------|--|
|  | Modèle      | 2013  | 2017 |  |
|  | Linéaire    | 0.76  | 0.84 |  |
|  | Exponentiel | 0.89  | 0.73 |  |

<span id="page-51-1"></span>**Figure 35. Comparaison des valeurs de LAI obtenues via les images 3D et via les mesures pour les plantes cultivées en champ en 2013 (en bleu) et en 2017 (en vert).** Le tableau indique la valeur des coefficients de détermination correspondant aux deux types de modèles. La valeur la plus élevée pour chaque année est reprise en vert.

Cette différence d'allure vient de l'angle utilisé pour observer les plantes. En 2013, les caméras sont orientées de 15° par rapport à la verticale. En 2017, cet angle est conservé en début de culture, lorsque le LAI est inférieur à 2 et que les allures linéaire et exponentielle ne sont pas clairement distinguables. Ensuite, les caméras JAI sont utilisées à la verticale. Comme évoqué au paragraphe II[.3](#page-30-1) au sujet du changement de caméras, l'angle de 15° induit la saturation de l'image pour des plantes développées, le haut d'une plante masque le bas de la suivante. L'allure se dirige donc vers une exponentielle car les images ne reprennent plus la globalité des plantes de la zone observée. Elles sous-estiment la surface foliaire totale. Cet angle peut être utile pour observer les épis car à priori ceux-ci sont verticaux mais ce n'est pas l'objectif poursuivi ici.

Cette figure montre que les données obtenues dans des conditions différentes en serre ou via un système de calcul différent sur base d'images et de prélèvements réalisés par un autre expérimentateur en 2013 approchent beaucoup les résultats obtenus en champ cette année. Le protocole suivi semble donc bien défini et devrait donner des résultats comparables s'il est poursuivi lors de prochaines années de culture.

## <span id="page-52-0"></span>3 Corrélation entre le poids des feuilles et leur surface

### **Résultats**

Les deux graphes suivants représentent la relation entre le poids des feuilles et leur surface dans deux gammes différentes : à gauche à l'échelle de trois plantes et à droite à partir d'un prélèvement complet. Les coefficients de corrélation obtenus valent respectivement 0.964 et 0.996.

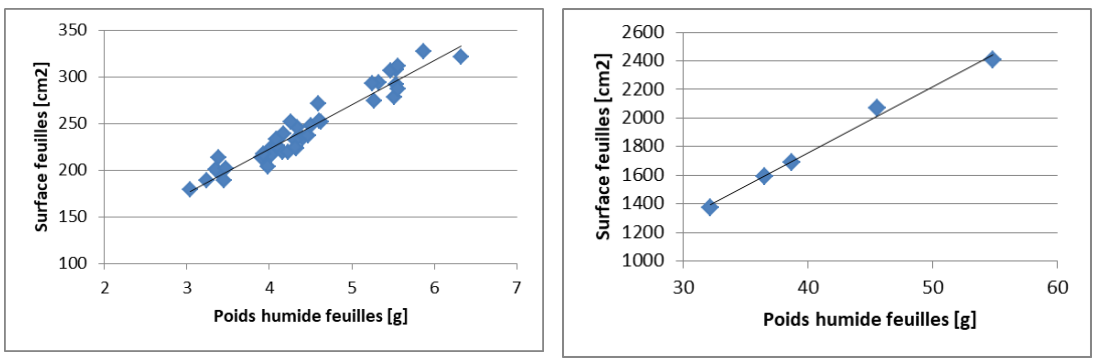

**Figure 36. Relation entre la surface des feuilles et leur poids dans deux gammes de mesures différentes.** A l'échelle de trois plantes à gauche et à l'échelle d'un prélèvement à droite.

### **Interprétation**

Pour les deux échelles considérées, la relation entre le poids des feuilles et leur surface est clairement linéaire, les coefficients de corrélation obtenus appuient cette observation. On peut dès lors considérer que la variabilité du poids des feuilles est représentative de la variabilité de leur surface. Cette conclusion est utile car elle permet d'évaluer la variabilité d'une parcelle de culture sur l'unique base de la variabilité de son poids et donc de ne pas devoir réaliser une grande quantité de collages chronophages nécessaires à l'étude de la surface. Ce raccourci sera utilisé au chapitre suivant.

## <span id="page-52-1"></span>4 Étude des différentes sources de variabilité en champ

## <span id="page-52-2"></span>4.1 Variabilité intrinsèque du champ

### <span id="page-52-3"></span>4.1.1 La variabilité interparcellaire

### **Résultats**

Comme précisé au paragraphe II.4.1, chaque prélèvement de LAI est réalisé dans trois parcelles différentes mais de modalité d'azote identique. En considérant les conditions de sol et de précipitations comme homogènes au vu de la faible surface de culture étudiée, les conditions de croissance sont identiques pour ces trois prélèvements.

Pourtant, le développement des plantes n'est pas identique. En calculant la moyenne et l'écart-type de chacun des triplets de valeurs de LAI, on peut déterminer les coefficients de variation et le coefficient de variation moyen. Ce dernier vaut 20.7%.

Le même calcul peut être effectué entre les valeurs des prélèvements de biomasse fraîche. Le CV vaut alors 10.9%.

### **Interprétation**

Le CV obtenu via les mesures de poids humide (10.9%) est inférieur à celui obtenu via les mesures de LAI (20.7%) car les prélèvements de biomasse ont une surface trois fois supérieure à celle des prélèvements de LAI. Ils sont donc moins sensibles à la variabilité intraparcellaire du champ.

### <span id="page-53-0"></span>4.1.2 La variabilité intraparcellaire

### **Résultats**

La variabilité au sein même des parcelles est étudiée sur base des prélèvements présentés au paragraphe II.4.2. La [Figure 37](#page-53-1) reprend les coefficients de variation obtenus pour chacune des cinq parcelles étudiées. L'axe des abscisses présente la quantité totale d'azote apportée sur la parcelle au moment du prélèvement. Le coefficient de variation moyen obtenu est de 20%.

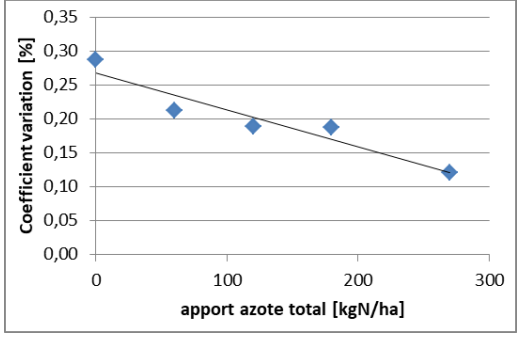

<span id="page-53-1"></span>**Figure 37. Représentation du coefficient de variation [%] intraparcellaire de cinq parcelles de modalité [kgN/ha] différente.**

La variabilité intraparcellaire peut aussi être estimée à partir des valeurs de LAI fournies par le calcul réalisé sur base des images 3D en comparant les cinq images enregistrées dans chacune des parcelles. Le coefficient de variation intraparcellaire moyen obtenu est alors de 14%.

### **Interprétation et discussion**

La sortie dédiée à l'étude de la variabilité intraparcellaire indique un CV moyen de 20%. Toutefois, la [Figure 37](#page-53-1) montre clairement que la variabilité décroît avec l'apport d'azote. En effet, on observe que les parcelles ne recevant pas d'azote présentent une forte mortalité. Sans engrais, le taux de mortalité des jeunes plants est bien plus élevé et les images présentent de nombreuses zones vides. De plus, lorsqu'aucun apport n'est réalisé, la quantité d'azote disponible pour les plantes dépend de l'azote résiduel du sol qui est très variable. Par contre, les parcelles qui reçoivent beaucoup d'engrais sont assez peu sensibles aux variations de l'azote résiduel.

La différence entre la valeur obtenue à partir des prélèvements (20%) et celle donnée par les images 3D (14%) peut être expliquée par la différence d'échelle, le CV de 20% est obtenu à partir de cinq parcelles à cinq prélèvements chacune alors que le CV de 14% est obtenu à partir de 74 parcelles à cinq images chacune. De plus, la zone couverte par une image est supérieure à celle d'un prélèvement. Les images sont donc moins sensibles à la mortalité de certaines plantes, elles sont plus représentatives de la parcelle.

L'estimation basée sur les images a donc l'avantage d'être réalisée sur un plus grand nombre de répétitions (74 > 5), sur une plus grande surface et durant toute la saison mais le désavantage de dépendre aussi de la variabilité induite par le traitement des images, notamment le vent et l'ensoleillement.

En conclusion, la variabilité intraparcellaire estimée doit être comprise entre 10 et 20%. Cette estimation manque de précision mais le but était plus de donner un ordre de grandeur qu'une valeur exacte.

### <span id="page-54-0"></span>4.1.3 Variabilité globale du champ, conclusion

Les deux chapitres précédents indiquent que les variabilités inter et intraparcellaire du champ sont toutes deux élevées. Toutefois, la variabilité totale du champ ne peut être calculée comme étant leur somme car ces deux valeurs sont imbriquées. En présence d'une variabilité intraparcellaire de 10 à 20%, il est logique d'obtenir une variabilité interparcellaire clairement non nulle.

Par contre, pour une variabilité interparcellaire élevée, si la variabilité intraparcellaire était proche de zéro, on pourrait supposer que cette variabilité interparcellaire vienne d'une différence dans les conditions de sol ou d'humidité entre les parcelles. Ce n'est pas le cas ici, la variabilité du champ provient donc plutôt des différences naturelles de croissance entre des plantes en compétition.

### <span id="page-54-1"></span>4.2 Variabilité de l'acquisition des images

### <span id="page-54-2"></span>4.2.1 Variabilité liée à l'ensoleillement

L'étude de variabilité réalisée (cf. II[.4.4\)](#page-34-0) indique un CV de 10.5% entre les enregistrements réalisés avec trois ouvertures de l'objectif différentes et un CV supérieur à 30% entre les résultats obtenus par temps ensoleillé et artificiellement ombragé.

### <span id="page-54-3"></span>4.2.2 Variabilité liée au vent

Le [Tableau 5](#page-54-5) présente les CV obtenus suivant les enregistrements décrits au paragraphe II[.4.4.](#page-34-0) Le CV moyen obtenu vaut 4.3%.

<span id="page-54-5"></span>**Tableau 5.** Ce tableau reprend pour les 5 séries d'images enregistrées, le numéro de la parcelle, le nombre d'images de la série et le coefficient de variation entre ces images. Enfin, la dernière ligne indique le CV moyen.

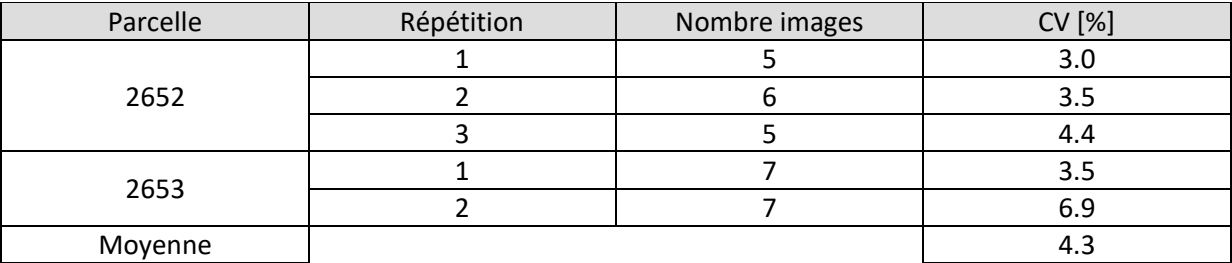

Cette valeur de 4.3% est surestimée car elle inclut également la variabilité liée au traitement des images. La variabilité liée au vent est donc inférieure à 4% dans ces conditions.

### <span id="page-54-4"></span>4.2.3 Variabilité météorologique, conclusion

Alors que la variabilité induite par le vent est raisonnable, l'ensoleillement crée de très fortes variations. Mais ce résultat provient d'acquisitions réalisées le 5 juillet et ne peut être généralisé au reste de la culture. En effet, à cette période, les épis sont déjà formés et les plantes commencent à jaunir. Les conditions sont donc très différentes du reste de la saison et perturbent grandement l'étape de segmentation des images couleur.

La [Figure 38](#page-55-0) reprend deux images réalisées au même endroit mais à des dates différentes, le 25 mai, le 7 juin et le 5 juillet. Elle illustre les variations de teintes que doit supporter la segmentation.

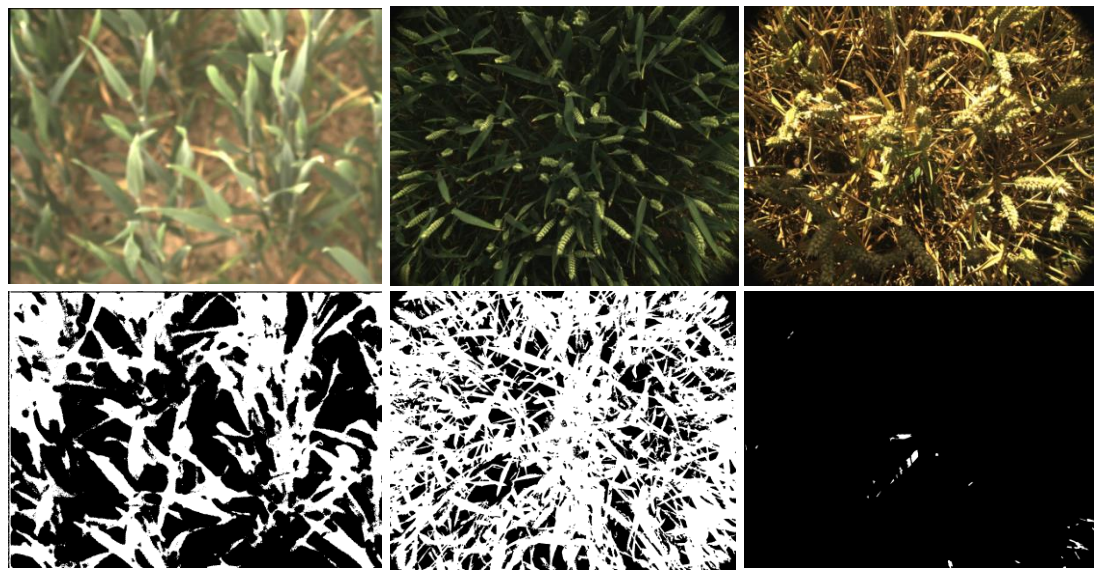

<span id="page-55-0"></span>**Figure 38. Impact de la luminosité et du stade de développement de la culture.** La figure reprend, de gauche à droite, les images couleur et segmentées aux dates du 25 mai, du 7 juin et du 5 juillet pour une même parcelle.

Alors que le seuillage des images réalisées en l'absence d'épis supportent plutôt bien les changements de luminosité car les feuilles varient toutes de la même façon face à ces changements, le seuillage des images présentant des épis est nettement moins robuste car les épis et les feuilles varient différemment. Les images réalisées à l'ombre ont l'avantage de mieux afficher les feuilles situées en arrière-plan (en bleu sur la [Figure 39\)](#page-55-1) tandis que les images lumineuses permettent de mieux distinguer les épis des feuilles (en rouge). Les images par temps ensoleillé sous-estiment donc le LAI alors que les images par temps ombragé le surestiment.

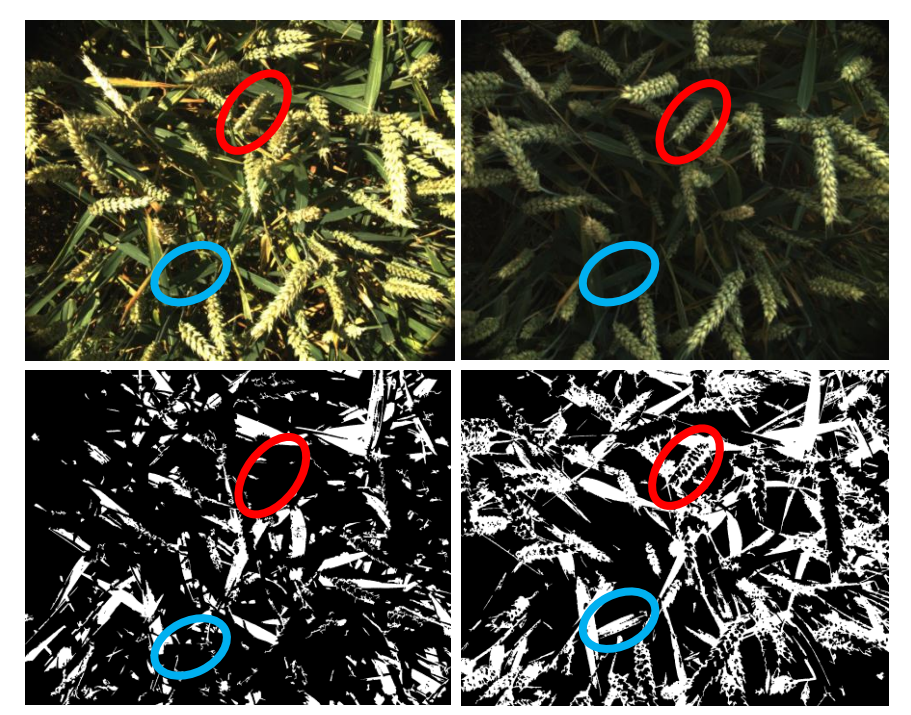

<span id="page-55-1"></span>**Figure 39. Impact de la luminosité sur des images présentant des épis.** Images couleur et segmentées par temps clair (à gauche) et artificiellement ombragé (à droite). L'ellipse bleue met une feuille en évidence alors que la rouge met un épi en évidence.

Le programme de segmentation devrait donc être amélioré de façon à supporter ces images particulières.

## <span id="page-56-0"></span>5 Les données obtenues en serre

Comme en champ, les prélèvements et les acquisitions réalisés permettent de tracer les courbes de croissance du froment et de comparer les images tridimensionnelles obtenues aux mesures de référence.

### <span id="page-56-1"></span>5.1 Courbes de croissance

### **Résultats**

Les prélèvements réalisés en serre (cf. II[.5.1](#page-35-1)) permettent d'obtenir les deux courbes de croissance cidessous, celle de gauche reprend l'évolution du poids humide des prélèvements alors que celle de droite concerne le LAI. Chaque graphe présente deux courbes, l'une pour les plantes ayant reçu de l'engrais Osmocote (en rouge) et l'autre pour celles n'en ayant pas reçu (en bleu).

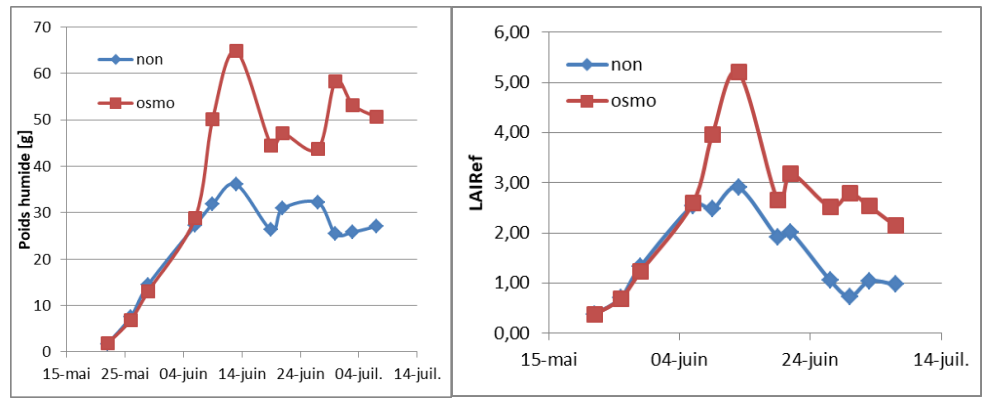

<span id="page-56-3"></span>**Figure 40. Evolution du poids humide [g] (à gauche) et du LAI mesuré (à droite) en fonction du temps pour les deux modalités : avec Osmocote en rouge et sans en bleu.**

### **Interprétation**

La comparaison des courbes bleues et rouges exprime clairement l'utilité de l'apport d'engrais. Alors que les plantes issues des deux modalités se développent de manière identique en début de culture, les plantes ayant reçu de l'engrais croissent bien plus rapidement à la montaison, période où la plante a besoin d'un important apport d'azote. Le choix de l'engrais Osmocote dans le but d'obtenir deux vitesses de développement distinctes est donc approprié.

Les quatre courbes affichent une forte chute aux alentours du 17 juin. Cette date correspond à la fois à un week-end très chaud où les plantes n'ont pas reçu d'eau pendant deux jours et à la période de développement appelée « montaison ». La tige principale de chaque plant se redresse alors que les autres feuilles dépérissent. Cette transition est visible sur les images de la [Figure 41](#page-56-2) où l'image de droite date du 13 juin et celle de gauche du 21 juin.

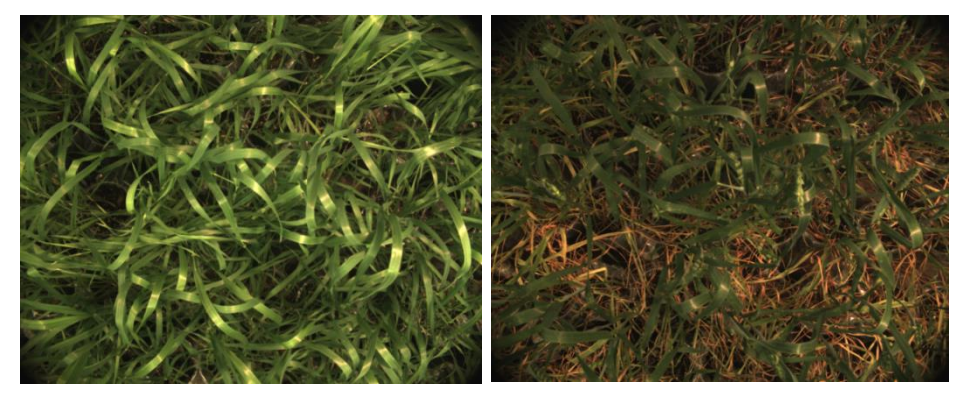

<span id="page-56-2"></span>**Figure 41. Evolution du couvert végétal des plantes en serre entre le 13 juin (à gauche) et le 21 juin (à droite) à la période de la montaison.**

La comparaison des courbes de la [Figure 40](#page-56-3) montre que, comme en champ, la fin de la culture est caractérisée par une diminution du LAI plus forte que la diminution du poids à cause du développement avancé de l'épi.

### <span id="page-57-0"></span>5.2 Évaluation du LAI

### **Résultats**

La [Figure 42](#page-57-3) représente la relation entre les valeurs de LAI de référence issues des prélèvements et les valeurs de LAI obtenues à partir des images 3D.

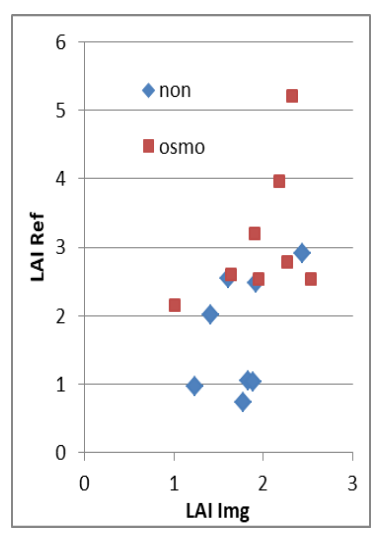

<span id="page-57-3"></span><span id="page-57-2"></span>**Figure 42. Comparaison des valeurs de LAI obtenues via les images 3D et via les mesures pour les plantes cultivées en serre ayant reçu de l'engrais (en rouge) et n'en ayant pas reçu (en bleu).**

### **Interprétation**

Alors que sur base des données acquises en champ, la relation linéaire est claire, ce n'est pas le cas ici. Même si lorsque le LAI fourni par les images augmente, le LAI de référence tend également à augmenter, les données sont trop peu nombreuses pour tirer des conclusions fiables. Ce manque de données provient notamment de l'absence de caméras durant les premières semaines de la croissance. Ainsi, aucune valeur de LAI inférieure à 1 n'est disponible. De plus, le prochain paragraphe montre que la variabilité au sein des plantes est très élevée.

## <span id="page-57-1"></span>6 Étude des différentes sources de variabilité en serre

Tout comme en champ, la variabilité peut influencer les résultats obtenus. Cette variabilité peut provenir des différences naturelles de croissance des plantes. Un des objectifs de l'étude en serre est d'obtenir une culture plus homogène qu'en champ, notamment en limitant la mortalité au maximum (cf. II[.1.2\)](#page-28-2).

Sur base des prélèvements effectués (cf. II.5.4), le CV « intraparcellaire » vaut 44% pour la zone ayant reçu de l'engrais et 11% pour la zone n'en ayant pas reçu. L'objectif d'homogénéité est donc atteint pour la zone sans engrais mais absolument pas pour la zone avec engrais. Cette différence est interpellante et difficile à expliquer.

L'explication de la grande variabilité de la zone avec engrais provient probablement de deux causes principales : la compétition et l'apparition d'un champignon, l'oïdium. Premièrement, la plante située au centre d'un cylindre se développe mieux que ses voisines car elle dispose de plus d'espace et la concentration en engrais est plus forte dans sa zone. Il est alors logique que ces différences se marquent davantage chez les plantes ayant reçu de l'engrais vu que leur développement est plus important, la compétition est plus forte. Deuxièmement, l'oïdium se développe mieux sur les plantes ayant reçu de l'engrais. L'impact de ce champignon ne peut être estimé mais il est possible qu'il influence la variabilité.

Quelle que soit la raison de cette forte variabilité, elle peut expliquer le manque de précision dans la relation présentée à la [Figure 42](#page-57-3) entre le LAI calculé sur base des images et celui mesuré à partir des prélèvements.

Pour ce qui est de la variabilité induite par l'acquisition et le traitement des images, le vent et la luminosité, prépondérants en champ, sont supposés sans influence ici. Les courants d'air sont très limités et l'éclairage produit par les lampes constant et largement dominant par rapport aux variations de lumière extérieure. La seule source de variabilité est donc celle induite par le calcul luimême.

<span id="page-58-2"></span>Les résultats obtenus indiquent un CV lié au traitement des images égal à 2%. Cette variabilité est probablement liée à l'effet « escalier » qui se produit lors de la représentation de surfaces courbes (cf. II[.7.7\)](#page-43-0).

## <span id="page-58-0"></span>7 Intégration de la variabilité totale à l'évaluation du LAI

Le [Tableau 6](#page-58-1) synthétise l'ensemble des études de variabilité menées dans ce travail.

|            | <b>CV</b> |                           | Source                                       | <b>Mesure</b>   | <b>CV</b> | Justification |
|------------|-----------|---------------------------|----------------------------------------------|-----------------|-----------|---------------|
|            |           | Référence<br>Images<br>3D | Interparcellaire                             | LAI Ref.        | 20.7%     | III.4.1.1     |
|            |           |                           |                                              | <b>Biomasse</b> | 10.9%     |               |
|            |           |                           | Intraparcellaire                             | <b>Biomasse</b> | 20%       | III.4.1.2     |
|            | 29%       |                           |                                              | Images          | 14%       |               |
| Régression | (III.2.4) |                           | Ensoleillement                               |                 | 5 à 25%   | III.4.2.1     |
|            |           |                           | Vent                                         |                 | < 4%      | III.4.2.2     |
|            |           |                           | Traitement                                   |                 | 2%        | III.6         |
|            |           |                           | Calcul surface modèle, erreur moyenne = 7.6% |                 |           | III.1         |

<span id="page-58-1"></span>**Tableau 6. Tableau récapitulatif des différentes sources de variabilité.** 

La première valeur présentée est le coefficient de variation de la régression linéaire réalisée entre les valeurs de LAI issues des images 3D et celles des prélèvements. Cette régression laisse inexpliqué 29% de la variabilité du jeu de données. Comme précisé, ce coefficient est affecté par l'ensemble des sources de variabilité répertoriées. Ce chapitre vise à rappeler la valeur de chacune d'entre elles mais aussi à déterminer leur contribution dans la variabilité du résultat avec un regard critique sur la façon dont ces valeurs ont été estimées.

### **Variabilité des mesures de référence**

Premièrement, il faut observer les sources qui affectent la valeur de référence du LAI et de la biomasse : les variabilités inter et intraparcellaire. La variabilité interparcellaire est évaluée à partir des prélèvements de LAI (20.7%) et de biomasse (10.9%).

Ces deux méthodes sont représentatives car elles se basent sur les nombreux prélèvements réalisés tout au cours de la saison. L'écart observé vient de la différence de taille des prélèvements. Ceux de biomasse comptent trois lignes au lieu d'une. Ils sont donc moins sensibles à la variabilité intraparcellaire. Cette variabilité peut aussi être estimée de deux façons : via les prélèvements de biomasse (20%) ou via les images 3D (14%). Alors que la mesure basée sur les prélèvements est critiquable car réalisée à une seule date sur seulement cinq parcelles, la mesure basée sur les résultats 3D provient de nombreuses images représentatives de toute la saison et de toutes les modalités mais dépend de facteurs non contrôlés comme l'ensoleillement, le vent ou le traitement des images lui-même. Seul l'ordre de grandeur élevé de la variabilité intraparcellaire doit être retenu.

Ces variabilités inter et intraparcellaire élevées montrent que les prélèvements effectués ne constituent pas une méthode idéale pour la mesure du LAI et de la biomasse, leur précision est insuffisante. De plus, ils sont excessivement chronophages, ce qui limite leur répétabilité.

#### **Variabilité de la méthode d'imagerie**

Le résultat obtenu via les images 3D est bien sûr affecté par la variabilité intraparcellaire détaillée cidessus. C'est pourquoi, cinq images sont enregistrées dans chacune des parcelles et le résultat moyen est utilisé.

Le résultat dépend également des changements de luminosité. Cette dépendance est excessive car l'algorithme de segmentation des images n'est pas assez robuste en présence de plantes portant des épis. Ce point doit être amélioré car les études rencontrées dans la littérature ne mentionnent pas un tel impact.

Ensuite, le résultat dépend de la force du vent. L'étude de ce paramètre a été réalisée en fin de culture car les mouvements de plantes, perturbateurs du calcul, sont alors plus amples. Un vent moyen de 3.2 km/h cause une variabilité inférieure à 4%. Cette analyse gagnerait à être réalisée dans d'autres conditions de vent mais cela ne constituait pas une priorité car la variabilité provoquée est faible et il est globalement déconseillé de faire de la stéréoscopie par grand vent.

En outre, la méthode de calcul de l'information 3D induit une légère variabilité (2%). Ce résultat est fiable car obtenu sur base d'un nombre élevé d'images réalisées en serre où le traitement est la seule source de variabilité entre deux images successives.

Enfin, tous ces résultats sont encore soumis à l'erreur estimée sur base du modèle en conditions contrôlées en laboratoire (cf. III[.1\)](#page-47-1).

#### **Conclusion**

Au vu des nombreuses sources de variations et de leur importance, il est inévitable que des différences apparaissent entre les mesures du LAI et les estimations 3D. Différentes pistes seront évoquées pour réduire l'impact de ces sources.

<span id="page-59-0"></span>Une fois la difficulté liée aux changements de luminosité réglée, la variabilité causée ne devrait plus excéder quelques pourcents. La variabilité liée aux conditions météorologiques sera fortement réduite et la variabilité globale sera principalement expliquée par la variabilité naturelle du champ. Le traitement des images n'apportant que très peu d'incertitude supplémentaire au résultat, l'imagerie fournirait des résultats plus fiables que ceux issus des prélèvements car le facteur temps ne serait plus contraignant et les mesures pourraient être plus fréquentes au cours de la saison.

## <span id="page-60-0"></span>8 Évaluation du poids humide sur base des images 3D

La [Figure 43](#page-60-1) affiche la relation quadratique entre le poids des feuilles mesuré et le LAI obtenu sur base des images 3D.

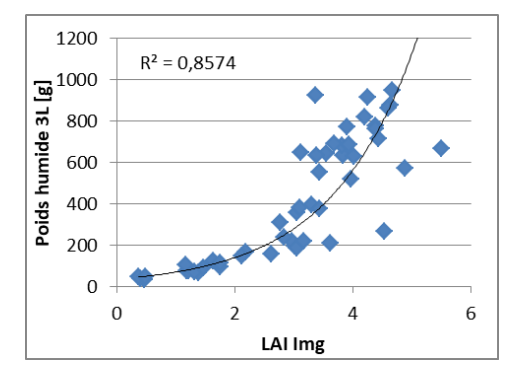

<span id="page-60-1"></span>**Figure 43. Relation entre le poids humide des prélèvements et le LAI calculé via les images 3D.** Le graphe présente la régression du second ordre et le coefficient de détermination correspondant.

Le modèle quadratique se prête mieux à cette situation car, en fin de saison, lorsque les plantes sont les plus développées et les plus lourdes, le LAI et les autres paramètres obtenus via les images 3D saturent à cause du recouvrement mutuel des feuilles. De plus, le poids continue à augmenter avec le développement de l'épi alors que le LAI et les autres paramètres stagnent. Ils finissent même par régresser lors de la sénescence. C'est pourquoi les données enregistrées le 4 juillet ne sont pas utilisées ici, elles s'éloignent trop fortement de la tendance générale du reste de la saison.

Tant d'un côté visuel que par l'observation du coefficient de détermination (0.86), on peut considérer qu'il existe une relation nette entre le poids des feuilles et la valeur de LAI obtenue. Il est donc pertinent de tenter de calibrer une relation sur base des paramètres disponibles. Les paramètres sélectionnés par la fonction « Best Subsets » de Minitab sont au nombre de quatre : l'apport d'azote [kgN/ha], le LAI, le taux de couverture et la hauteur moyenne [cm].

Le coefficient de détermination de la régression est de 0.95.

La relation fournie est la suivante :

*Poids humide* = 
$$
179.6 + 1.503 * Ntot + 100.3 * LAI - 864 * CR + 4.069 * H
$$

Avec :

- Poids humide, la biomasse humide d'un prélèvement, grandeur à estimer [g]
- Ntot, la quantité d'azote apportée au moment du prélèvement [kgN/ha]
- LAI, le LAI estimé sur base des images 3D
- CR, le taux de couverture (coverage ratio) estimé sur base des images 3D
- H, la hauteur moyenne des plantes estimée sur base des images 3D [cm]

D'autres possibilités ont été testées, notamment en utilisant l'exponentielle ou le carré de certains paramètres. Les gains en précision sont très faibles. On privilégie donc la solution la plus simple.

Ensuite, cette équation peut être validée en comparant les valeurs de biomasse humide obtenues et les valeurs mesurées. La moyenne des différences absolues entre les valeurs réelles et les valeurs estimées est de 51.7 g. Cette erreur est faible par rapport à la grande variabilité des parcelles. Cette constatation est logique car la validation est ici réalisée sur le jeu de données qui a servi à effectuer la régression.

L'idéal est de diviser les données entre un set de calibration et un set de validation. Toutefois, les données sont ici trop peu nombreuses. Cependant, le  $R^2$  obtenu (0.95) montre que la méthode proposée est adaptée à l'estimation de la biomasse humide d'une culture au cours de son développement.

La [Figure 44](#page-61-0) reprend quelques situations particulières. Le graphe A compare les poids humides estimés et mesurés pour les neuf modalités étudiées le 7 juin. Chaque modalité est représentée par trois points correspondant à trois parcelles, trois répétitions de cette modalité. Seule la sortie du 7 juin se prête à ce genre de graphe car les autres sorties ont été réalisées avant le 3<sup>ème</sup> apport d'azote et comptent donc moins de modalités. On voit que, pour des valeurs de biomasse supérieure à 300g, l'erreur dépend assez peu de la modalité et du poids humide.

Le graphe B est construit à l'opposé, il reprend toutes les dates pour une seule modalité. La modalité 9, d'apport maximal, a été choisie car des prélèvements y ont été effectués à chaque sortie. La comparaison des valeurs estimées et mesurées montre que l'estimation est bonne tout au long de la saison.

Toutefois, comme le montre le graphe C, l'erreur relative est plus grande en début de saison. De plus, quatre points se détachent fortement, ils présentent une erreur relative supérieure à l'unité. Ces points correspondent à des parcelles n'ayant pas reçu d'apport d'azote (modalité 1) et dont les prélèvements datent du 21 mars et du 4 avril. Sans ces quatre points, l'erreur relative moyenne descend de 24 à 17%. De plus, cette erreur est calculée par rapport aux prélèvements de biomasse dont on sait qu'ils sont soumis à une forte variabilité. Ils participent à ces 17%. La régression proposée est donc adaptée à toutes les situations sauf en début de saison sur les parcelles ne recevant pas d'engrais.

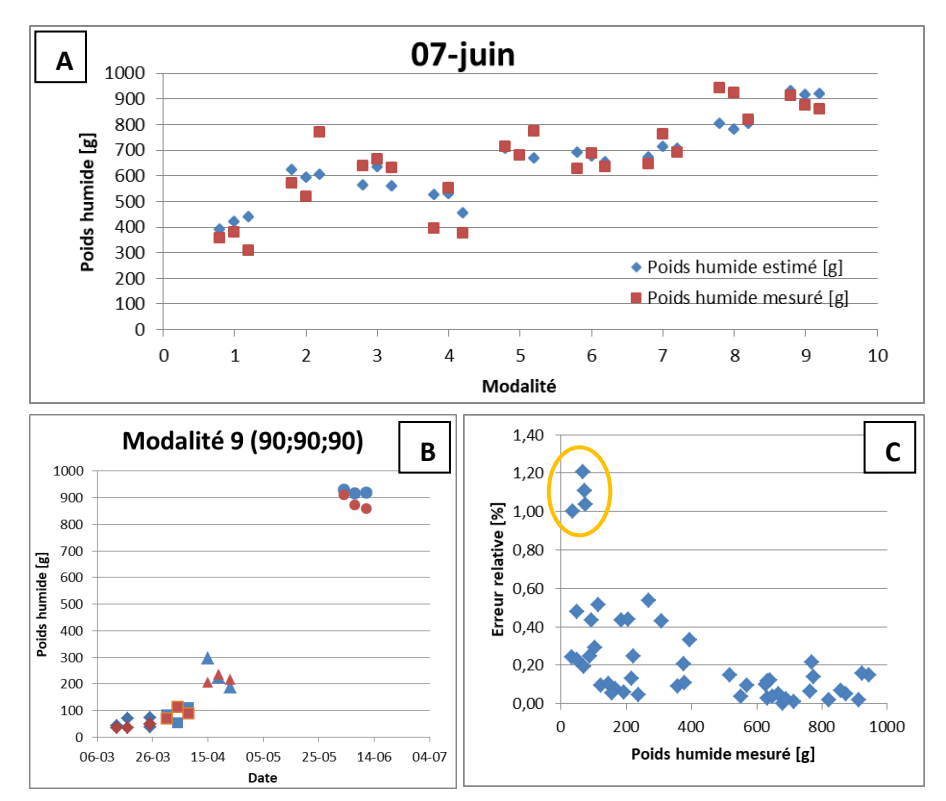

<span id="page-61-0"></span>**Figure 44. Analyse des résultats de la régression.** Le graphe A reprend le poids humide estimé (en bleu) et le poids humide mesuré (en rouge) pour les 3 répétitions des 9 modalités étudiées le 7 juin. Le graphe B reprend les poids estimé (en bleu) et mesuré (en rouge) pour les 4 dates où la modalité 9 a été étudiée. Le graphe C indique l'erreur relative en valeur absolue en fonction du poids humide mesuré pour la totalité des prélèvements. 4 d'entre eux sont mis en évidence par une ellipse orange.

Enfin, le poids humide estimé correspond à la surface d'un prélèvement : 0.21m<sup>2</sup> (50 cm de long \* 3 interlignes de 14 cm). La valeur obtenue doit donc être multipliée par un facteur 4.7 pour indiquer le poids humide en grammes des plantes présentes sur un mètre carré de culture et par 47 pour obtenir le poids frais en T/ha.

Pour information, la pesée la plus élevée a été réalisée le 6 juin, les 944 g mesurés correspondent alors à une biomasse fraîche de 45 T/ha. Même si ces mesures sont très rarement réalisées et donc absentes de la littérature, on peut estimer le rendement en biomasse humide sur base du rendement en grains (8 à 10 T/ha selon Herman et al., 2006 ; European Commission, 2013), du rendement en pailles (4 à 5 T/ha selon le SPF économie, 2012) et de la teneur en eau de la plante (65 à 70% selon Gurnade and Malet, 1981). Le rendement en biomasse humide est alors compris entre 35 et 50 T/ha.

## <span id="page-62-0"></span>9 La télédétection à haute résolution

Pour ce qui est des résultats obtenus à partir des images enregistrées par le drone, les indices présentés au paragraphe II[.7.9](#page-45-1) ont été calculés pour l'ensemble des données disponibles. Ces indices ont ensuite été mis en correspondance avec les valeurs de biomasse obtenues via les prélèvements effectués. Les dates de survols ne correspondent pas toujours exactement aux dates des prélèvements. Le tableau ci-dessous indique les correspondances réalisées.

<span id="page-62-1"></span>**Tableau 7. Correspondance entre les dates d'acquisitions réalisées via le drone et celles des prélèvements de biomasse.**

| Date du survol | Date du prélèvement de<br>biomasse |  |
|----------------|------------------------------------|--|
| 27 mars        | 21 mars                            |  |
| 20 avril       | 19 avril                           |  |
| 1 juin         | 6 juin                             |  |

Au total, 40 données de biomasse dont les valeurs vont de 34 à 944 g et représentent donc la totalité de la saison ont pu être comparées aux trois indices calculés. Dans les trois cas, la régression linéaire de la relation entre l'indice et la biomasse humide des prélèvements a été réalisée. Le coefficient de détermination obtenu vaut 0.83 pour l'indice NDVI, 0.94 pour le GNDVI et 0.94 pour le GRVI.

Ces trois indices sont donc adaptés pour suivre la biomasse fraîche d'une culture. Le NDVI affiche un coefficient légèrement plus faible car il est sensible aux taux de couverture faibles observés au mois de mars. L'indice le plus adapté est le GRVI car il présente un coefficient très élevé et par sa définition, est conçu pour suivre la biomasse photosynthétiquement active d'un couvert végétal.

Ensuite, les valeurs de cet indice permettent d'évaluer la variabilité interparcellaire du champ. Le CV moyen vaut 5.9%. Ce coefficient est inférieur à celui obtenu sur base des prélèvements de biomasse (11%). Le coefficient est calculé entre les valeurs moyennes de l'indice GRVI par parcelle. Il est donc plus faible car totalement indépendant de la variabilité intraparcellaire. Ce qui n'est pas le cas du CV basé sur les prélèvements vu que ceux-ci ne représentent qu'une petite zone de la parcelle. Cependant, cette valeur de 5.9% doit être considérée avec prudence car elle se base sur la variabilité d'un indicateur de la biomasse (le GRVI) et non sur la biomasse elle-même.

Enfin, signalons que les images ne permettent pas d'évaluer la variabilité intraparcellaire. Les résultats obtenus sont inférieurs à 2% car la résolution n'est pas suffisante pour déceler les différences de croissance à l'échelle des plantes elles-mêmes. Cette valeur de 2% est bien inférieure à la réalité qui se situe entre 10 et 20% (cf. III[.4.1.2\)](#page-53-0).

# <span id="page-63-0"></span>III. Conclusion

Lorsque le système stéréoscopique est testé sur un modèle dont la surface verte est connue, il la détermine avec une erreur de 7.6%. Dans l'absolu, cette erreur semble élevée mais elle est comparable voire inférieure à celles retrouvées dans la littérature.

Avec une première acquisition le 21 mars et une dernière le 5 juillet, les prélèvements réalisés en champ sont représentatifs de toute la saison de culture. Les LAI et les poids humides mesurés s'étendent respectivement de 0 à 6 et de 30 à 950g. Toutefois, peu de données sont disponibles pour les valeurs intermédiaires.

Alors que la surface de feuille projetée sous-estime largement la surface de feuille réelle, même en début de saison, la méthode 3D fournit une précision satisfaisante. La relation linéaire entre les valeurs de LAI calculées sur base des images et celles mesurées présente un coefficient de détermination de 0.938 et un coefficient de variation de 29%.

Le caractère linéaire de cette relation s'éloigne de l'aspect exponentiel observé dans l'étude réalisée en 2013. Cette différence vient de l'angle par rapport à la verticale avec lequel les caméras sont utilisées. En 2013, un angle de 15° a été choisi de façon à favoriser la visibilité des épis et à maximiser la gamme d'angles reprise sur une même image. Cette approche induit une surestimation du taux de couverture et une saturation de la mesure du LAI car la partie supérieure de chaque plante masque la base de celle qui la suit. D'où la suppression de cet angle pour la deuxième moitié de l'expérimentation de 2017.

Ensuite, il faut contextualiser le coefficient de variation élevé obtenu (29%). Les images sont soumises à de nombreuses sources de variation : la variabilité interparcellaire (10.9%), la variabilité intraparcellaire (de 10 à 20%), la variabilité liée aux conditions d'ensoleillement (5 à 25%) et celle liée au vent (<4%) et enfin l'approximation induite par le traitement des images lui-même (2%). L'ensemble de ces valeurs ne peut pas être simplement additionné mais indique les points qui doivent être améliorés si l'on souhaite augmenter la précision de l'estimation du LAI. La sensibilité aux changements de luminosité est un point faible de l'algorithme développé mais il peut être corrigé facilement (voir V).

Si on considère ce problème corrigé, le traitement 3D n'apporte que très peu de variation supplémentaire à la variabilité génétique et agronomique naturelle du champ. De plus, son principal avantage reste sa rapidité. Ce qui permet de répéter les images dans et entre les parcelles de façon à se dégager autant que possible des variabilités intra et interparcellaire ainsi que de multiplier les dates d'analyses au cours de la saison. Alors que les prélèvements de référence, grands consommateurs de temps, ne peuvent être suffisamment répétés. En effet, il n'y a eu aucune répétition intraparcellaire des prélèvements, ceux-ci sont donc totalement soumis aux 10 à 20% de variabilité interne aux parcelles. Ils sont donc chronophages et peu représentatif.

L'étude parallèle réalisée en serre présente une homogénéité bien plus faible que prévu et les mesures effectuées sont trop peu nombreuses pour tirer des conclusions fiables. Cette étude permet toutefois d'évaluer la variabilité induite par le traitement des images citée ci-dessus et d'énoncer de nombreuses pistes d'amélioration.

Le LAI n'est pas le seul paramètre fournit par l'algorithme développé. Ainsi, le taux de couverture et la hauteur moyenne peuvent être ajoutés à un modèle comprenant déjà la quantité d'azote apportée de façon à évaluer la biomasse fraîche de la culture. La régression linéaire multiple réalisée permet d'estimer cette biomasse avec un  $R^2$  de 0.95 et une erreur plus forte en début de saison dont la moyenne vaut 17% ; erreur à laquelle participe toujours la variabilité des prélèvements. La régression obtenue est donc adaptée à l'estimation de la biomasse fraîche.

Enfin, les mesures de biomasse réalisées peuvent être comparées aux données de télédétection disponibles. Ces données permettent de calculer différents indices de végétation dont le plus adapté est le GRVI (green ratio vegetation index) car il est conçu pour suivre la biomasse photosynthétiquement active d'un couvert végétal. La comparaison des valeurs de cet indice et des mesures de biomasse donne un coefficient de détermination de 0.94. La variabilité interparcellaire évaluée sur base de cet indice vaut 5.9% contre 11% via les prélèvements de biomasse. La valeur obtenue est inférieure car elle est totalement indépendante de la variabilité intraparcellaire. La télédétection constitue donc un complément intéressant aux mesures de proximité car elle permet de couvrir de plus grandes surfaces.

## <span id="page-64-0"></span>IV. Améliorations potentielles et perspectives

Ce chapitre présente quelques améliorations possibles, notamment du point de vue de la programmation réalisée sur Matlab, de la quantité et de la façon dont les acquisitions d'images sont effectuées, de la conduite de l'expérimentation en serre et du traitement de résultats supplémentaires.

### **Algorithme**

L'algorithme utilisé ici a été entièrement développé sur Matlab pendant ce travail à partir de fonctions similaires présentes dans les librairies OpenCV C++. Au vu du temps nécessaire à cette transcription, certaines méthodes avancées comme l'affinage de la disparité (cf. I.) n'ont pas pu être incluses. L'erreur calculée sur base du modèle (cf III.[1\)](#page-47-1) pourrait être réduite en utilisant ces méthodes.

De même, le code initial intégrait un calcul du nombre de lignes visibles sur l'image de façon à déterminer une zone d'intérêt (ROI, region of interest) comprenant un nombre entier de lignes. Cette méthode permet d'attribuer plus précisément la surface de sol correspondant à une surface de feuilles lors du calcul du LAI.

Globalement, le code gagnerait à être optimisé. Un code plus rapide serait bien sûr plus agréable à utiliser mais permettrait aussi de tester le calcul sur des images de plus grande résolution. Dans cette étude, la hauteur et la largeur des images ont été divisées par quatre pour accélérer le processus. Cette réduction est justifiée par la littérature mais son impact n'a pas pu être testé sur un grand nombre d'images avant qu'elle soit adoptée.

Le calcul du LAI via le produit vectoriel de chacun des triangles de pixels de plante de l'image (cf. II[.7.7\)](#page-43-0) fournit l'inclinaison de tous ces triangles. Certains paramètres comme l'angle moyen des feuilles (ALA) pourraient être calculés et interprétés. Selon la littérature, les valeurs de l'inclinaison des feuilles peuvent servir d'indicateur d'un éventuel stress azoté ou hydrique. Or, l'étude réalisée dispose de valeurs de teneurs en eau via les prélèvements de biomasse et de teneurs en azote via une étude annexe. Une relation pourrait donc être recherchée.

### **Acquisition**

Les acquisitions réalisées ici ne sont pas optimales. Notamment à cause du dysfonctionnement des caméras du 2 mai au 7 juin. Des données supplémentaires devraient donc être enregistrées à cette période pour améliorer la représentativité.

Ensuite, la façon dont les acquisitions sont réalisées peut être modifiée. On sait que le traitement actuel des images est très sensible aux variations de luminosité car il ne dispose d'aucun moyen pour s'adapter à ces variations. Certains travaux intègrent une référence blanche au champ de vision des caméras de façon à régler le temps d'intégration automatiquement et ainsi avoir une luminosité plus stable entre les acquisitions. L'étape de segmentation devient plus simple et précise. Le CV lié à l'ensoleillement est réduit.

L'autre source de variabilité météorologique, le vent, peut aussi être limitée. En effet, cette variabilité vient du déplacement des plantes entre l'enregistrement de l'image par la première caméra et celui par la deuxième caméra. Ce laps de temps vient du code d'acquisition et peut donc être réduit.

Enfin, cette étude montre que la surface des feuilles et leur poids sont fortement corrélés. La variabilité intraparcellaire peut donc être évaluée sur base de la biomasse et ne pas nécessiter la réalisation de longs prélèvements de LAI supplémentaires. Si l'on souhaite quantifier cette source de variabilité avec précision, on peut multiplier les prélèvements tout au long de la saison. On peut imaginer continuer à ne réaliser qu'un prélèvement de LAI par parcelle mais répéter celui de biomasse et évaluer l'incertitude sur la mesure du LAI via la variabilité des pesées. Les deux types de prélèvements devraient pour cela être constitués d'un même nombre de plantes et non de trois lignes contre une comme dans cette étude.

### **Serre**

L'étude parallèle réalisée en serre doit être améliorée si l'on souhaite obtenir une homogénéité quasi parfaite. En effet, elle montre que les dispositions prises ne suffisent pas à assurer l'homogénéité de la culture.

Le premier point à améliorer est le système de culture. En utilisant des cylindres comme pots, les plantes proches des bords se développent plus lentement que celle du centre. Cette différence est suffisamment marquée pour être visible à l'œil nu. Un système basé sur des lignes de terre maintenues entre deux plaques n'impliquerait pas cette différence de croissance.

Ensuite, le développement d'oïdium est très important dans ces conditions chaudes et humides. Ce champignon induit une variabilité inconnue et doit donc être traité.

Enfin, si l'on souhaite réellement pouvoir comparer les résultats obtenus en serre avec ceux obtenus en champ, il faut utiliser la même variété de blé et donc du blé d'hiver dans les deux cas. Ce qui implique de commencer l'étude en serre avant l'hiver. Il faudrait aussi utiliser le même type d'engrais. Même si l'engrais à dissolution lente Osmocote s'est montré adapté à cette étude où seule l'absence ou la présence d'une dose maximale a été considérée, la quantité exacte d'azote libérée est inconnue ce qui empêche de reproduire des paliers de fertilisation.

Malgré tout, les enceintes de culture comme les écotrons se prêtent probablement davantage à ce genre de tests où les facteurs environnementaux doivent être contrôlés et les conditions d'acquisitions optimales.

### **Résultats**

Comme précisé plus haut avec l'inclinaison des feuilles, une utilisation plus poussée de certains résultats semble intéressante. On dispose par exemple du poids sec et de la teneur en eau de chaque prélèvement. Les paramètres fournis par les images 3D permettent d'estimer avec précision la biomasse humide de la culture. On peut envisager un développement similaire pour estimer le poids sec et éventuellement le rendement final en grains si on connait précisément la répartition entre masse de grains et de pailles dans le poids sec.

Concernant la régression multiple abordée ci-dessus, le nombre de mesures disponibles ne permettait pas de diviser le jeu de données entre un set de calibration et un set de validation. Pour chiffrer la précision de façon objective, ce set de validation est indispensable. Des images et des pesées supplémentaires sont donc nécessaires.

Les données issues de la télédétection ont montré leur capacité dans le suivi de la biomasse d'une culture. Une collaboration plus poussée est donc intéressante. Par exemple, on voit ici que les dates des survols et des prélèvements ne correspondent pas exactement. Une interpolation linéaire peut être réalisée de façon à connaître les valeurs de la biomasse et des indices de végétation quelle que soit la date étudiée.

Finalement, l'objectif de cette méthode est de pouvoir se passer de prélèvements de référence ou en tout cas de n'en réaliser que quelques-uns pour valider les résultats obtenus par imagerie. Alors que le nombre de répétitions inter et intraparcellaires est ici limité par le temps nécessaire aux prélèvements, si la méthode stéréoscopique est validée, un protocole différent peut être développé. Ce protocole contiendrait davantage de répétitions des images de façon à limiter l'impact des variabilités inter et intraparcellaire et seulement quelques prélèvements de référence pour la validation.

## V. Bibliographie

<span id="page-67-0"></span>Andersen H. J., Reng L. and Kirk K., 2005. 'Geometric plant properties by relaxed stereo vision using simulated annealing', *Computers and Electronics in Agriculture*, 49(2), pp. 219–232.

Arnaud E., 2011. 'Informatique visuelle / vision par ordinateur', *M2P UFR IMA*.

Australian Government, 2008. 'The Biology of Triticum aestivum L . em Thell . (Bread Wheat)', *Department of Health and Ageing*, p. 49.

Belhumeur P., 1996. 'A Bayesian Approach to Binocular Stereopsis', *International Journal of Computer Vision*, 19(3), pp. 237–260.

Biskup B. *et al.,* 2007. 'A stereo imaging system for measuring structural parameters of plant canopies', *Plant, Cell and Environment*, 30(10), pp. 1299–1308.

Blondon F. et Morris M., 1985. Actions en phytotron de la vernalisation et d'éclairements forts sur la structure de l'épi de deux variétés de blé tendre d'hiver ( Triticum aestivum L.). Agronomie, EDP Sciences, 5 (9), pp.785-794.

Bodson B. and Destain J.-P., 2014. 'Livre Blanc Céréales', *Livre Blanc Céréales*, p. 109.

Bonjean A., 2001. 'Histoire de la culture des céréales et en particulier de celle du blé tendre (Triticum aestivum L.)', *Dossier de l'environnement de l'INRA*, 21(JANUARY 2001), pp. 29–37.

Bradski G. and Kaehler A., 2013. *Learning OpenCV*.

Brown T.B. *et al.,* 2014. 'TraitCapture: Genomic and environment modelling of plant phenomic data', *Current Opinion in Plant Biology*. Elsevier Ltd, 18(1), pp. 73–79.

Chang C. and Chatterjee S., 1990. 'Multiresolution Stereo -- A Bayesian Approach', *Proceedings of the10thInternationalConference onPattern Recognition*, pp. 908–912.

Claude G., 2006. *Optique géométrique et optique physique*.

Claustriaux J. 'Statistique appliquée', Cours de statistique appliquée, Gembloux Agro-Bio Tech.

Devernay F.,1997. Vision stéréoscopique et propriétés différentielles des surfaces. Interface hommemachine [cs.HC]. Ecole Polytechnique X. Français. <tel-00005629>

Devernay F., 2011. 'Vision par ordinateur, Mise en correspondance stéréoscopique', pp. 1–63.

European Commission, 2013. 'Crop monitoring in Europe', *Mars bulletin*, 21(6), pp. 1–43.

FAO, 2013. 'Part 3: Feeding the world', *FAO Statistical Yearbook 2013*, pp. 123–158.

Fiorani F. *et al.,* 2012. 'Imaging plants dynamics in heterogenic environments', *Current Opinion in Biotechnology*. Elsevier Ltd, 23(2), pp. 227–235.

Fiorio C., 1995. Approche interpixel en analyse d'images : une topologie et des algorithmes de segmentation. Traitement des images. Université Montpellier 2. Français. <tel- 01168523>

Gobron N., 2000. 'Leaf Area Index (LAI)', *Terrestrial essential climate variables*, pp. 31–34.

Granier C. *et al.,* 2006. 'PHENOPSIS, an automated platform for reproducible phenotyping of plant responses to soil water deficit in Arabidopsis thaliana permitted the identification of an accession with low sensitivity to soil water deficit', *New Phytologist*, 169(3), pp. 623–635.

Gurnade J. and Malet P.,1981. Macrophysiologie de la maturation du blé d'hiver en conditions naturelles (1) II. - Liaisons entre la sénescence du maître-brin et la maturation des grains chez la variété " talent ". Intérêt pour la télédétection. Agronomie, EDP Sciences, 1 (4), pp.255-260.

Hamès C., 2008. Etude fonctionnelle et structurale du régulateur floral LEAFY d'Arabidopsis thaliana. Biologie végétale. Université Joseph-Fourier - Grenoble I. Français. <tel- 00492019>

Herman J. L. et al., 2006. 'Le froment d'hiver', Livre Blanc Céréales, pp. 1–28.

Kise M. and Zhang Q., 2008. 'Creating a panoramic field image using multi-spectral stereovision system', *Computers and Electronics in Agriculture*, 60(1), pp. 67–75.

Kise M., Zhang Q. and Rovira Más F., 2005. 'A stereovision-based crop row detection method for tractor-automated guidance', *Biosystems Engineering*, 90(4), pp. 357–367.

Konolige K. and Beymer D., 2007. 'The SRI small vision system', *Calibration Supplement to the User's Manual. SRI …*, (November), pp. 1–29.

Kouadio AL. et al., 2012. 'Cinétique de décroissance de la surface verte et estimation du rendement du blé d'hiver', Biotechnology, Agronomy and Society and Environment, 16(2), pp. 179–191.

Kumar J., Pratap A. and Kumar S., 2015. *Phenomics in Crop Plants : Trends , Options and Limitations*.

Leemans V., Dumont B. and Destain M.-F., 2013. 'Assessment of plant leaf area measurement by using stereo-vision', *3D Imaging (IC3D), 2013 International Conference on*, pp. 1–5.

Mackels C., 2007. 'Modélisation des pertes de rendement des cultures de blé d'hiver au Grand-Duché de Luxembourg sur base de l'étude des surfaces photosynthétiquement actives', Université de Liège, Département des sciences et gestion de l'environnement.

Manzanera A. 'TERI - Traitement Et Reconnaissance d'Images - Introduction aux images couleur', *Cours TERI UPMC Paris 6*.

Massonnet C. *et al.,* 2010. 'Probing the reproducibility of leaf growth and molecular phenotypes: a comparison of three Arabidopsis accessions cultivated in ten laboratories.', *Plant physiology*, 152(4), pp. 2142–2157.

MicroImages Inc, 2015. 'Broadband Vegetation Indices', *Advanced software for geospatial analysis*, pp. 11–13.

Morat J., 2008. Vision stéréoscopique par ordinateur pour la détection et le suivi de cibles pour une application automobile. Interface homme-machine [cs.HC]. Institut National Polytechnique de Grenoble - INPG. Français. <tel-00343675>

Ni Z., Burks T. and Lee W., 2016. '3D Reconstruction of Plant/Tree Canopy Using Monocular and Binocular Vision', *Journal of Imaging*, 2(4), p. 28.

Palm R., 2002. 'Statistique Fondamentale', Cours de statistique fondamentale, Gembloux Agro-Bio Tech.

Prouteau M. and Colot V., 2005. 'Contrôles épigénétiques, développement et variation génétique naturelle chez les plantes', *Medecine/Sciences*, 21(4), pp. 422–427.

Rodin V. and Ayache A., 1994. 'Stéréovision axiale: modélisation et calibrage du système de prises de vues, reconstruction 3D d'objets naturels', *Traitement du Signal*, 11(5), pp. 373–391.

Rosell J.R. and Sanz R., 2012. 'A review of methods and applications of the geometric characterization of tree crops in agricultural activities', *Computers and Electronics in Agriculture*. Elsevier B.V., 81, pp. 124–141.

Rovira-Mas F., Zhang Q. and Reid J.F., 2008. 'Stereo vision three-dimensional terrain maps for precision agriculture', *Computers and Electronics in Agriculture*, 60(2), pp. 133–143.

Service Public Fédéral économie, 2012. 'Estimation de la production des cultures agricoles', Statistique et information économique.

Stemmer imaging, 2015. 'User Manual GO-5000-USB', pp. 1–68.

Talbot H., 2005. 'Introduction à l'analyse d'images', *Cours de Morphologie Mathématique*.

UFRIMA, 2007. 'Détection de contours', *Cours d'analyse d'images*, pp. 1–17.

Videre Design LLC. STH-MDCS3-VAR.

Welles J.M. and Cohen S., 1996. 'Canopy structure measurement by gap fraction analysis using commercial instrumentation', *Journal of Experimental Botany*, 47(302), pp. 1335–1342.